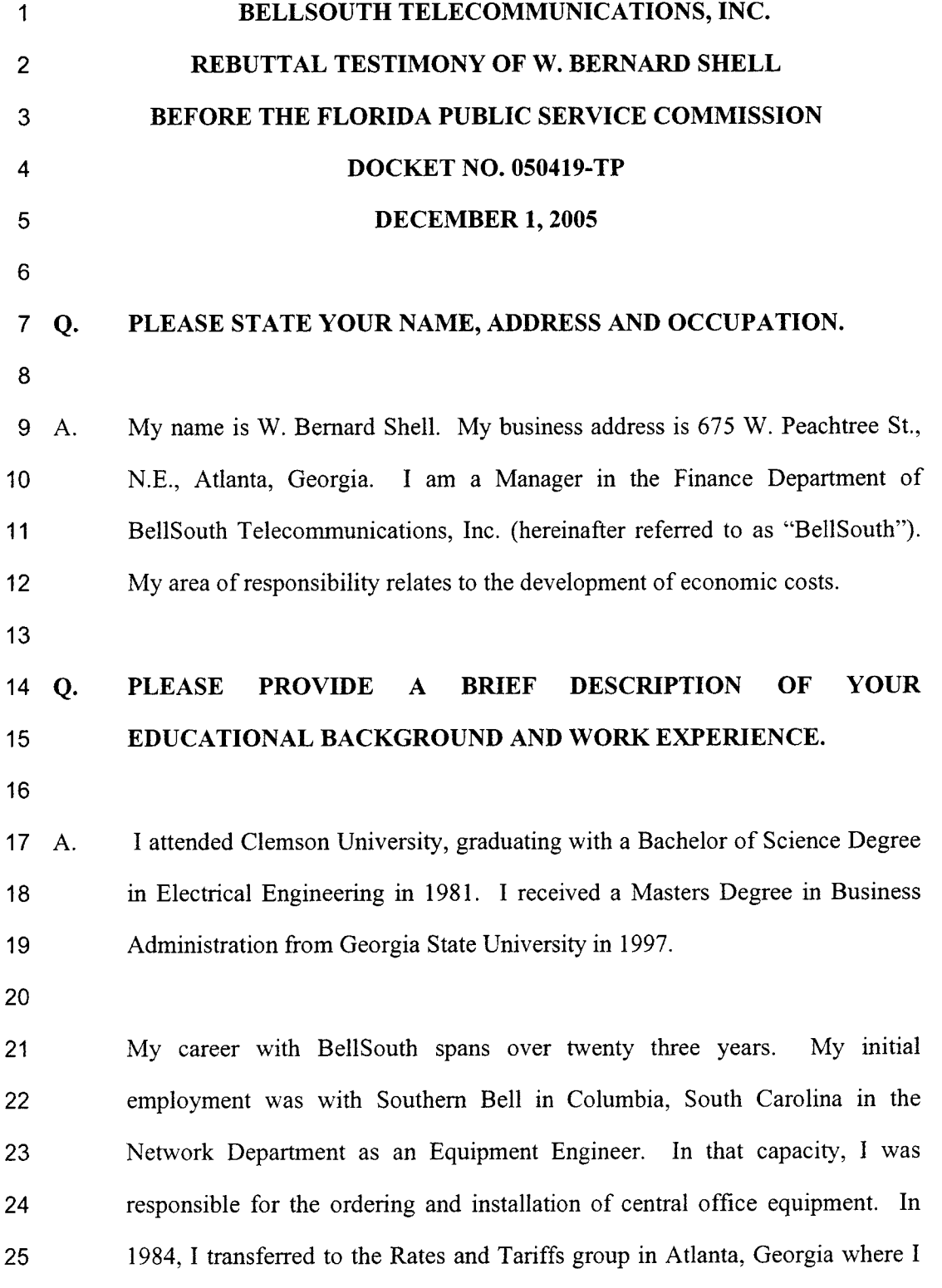

 $\sim 10^4$ 

 $\mathcal{L}^{(1)}$ 

 $-1-$ 

11364 DEC-18 FPSC-COMMISSION CLERK

DOCUMENT NUMBER - DATE

1 2 3 4 5 6 7 8 9 10 was either directly or indirectly responsible for the rates, costs, tariffs, and implementation of services. During my time in that organization, I worked with many services/offerings, such as Local Exchange Service, Service Charges, Operator Services, Mobile Interconnection and Inside Wire. I moved to the Interconnection Marketing Unit in 1995, where I had various responsibilities, including negotiating with Competitive Local Exchange Carriers ("CLECs"), developing pricing strategies, and product managing Collocation. In December 2000, I moved to a position in the cost organization, a part of the Finance Department, My current responsibilities include cost methodology development and implementation.

11

### 12 **Q. WHAT IS THE PURPOSE OF YOUR TESTIMONY?**

13

14 A. 15 16 17 18 19 20 21 22 The purpose of my testimony is to respond to the testimony of Mr. Greg Darnell, of MCImetro Access Transmission Service LLC ("MCI"). My testimony will address Mr. Damell's testimony as it relates to BellSouth's proposed rates for certain services, the parties' positions for certain services, TELRIC methodology and principles, and previous cost dockets and decisions pertaining to various issues in the arbitration, including but not limited to Issue Nos. 3, 29, and 32. My testimony is in addition to and not in lieu of BellSouth's other testimony on these issues, except for Issue No. 29 where I am adopting the Direct Testimony of Mr. Fogle.

23

#### 24 **Q. WHAT TELFUC RATES IS MCI DISPUTING IN ISSUE NO. 3?**

25

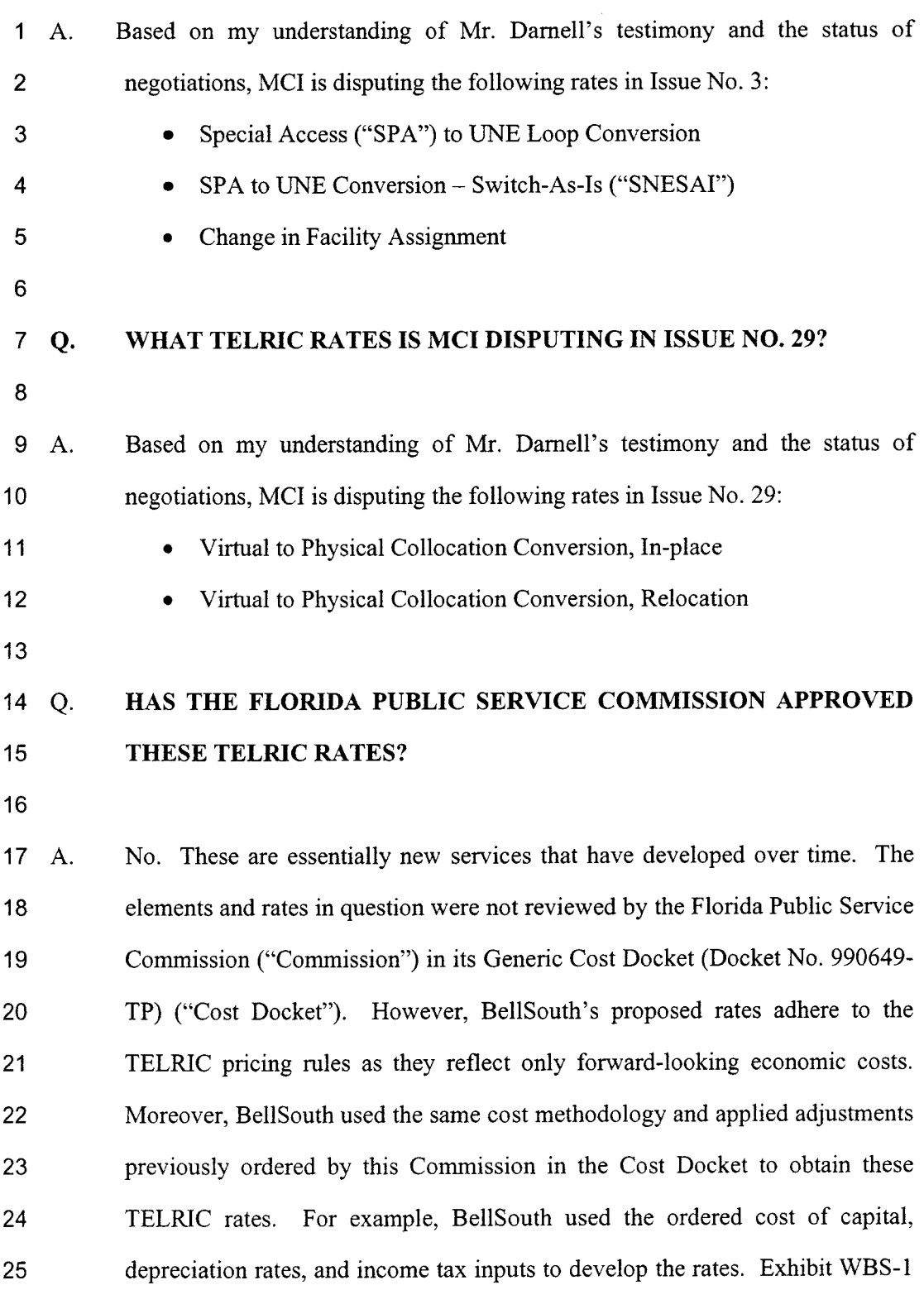

 $\mathcal{A}$ 

1 provides the cost study in paper form, and Exhibit WBS-2 provides a summary 2 of the costs for the elements.

3

*ISSUE NO. 3: SPECIAL ACCESS TO UNE/ UNE TO SPECIAL ACCESS*   $\overline{\mathbf{4}}$ *CONVERSION RA TES* 

**5** 

#### 6 **WHAT IS AT ISSUE IN THIS SPECIFIC RATE DISPUTE? Q.**

7

8 A. 9 10 11 12 13 14 There are two types of conversions at issue involving SPA circuits and UNEs: (1) a conversion from SPA to UNE; and **(2)** a conversion from UNE to SPA. BellSouth uses the TELRIC rate for converting from SPA to UNE as the rate for UNE to SPA conversions. While these two conversions are not identical, the work steps involved are similar. Thus, while the below testimony addresses the rate for converting from SPA to UNEs, it is also applicable for converting from UNE to SPA.

15

16 **Q.**  17 18 **PLEASE DEFINE THE SPA TO UNE LOOP CONVERSION RATE ELEMENT AND BRIEFLY DESCRIBE THE ASSOCIATED WORK ACTIVITIES.** 

19

2o A. 21 22 23 24 25 This rate element recovers the costs associated with the conversion of a SPA loop to a UNE loop for a DSl or lower capacity loop. The work groups involved with this conversion process are the Address and Facility Inventory Group ("AFIG"), Circuit Provisioning Group ("CPG"), Customer Wholesale Interconnection Network Services ("CWINS"), Work Management Center ("WMC"), Central Office work group ("CO"), and Customer Care Project

 $\mathbf{1}$ Manager ("CCPM'). The **AFIG** maintains loop facility assignments and are  $\overline{2}$ involved only if the order falls out of the provisioning process due to an error 3 and a request for manual assistance is generated. The CPG updates work order  $\overline{\mathbf{A}}$ documents and distributes document to work force administration. The CWINS group pulls order information and assigns to work groups, and on due 5 6 dates, completes service order in databases. The WMC coordinates dispatch  $\overline{7}$ for central office technicians as needed. The CO group screens the orders, prints orders, tags facilities, updates dispatch system, and closes orders. For a 8 **9**  request consisting of the conversion of 15 or more loops, CCPM involvement 10 is required. In that case, the CCPM would perform activities such as, assign 11 project identification at request of CLEC, negotiate due dates, coordinate with 12 CWINS and CO to ensure that the work is completed on the due date, and act 13 as the single point of contact for trouble resolution.

14

### 15 *Q.*  16 **WHAT IS THE TELRIC RATE FOR THESE WORK FUNCTIONS PERFORMED FOR THIS CONVERSION?**

17

18 **A.**  19 20 21 22 23 BellSouth's TELRIC rate for this service is  $$24.97$  for the first loop conversion, and \$3.52 for each additional loop conversion requested on a single LSR with less than 15 loops. For spreadsheet conversions consisting of 15 or more circuits where project management is required, the rate is **\$26.46**  for the first loop conversion per order generated from the spreadsheet, and \$5.01 for each additional loop conversion on the same order.

24

25 *Q.*  **IF 15 OR MORE LOOPS ARE ORDERED, WHY IS THE PRICE**  1

### **HIGHER? AREN'T THERE EFFICIENCIES IN A MASS ORDER?**

2

3 A. 4 5 6 7 8 9 10 11 12 The price is higher because of the incremental work time associated with the Customer Care Project Manager ("CCPM'). The CCPM, as stated above, performs overall coordination activities within BellSouth and with the CLEC to ensure that the work is completed on the due date. Multiple loop conversions on one order require more coordination work. The efficiencies, if applicable, in a mass order would be realized by the downstream work groups only if they receive the appropriate order information. Further, the fact that the nonrecurring charge for each additional loop is less than the nonrecurring charge for the first loop for this conversion is evidence of the efficiencies of the downstream work groups involved with this service.

13

### 14 *Q.*  15 16 **PLEASE DEFINE THE SPECIAL ACCESS TO UNE CONVERSION** - **SWITCH-AS-IS RATE ELEMENT AND BRIEFLY DESCRIBE ITS ASSOCIATED WORK ACTIVITIES.**

17

18 **A.**  19 20 21 22 23 24 25 This rate element recovers the costs associated with the conversion of a special access DS3/STS-1 capacity loop or transport facilities to a comparable UNE. It is also called Special Access to UNE Conversion - Switch-As-Is ("SNESAI"). The work groups involved with this activity are the CLEC Care Local Support Manager ("CCLSM"), CO, CWINS, WMC, and CCPM. The CCLSM verifies that USOCs are reflected in the CLEC's contract, pulls circuit data, builds verification queries, and verifies circuits terminate into a collocation space. The CO group prints orders, tags facilities, participates in

1 2 3 4 5 circuit testing, updates dispatch system, and closes orders. The CWINS group pulls order information and assigns to work groups, coordinates testing of circuits, verifies and ensures accuracy of order design, and contacts customer and completes order. The activities associated with WMC and the CCPM are basically the same as for the **SPA** to UNE loop conversion.

6

### 7 **Q.**  8 **WHAT IS THE TELRIC RATE FOR THESE WORK FUNCTIONS PERFORMED FOR THIS CONVERSION?**

9

10 **A.**  11 12 13 14 BellSouth's TELRIC rate for this service is \$36.82 for the first circuit conversion, and \$16.12 for each additional circuit conversion. If an order is generated via a spreadsheet on a project consisting of 15 or more circuits where project management is required, there is an incremental TELRIC rate of \$1.49 per circuit for the first and additional circuit conversions.

15

16 **Q.**  17 18 19 20 **ON PAGES 19** - **22, MR. DARNELL ADDRESSES THE UNE LOOP TO SPECIAL ACCESS CONVERSION AND THE SPECIAL ACCESS TO UNE LOOP CONVERSION COSTS. HE STATES THAT THE PROPOSED CHARGES EXCEED THE COMMISSION'S DETERMINATION OF TELRIC. PLEASE COMMENT.** 

21

22 **A.**  23 24 25 Mr. Damell is incorrect. As previously explained above, the rates established by BellSouth are TELRIC compliant and conform to the Commission's findings on the cost of capital, depreciation rates, and income tax in the Cost Docket.

2 **O**. 3 4 5 6 7 **CAN YOU ADDRESS MR. DARNELL'S STATEMENT THAT THE RATES FOR THE UNE LOOP TO SPECIAL ACCESS CONVERSION AND THE SPECIAL ACCESS TO UNE LOOP CONVERSION SHOULD BE NO HIGHER THAN THE RATES THE COMMISSION ALREADY APPROVED FOR CONVERTING FROM WHOLESALE TO EELS?** 

8

1

9 A. 10 11 12 13 14 15 16 17 18 19 20 21 22 23 24 Yes. Although he has not provided a cost study or an alternative SPA to UNE conversion rate, **Mr.** Damell states that BellSouth's rate is inappropriate because it is higher than the Commission's ordered Wholesale/EEL Switch-As-Is rate of \$8.98. However, Mr. Damell's positions fail to take into account that the Wholesale/EEL Switch-As-Is rate established by the Commission in the Cost Docket was based upon a cost study that did not reflect BellSouth's costs because it inadvertently omitted several work groups, including the WMC, CWNS, CCLSM, and CPG work groups. Indeed, the older study only recovers costs associated with the CO work group. The omitted work groups have been included in many nonrecurring cost studies presented to this Commission in the past. Consequently, the Commission's ordered rate for Wholesale/EEL Switch-As-Is is artificially low as it is not reflective of the work performed. In contrast, BellSouth's current cost study for SPA to UNE conversions presented here corrects these inadvertent omissions by including all affected work groups and thus establishes a more accurate cost.

25

-8-

1 Therefore, BellSouth has developed and proposed to MCI a TELRIC 2 compliant SPA to UNE conversion rate that reflects the costs BellSouth will **3 4**  incur in performing these types of conversions. The Commission should adopt this rate in this proceeding.

5

### *ISSUE NO. 3: CHANGE IN FACILITY ASSIGNEMENT REARRANGEMENT*   $6\phantom{1}6$ *RATES*

## **8**  9 10 **Q. PLEASE DEFINE THE CHANGE IN FACILITY ASSIGNMENT REARRANGEMENT ELEMENT AND DESCRIBE THE ASSOCIATED WORK ACTIVITIES.**

11

7

12 13 14 15 16 17 18 19 20 21 22 23 24 25 **A.** This element recovers the cost associated with moving a working circuit from one facility assignment to another within the same central office. For example, a dedicated loop and transport arrangement that connects an end user directly to a carrier's point of presence outside of a BellSouth central office could be rearranged so that the end user remains connected at the same end points but could ride a higher-level channelized facility. The work groups involved with this activity are the CWINS, WMC, CPG, CO, AFIG, CLEC Care Team, and CCPM. The CWINS group pulls order information and assigns it to work groups, creates cut sheets to verify reuse of facilities, verifies and ensures accuracy of order design, performs due date coordination and testing, and contacts customers and completes the service order. The WMC coordinates dispatch for the central office technician. The CPG processes the request, designs the circuit and generates the design layout record ("DLR') and Work Order ("WORD") document. The CO group prints orders, installs wires, coordinates cut, cuts circuits, tests circuits, and updates dispatch system. The

1 2 3 4 5 6 7 8 9 10 AFIG maintains loop facility assignments and are involved only if the order falls out of the provisioning process due to an error and a request for manual assistance is generated. For a request consisting of the rearrangement 15 or more circuits, the CLEC Care Team and the CCPM involvement are required. The CLEC Care Team validates the circuit information provided by the CLEC and verifies that the current contract language allows this type of rearrangement. The CCPM would perform activities such as, assign project identification at the request of a CLEC, negotiate due dates, coordinate with CWINS and CO to ensure that the work is completed on the due date, and act as the single point of contact for trouble resolution.

11

#### 12 **Q. WHAT IS THE RATE FOR THIS WORK?**

13

14 **A.**  15 16 17 18 19 BellSouth proposes that the already agreed upon DS1 CLEC-to-CLEC conversion rate set forth in Exhibit A of Attachment **2** apply for Change in Facility Assignment ("CFA") rearrangements, because the work steps associated with both services are basically the same. The agreed-upon rate for DSI CLEC-to-CLEC conversions is \$101.07 for the first loop, and **\$43.04** for each additional loop.

20

### 21 **Q.**  22 **WHY IS IT APPROPRIATE TO USE THE DS1 CLEC-TO-CLEC CONVERSION RATE FOR CFA REARRANGEMENT?**

23

24 A. 25 As stated above, the work steps associated with both services are basically the same. Thus, the agreed-upon rate for CLEC-to-CLEC conversions should

1 apply for CFA rearrangements. In the case of a CFA rearrangement, the work 2 steps are designed to move a working circuit from one facility assignment to 3 another facility assignment within the same central office. In the case of the **4**  CLEC-to-CLEC conversion, the work steps are designed to move a working 5 UNE loop from the frame termination of one CLEC's collocation space to the 6 frame termination of the requesting CLEC's collocation space within the same  $\overline{7}$ central office. For both services, the end user location and serving wire center 8 remain the same and the loop or facility type does not change. Therefore, in 9 both cases, facilities are being moved within the same central office from one 10 termination point to a different termination point. As a result, the work steps 11 involved are essentially the same. Accordingly, the non-disputed rate for the 12 DS1 CLEC-to-CLEC conversion should apply for CFA rearrangements.

13

### 14 **Q.**  15 **IS THERE A SEPARATE RATE FOR PROJECT MANAGEMENT ASSOCIATED WITH THE CFA REARRANGEMENT?**

16

17 A. 18 19 20 21 22 Yes, if a CFA rearrangement order consists of 15 or more circuits, there is an incremental TELRIC rate for project management of \$3.67 per facility circuit rearranged. This rate recovers the additional cost incurred by BellSouth for managing the project/order. Two work groups, CCPM and CLEC Care Team, perform work activities associated with managing the project. The work time estimates are included in Exhibit WBS-1.

23

24 25 The SPA to UNE loop conversion also requires project management; however, only one work group, the CCPM, is involved with these less complex 1 2 3 4 *5*  6 7 8 9 conversions. The nonrecurring rate per circuit for the SPA to UNE loop conversion includes a \$1.49 charge to recover the cost of the CCPM. The SNESAI conversion, which is typically for transport circuits, requires project management also. Since the transport circuits are more complex than loops, both the CCPM and CLEC Care Team are required to manage the project. The \$1.49 for the CCPM is applied as a separate rate element per circuit for a SNESAI conversion. The CLEC Care Team cost is recovered in the SNESAI nonrecurring rates. The work time estimates are identified in Exhibit WBS-1.

### 10 **Q.**  11 12 **WHY IS BELLSOUTH PROPOSING A DIFFERENT RATE NOW FOR CFA REARRANGEMENTS THAN WHAT BELLSOUTH PREVIOUSLY PROPOSED?**

13

14 A. 15 16 17 18 Very simply, as a result of the continued negotiations of the parties and BellSouth's arbitration preparation, BellSouth reevaluated its recently proposed costs for CFA rearrangements and the work steps involved and determined that revisions were necessary. My testimony reflects these recent revisions to BellSouth's position.

19

### 20 **Q.**  21 22 **ON PAGES 10** - **13, MR. DARNELL PROVIDES HIS DESCRIPTION OF THE CHANGE IN FACILITY ASSIGNMENT CHARGE AND** *AN*  **EXAMPLE OF ITS APPLICATION. IS HE CORRECT?**

23

24 A. 25 No. While, Mr. Darnell has provided a valid description of a CFA Rearrangement, he has not applied the charges appropriately. The charges for

1 2 3 this service will apply on a first facility circuit and additional facility circuit basis. Mr. Darnell wrongly assumes the nonrecurring rates apply to the subtending circuits.

4

5 6 7 *8*  9 10 11 12 13 14 **As** stated above, BellSouth has revised its rate for this service. Therefore, using the revised rate and assuming a CLEC's LSR requests that 3 DSl transport facilities be rearranged, the charge would be \$101.07 for the first DSl and \$43.04 for each additional DS1 facility on the order, assuming project management is not required. **As** stated above, there would be an additional \$3.67 per facility if the order includes 15 or more circuits and requires project management. Thus, the total charge, assuming no project management, would be \$187.15 (\$101.07 +  $(2 * $43.04)$ ) to perform the CFA rearrangements. This is much less than Mr. Darnell's estimates of either \$2,815.10 or \$3,261.00.

### 15 *Q.*  16 **WHAT IS MCI'S POSITION AS TO HOW MUCH IT SHOULD PAY FOR CFA REARRANGEMENTS?**

17

18 **A.**  19 Mr. Damell claims that BellSouth should provide this service for free. In support, he relies on three erroneous arguments, which I will address below.

20

## 21 *Q.*  22 **WHAT IS MR. DARNELL'S FIRST REASON AS TO WHY BELLSOUTH SHOULD PROVIDE THIS SERVICE FOR FREE?**

23

24 **A.**  25 His first reason, on pages 13 and 14, is that performing CFA rearrangements increases the efficiency of how facilities are used, and therefore financially benefits both MCI and BellSouth. Specifically, he asserts that "grooming" benefits BellSouth because facilities become available "for BellSouth to use or to sell to other carriers." He is wrong.

4

1

2

3

5 6 7 8 9 10 11 12 13 14 15 16 In addition to providing no support for this assertion, performing CFA rearrangements only increases the efficiency of how the CLEC (MCI in this case) uses its facilities. BellSouth receives no additional financial benefit from performing this service. Only MCI financially benefits from this rearrangement because of the increased utilization on the facilities it uses. Indeed, BellSouth only receives compensation from CLECs or any other party for each facility ordered and that is actually placed in service. In the example presented by Mr. Darnell, BellSouth will receive less revenue unless the facilities that become available for BellSouth to use after the rearrangement are actually ordered and placed in service by another party. In effect, BellSouth's utilization of its facilities will not increase, but actually decrease, until the available facilities are placed in service.

17

18 19 20 21 22 23 24 Furthermore, the only reason this work would be done is to comply with the request of a CLEC. BellSouth is simply proposing a nonrecurring charge for this service based on the fact that additional work is required to comply with the CLEC's request and that BellSouth is expending resources and experiencing costs to provide the service. Thus, BellSouth should be compensated at the offered TELRIC rates for providing this "grooming" service to CLECs.

25

-1 **4-** 

### $1$  **Q**. **2 3 PLEASE ADDRESS** *MR.* **DARNELL'S SECOND REASON AS TO WHY BELLSOUTH SHOULD BE REQUIRED TO PROVIDE THIS SERVICE FOR FREE.**

4

5 **A.**  *6*  7 8 9 10 11 12 13 14 15 16 17 On pages 14 and 15, Mr. Damell states that the FCC's TELRIC rules require that the total revenue generated by UNE recurring and nonrecurring rates must equal total element long run incremental cost. He then refers to FCC Rule 51.511(a) and claims that BellSouth should not be allowed to apply a nonrecurring charge for a new service that is now being requested by a CLEC without a commensurate offsetting reduction to the rates for other UNEs. Mr. Damell is essentially stating that this Commission has set rates for UNEs in the Cost Docket and that the total revenue produced by those UNEs (rates for each UNE times the demand for each WE) has created a UNE revenue ceiling for which BellSouth cannot cross. The FCC rules do not support his holistic view of TELRIC pricing. The rules only support pricing at an element level (i.e., the rate for each element must not exceed forward-looking economic cost per unit of providing the element).

18

19 Mr. Darnell's contention is based on his misinterpretation of the FCC Rules.

20 FCC Rule 51.511(a) states:

21 22 23 24 25 The forward-looking economic cost per unit of an element equals the forward-looking economic cost of the element, as defined in  $\S51.505$  of this part, divided by a reasonable projection of the sum of the total number of units of the element that the incumbent LEC is likely to provide to requesting telecommunications carriers and the total number of units of the element that the incumbent LEC is likely to use in offering its own services, during a reasonable measuring period.

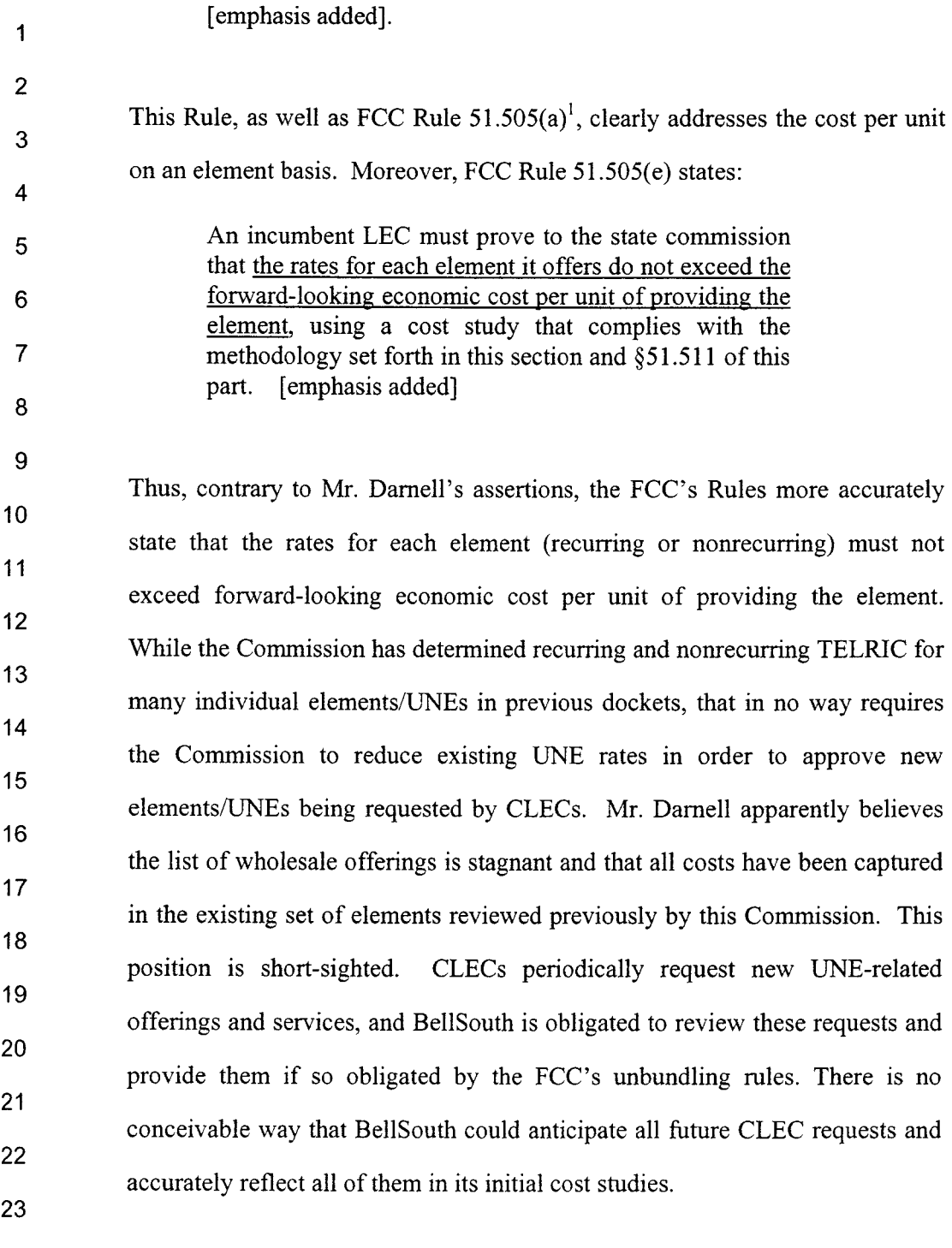

**24** 

 $\ddot{\phantom{0}}$ 

 $\overline{a}$ 

**<sup>25</sup>**  The forward-looking economic cost of an element equals the sum of: (1) the total element long-run incremental cost of the element, as described in paragraph (b); and *(2)* a reasonable allocation of forward-looking common costs, as described in paragraph (c). [emphasis added]

1 2 3 4 5 6 7 8 Additionally, BellSouth adheres to FCC Rules 51.507(a) which states, "[ellement rates shall be structured consistently with the manner in which the costs of providing the elements are incurred." As stated above, BellSouth is simply proposing a nonrecurring charge for this new element based on the fact that work is required to comply with the CLEC's request on a one-time or nonrecurring basis. Because BellSouth performs this work solely at the request of a CLEC, BellSouth should be able to recover the one-time costs associated with such work caused by the CLEC.

9

### 10 **Q.**  11 12 **PLEASE ADDRESS** *MR.*  **DARNELL'S THIRD REASON WHY**  BELLSOUTH SHOULD BE REQUIRED TO PROVIDE CFA **REARRANGEMENTS FOR FREE.**

13

14 A. 15 16 17 18 19 20 21 22 Third, Mr. Darnell alleges that CFA rearrangements costs were included in the Commission's calculation of TELRIC rates in its Cost Docket, because the shared and common cost factors reportedly include costs for CFAs. He is wrong. This service-order driven cost is not included in the shared and common cost factors. BellSouth estimates the costs caused by service order related activity and removes these costs from the shared and common cost factors. Therefore, where BellSouth applies a nonrecurring charge for a onetime activity, those costs are removed from the shared and common cost factors and no duplication of costs occurs.

23

### 24 **Q.**  25 **ON PAGE 17 (LINES 1 - 3), MR. DARNELL ALSO ALLEGES THAT THESE SERVICE REARRANGEMENT COSTS ARE INCLUDED IN**

### 1 2 **LOADING FACTORS THAT WERE USED TO DEVELOP THE UNE RATES. DO YOU AGREE?**

3

4 **A.**  5 6 7 8 9 No. **Mr.** Damell states that these "rearrangement costs are included in embedded costs used to develop loading factors that were applied to the investment and expense that created the Commission-approved UNE rates." Before specifically addressing his allegation, I must correct one point. BellSouth does not apply loading factors to expenses. Loading factors are only applied to investment.

10

11 12 13 14 15 16 17 18 19 20 21 22 23 24 25 Further, I assume Mr. Darnell is referring specifically to the Plant Specific Expense Factor. This factor allows BellSouth to recover the costs associated with keeping existing plant/facilities and circuits up to standards. The Plant Specific Expense Factor reflects the relationship between expenses and investments and is applied to equipment investment to determine the operating expense for that investment. Operating expense includes trouble clearing, rearrangements, and replacing defective items. The rearrangements included in this factor are general rearrangements made in BellSouth's network to allow for efficient and low cost provisioning of all services (retail and wholesale). However, the same process as described above was done for the Plant Specific Expense factor. In particular, costs caused by service order activity have been removed. These costs are removed because they will be included in separate nonrecurring cost studies. Thus, the only costs included in this factor are the ones associated with maintaining the network and not the **CFA** rearrangements at issue here.

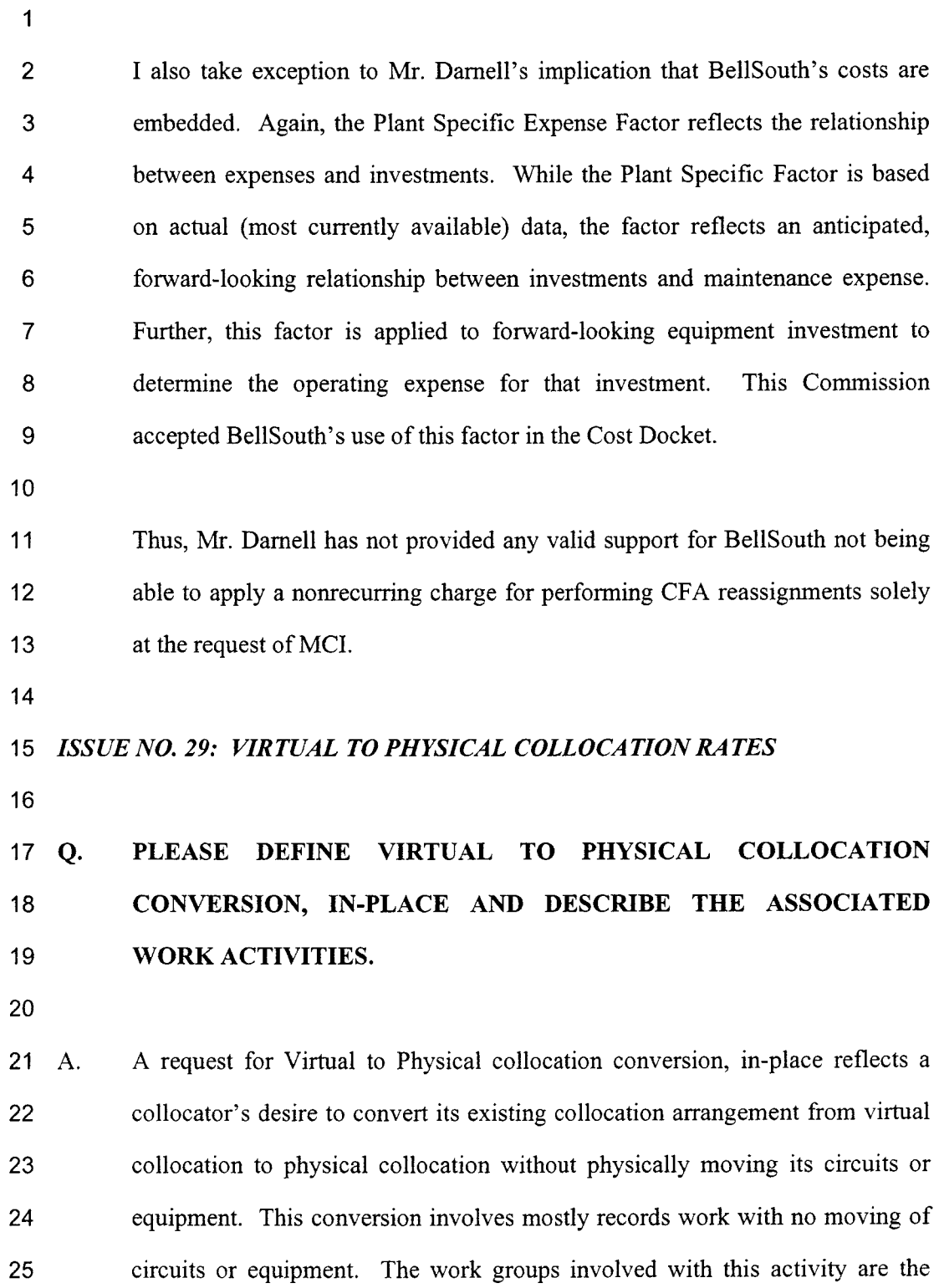

 $\mathcal{A}^{\pm}$ 

 $\bar{\phantom{a}}$ 

**-1** 9-

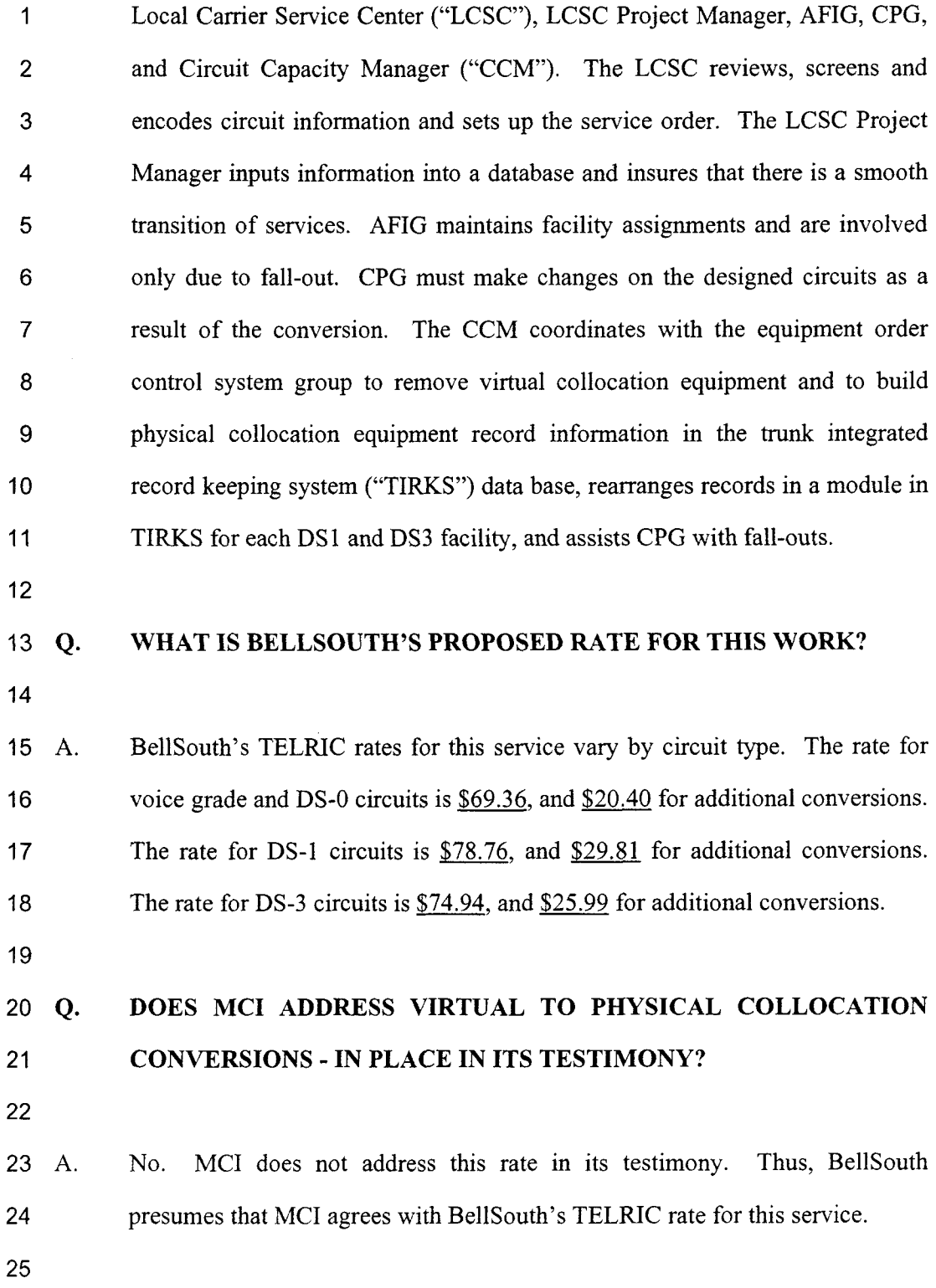

 $\hat{\mathcal{A}}$ 

 $\ddot{\phantom{a}}$ 

### **1 Q.**  2 3 **PLEASE DEFINE VIRTUAL TO PHYSICAL COLLOCATION CONVERSION** - **RELOCATION AND DESCRIBE THE ASSOCIATED WORK ACTIVITIES.**

4

5 A. 6 7 8 9 10 11 12 13 14 Virtual to Physical collocation conversion -- relocation occurs when a collocator wants to convert its existing collocation arrangement from virtual collocation to physical collocation and physically moves its circuits and equipment to a new location that is dedicated to the CLEC within the same central office. The work activities required to comply with the CLEC's request are done in two phases. The first phase is to establish the physical collocation arrangement in the new location. This is treated exactly like any request to establish a new collocation arrangement, and thus, the same Commission-approved collocation rates established in Docket Nos. 98 1834-TP and 99032 **1** -TP ("Collocation Docket") will apply during this phase.

15

16 17 18 19 20 21 22 23 24 25 The second phase is to move the working UNE loops from the virtual collocation frame terminations to the physical collocation frame terminations. BellSouth has not yet developed a specific cost study for this service because the finction -- moving UNE loop terminations from one collocation site to another collocation site -- is very similar to the agreed-upon CLEC-to-CLEC conversion rates in Exhibit A of Attachment 2 Therefore, BellSouth proposes that the already-agreed upon CLEC-to-CLEC conversion rates for the 2 wire, 4 wire, and DS1 UNE loop conversions apply where these same UNE loop types must be moved from a virtual collocation arrangement to a physical collocation arrangement for the same CLEC. Given that the CLEC-to-CLEC

1 conversion offering does not have a rate for **DS3** UNE loop conversions,  $\overline{2}$ BellSouth proposes that the DSI UNE loop CLEC-to-CLEC conversion rate 3 apply as well for a **DS3** UNE loop moved from a virtual collocation  $\overline{\mathbf{4}}$ arrangement to a physical collocation arrangement.

 $6\phantom{1}$ Accordingly, for virtual to physical collocation - relocation conversions, 7 BellSouth proposes that the parties' existing Commission approved TELRIC 8 rates for physical collocation and and the agreed-upon CLEC-to-CLEC 9 conversion rates apply until a specific rate for this service is established.

10

5

11 **Q.**  12 13 14 *MR.* **DARNELL, ON PAGES 40** - **44, ADDRESSES THE VIRTUAL TO PHYSICAL COLLOCATION** - **RELOCATION CONVERSION. DO YOU AGREE WITH HIS ASSESSMENT OF WHAT ACTIVITIES MUST BE DONE?** 

15

16 **A.**  17 18 19 20 21 22 23 24 25 No, I do not agree with his description of what BellSouth must do to convert CLEC arrangements from virtual to physical collocation at a new location within the central office. Mr. Damell seems to believe that BellSouth would plan the removal of MCI's equipment and remove MCI's equipment. He is wrong. MCI must use a certified supplier to perform that work. BellSouth would simply work with MCI and its certified supplier *to* ensure that the establishment of the new physical collocation arrangement is done correctly and then BellSouth would move the working UNE loops to the new physical collocation area. MCI would be responsible for the movement of any equipment.

-22-

2 3 4 5 6 7 a Again, however, BellSouth is proposing that the Commission agree that it is appropriate to use the currently approved TELRIC rates for establishing a new physical collocation arrangement plus the agreed-upon CLEC-to-CLEC conversion rates for this service. Given that BellSouth is seeking to apply already-approved Commission rates for physical collocation and agreed-upon rates until such time as specific relocation TELRIC rates are established, MCI should not have the concerns Mr. Darnell expressed in his testimony.

9

1

## 10 **Q.**  11 12 13 14 **ON PAGES 42 AND 43, MR. DARNELL PROVIDES HIS ASSESSMENT OF HOW MUCH TIME IT SHOULD TAKE BELLSOUTH (AND THE RESULTING COST) TO** MAKE **RECORD CHANGES TO ACCOMPLISH A VIRTUAL TO PHYSICAL COLLOCATION** - **RELOCATION CONVERSION. PLEASE COMMENT.**

15

16 **A.**  17 18 19 20 21 22 23 **As** stated above, this conversion would be accomplished in two phases: **1)**  establishing the new physical collocation arrangement and 2) moving the working UNE loops from the virtual collocation frame terminations to the physical collocation frame terminations. The Commission has approved TELRIC rates for the first phase and BellSouth is proposing that non-disputed rates apply for the second phase of this conversion. Thus, BellSouth believes that these rates should be approved for this conversion on an interim basis until permanent rates are established.

24

25 Moreover, it is obvious that Mr. Damell does not fully understand what has to

 $\mathbf{1}$ occur during a virtual to physical collocation - relocation conversion. His  $\overline{2}$ assessment of the time and cost to make record changes in a relocation  $\overline{3}$ scenario is both irrelevant and incorrect. It is irrelevant because the first step in completing this conversion is to establish a new physical collocation  $\boldsymbol{4}$ 5 arrangement. Establishing a new physical collocation arrangement includes 6 establishing new cable records for a CLEC in BellSouth systems (e.g., TIRKS **7**  and loop/local facility assignment control system ("LFACS")). There is an 8 existing process and ordered TELRIC rates to accomplish this task. Thus, his 9 assessment of time and cost for a relocation conversion is irrelevant, since a 10 process and ordered rates already exist.

11

12 13 14 15 16 17 18 19 20 21 22 23 **24**  25 His assessment is also incorrect because it is clearly not based on the work that BellSouth will do to complete the relocation conversion. Again, BellSouth's first step is to establish a new physical collocation arrangement. Soon after the collocation space is ready or during space preparation, the CLEC will install its equipment and the CLEC's certified vendor will run the CLEC's cables (e.g., voice grade/ DSO and DSI) from the collocation space to the distribution frame. The CLEC's specific distribution frame termination locations are needed for the collocator to subsequently place orders to cross-connect network elements (e.g., unbundled loops) to their collocated equipment. As such, there are several BellSouth work groups involved in the process of identifying frame terminations, assigning frame terminations, notifying CLECs of final frame assignments, and inputting frame assignments into several databases once they are verified. **Mr.** Damell's oversimplification of the work required is obviously not based on this description of the work that BellSouth

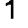

will do. Again, the Commission has approved TELRIC rates for this activity.

2

3 **Q-4**  5 6 7 PLEASE ADDRESS MR. DARNELL'S ASSERTION ON PAGE **42**  THAT BELLSOUTH'S PROPOSED FIXED PER CIRCUIT RATE STRUCTURE FOR VIRTUAL TO PHYSICAL COLLOCATION - RELOCATION CONVERSION DOES NOT COMPLY WITH HOW ITS COSTS *ARE* INCURRED.

8

9 A. 10 11 12 13 14 As stated above, BellSouth's proposed rates are based on a two-phase conversion process using already-approved Commission rates for physical collocation and agreed-upon rates for CLEC-to-CLEC conversions until such time as specific relocation TELRIC rates are established. These rates do vary by first and additional units, as agreed to by the parties or ordered by the Commission. Thus, MCI's concern is hollow and should be rejected.

15

16 **Q.**  17 18 19 ON PAGE **44,** LINES 3 - **10,** *MR.* DARNELL STATES THAT IT IS POSSIBLE THAT BELLSOUTH'S COLLOCATION COSTS ARE RECOVERED THROUGH EXISTING UNE RATES. DO YOU AGREE?

20

21 A. 22 23 24 25 No. BellSouth has developed specific costs to prepare for and provision collocation arrangements. This Commission has reviewed and approved the costs for many collocation elements in the past. BellSouth is now proposing that the Commission approve proposed costs for a few additional collocation elements being requested by MCI for virtual collocation. The costs associated **1** with these additional collocation elements are not recovered through existing **2** UNE rates.

**3** 

,

**4** *ISSUE* 32: *COSTS FOR PERFOWING RECORDS CHANGES* 

*5* 

**6 Q. MR. DARNELL, ON PAGES 46** - **47 STATES THAT BELLSOUTH**  7 **RECOVERS THE COSTS FOR RECORDS CHANGES, MADE TO**  8 **REFLECT CHANGES IN CORPORATE NAMES OR OTHER LEC**  9 **IDENTIFIERS, IN THE COMMON COST THAT WAS APPLIED TO 10 ALL RECURRING AND NONRECURRING UNE RATES. DO YOU 11 AGREE?** 

**12** 

**13 A. 14**  No. Records changes of the type described in this issue are always driven by service orders. Service-order driven costs are not included in the shared and **15** common cost factors. BellSouth estimates the costs caused by service order **16** related activity and removes these costs from the shared and common cost 17 18 factors. Thus, where BellSouth applies a nonrecurring charge for a one-time activity, those costs are removed from the shared and common factors and no 19 duplication of costs occurs.

**20** 

## **21 Q. DOES THIS CONCLUDE YOUR TESTIMONY?**

**22** 

**23 A.** Yes.

**24** 

**25 DM#612442** 

# **FLORIDA DOCKET NO. 050419-TP**

# **MCI ARBITRATION**

# **BELLSOUTH TELECOMMUNICATIONS, INC.**

**EXHIBIT WBS-1** 

 $\mathbf{A} = \mathbf{A}$ 

## **FLORIDA DOCKET NO. 050419-TP MCI ARBITRATION TABLE OF CONTENTS**

## **SECTION 1 EXECUTIVE SUMMARY**

STATEMENT OF PURPOSE **OVERVIEW** SUMMARY OF COSTS

## **SECTION 2 ELEMENTS STUDIED**

LIST OF COST ELEMENTS NARRATIVES ELEMENT DESCRIPTION STUDY TECHNIQUE SPECIFIC STUDY ASSUMPTIONS

## **APPENDIX A COST STUDY WORK PAPERS**

COST STUDY PAPERS

## **APPENDIX B**

INPUT WORK PAPERS

 $\mathbf{A}^{\text{in}}$  ,  $\mathbf{A}^{\text{in}}$ 

## **FLORIDA DOCKET NO. 050419-TP MCI ARBITRATION SECTION 1 EXECUTIVE SUMMARY**

## **STATEMENT OF PURPOSE**

BellSouth Telecommunications, Inc. (BellSouth) is herewith filing Total Element Long Run Incremental Cost (TELRIC) studies, including shared and common costs, (i.e., the economic cost) in response to the testimony of Mr. Greg Darnell, representing MClmetro Access Transmission Service LLC ("MCI"). The models and methodology used to produce these studies are consistent with those submitted and approved by the Florida Public Service Commission in generic cost Docket No. 990649-TP. Cost of capital inputs and depreciation schedules comply with the Commission's rulings in that Docket also.

## **OVERVIEW**

In order to develop the economic costs, BellSouth initiated the basic study process as follows.

- 1. BellSouth created an element list that reflected the granularity required to provide the activities in question. The elements included only nonrecurring cost components.
- 2. Next, BellSouth determined the forward-looking, efficient engineering, and provisioning procedures required to provide the functionality for each of these elements. This was accomplished through the involvement of key BellSouth personnel, such as cost analysts, product managers, and network employees.

## **ORGANIZATION OF REMAINDER OF DOCUMENT**

- Section 1 The remaining pages of Section 1 provide a summary of costs.
- Section 2 Contains a description of the elements and an overview of the study process.
- Appendix  $A -$ Cost study work papers.
- Appendix B Cost study input work papers.

 $\sim$ 

## **FLORIDA DOCKET NO. 050419-TP MCI ARBITRATION SECTION 1 EXECUTIVE SUMMARY**

 $\ddot{\phantom{1}}$ 

## **SUMMARY OF COSTS**

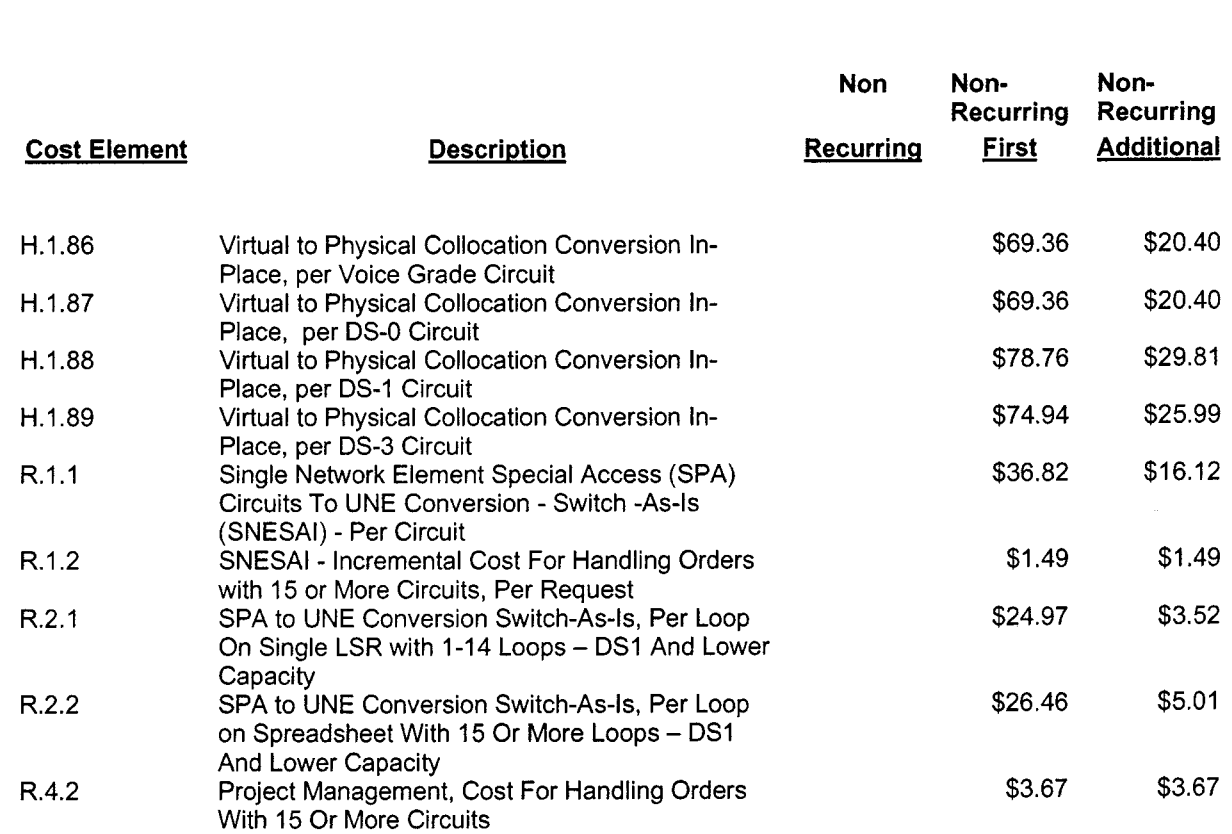

 $\delta \rightarrow \gamma$ 

 $\sim 10^{-1}$ 

# **ELEMENTS STUDIED**

 $\ddot{\phantom{a}}$ 

 $\overline{a}$ 

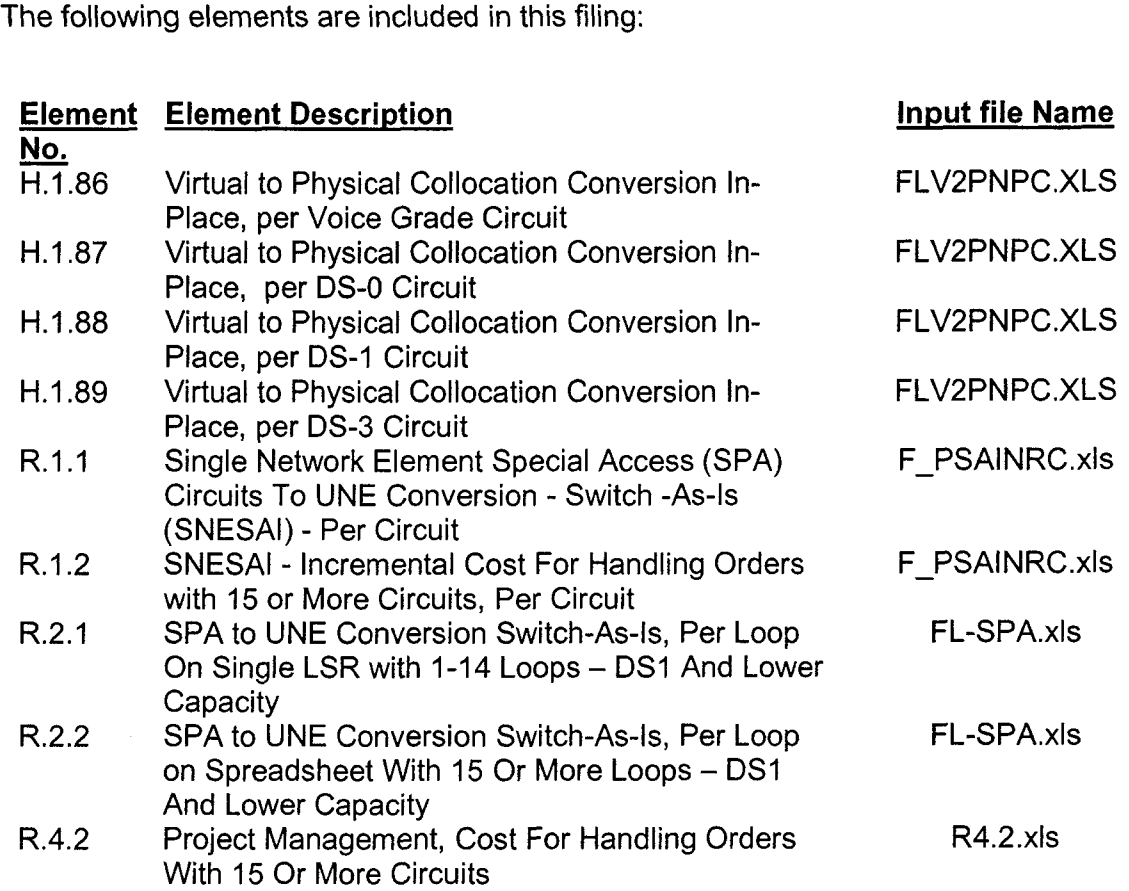

**4** 

 $\mathcal{O}(\mathcal{O}(\log n))$ 

 $\mathcal{L}^{\pm}$ 

## NARRATIVES

H.1.86 Virtual to Physical Collocation Conversion In Place, per Voice Grade **Circuit** 

H.1.87 Virtual to Physical Collocation Conversion In Place, per DSO Circuit H.1.88 Virtual to Physical Collocation Conversion In Place, per DSI Circuit

H.1.89 Virtual to Physical Collocation Conversion In Place, per DS3 Circuit

Virtual to Physical conversions are offered to provide collocators the ability to convert a virtual collocation arrangement to a physical collocation arrangement within a BellSouth central ofice location. There are two types of virtual to physical conversion offered: In place and Relocation.

## I: Virtual to Physical Collocation Conversion In Place

## Element Description

Virtual to Physical Collocation conversion In place in a BellSouth central office occurs when a collocator wants to convert his existing collocation arrangement in place from virtual collocation to physical collocation arrangement. Physical collocation space may have been previously denied at that location due to technical reasons or space limitations.

## Studv Technique

• Microsoft Excel spreadsheets were used to calculate the nonrecurring inputs consisting of work times for these UNEs. Each element was analyzed to determine the work function times used to describe the flow of work within the various work centers involved in provisioning these elements. The nonrecurring costs are developed on a first and additional basis.

## Studv Assumptions

- The collocator needs to pay the appropriate fees for physical collocation in addition to the above nonrecurring costs.
- No recabling of the equipment should be required.

## 2: Virtual to Physical Collocation Conversion Relocation

## Element Description

In the event physical Collocation Space was previously denied at a location due to technical reasons or space limitations, and physical Collocation Space has subsequently become available, a collocator may convert his virtual collocation

arrangement to a physical collocation arrangement and relocate it to any space designated for physical collocation.

## **Study Technique**

## **Existing physical collocation elements are based on TELRIC results.**

## **Study Assumptions**

- The collocator will pay the appropriate fees for physical collocation in addition to the applicable rates for the rearrangement or conversion of services from the existing virtual collocation arrangement to the new physical collocation arrangement.
- The costs for virtual to physical collocation in place reflect a 2005-2007 study period.

**4** 

## **R.I.1 SINGLE NETWORK ELEMENT SPECIAL ACCESS (SPA) CIRCUITS TO UNE CONVERSION** - **SWITCH-AS-IS (SNESAI)** - **PER CIRCUIT**

## **R.1.2 SNESAI** - **INCREMENTAL COST FOR HANDLING ORDERS WITH 15 OR MORE CIRCUITS, PER CIRCUIT**

## **Element Description**

Single network element special access circuits considered for conversion are:

- SPA Local Channel is the dedicated point-to-point transmission path and the associated electronics between the CLEC's Point of Presence (POP) or end user Serving Wire Center and the POP Serving Wire Center. Transport between the POP and the POP SWC may be converted to a UNE Local Channel. Transport between the end user and the end user SWC may be converted to a UNE Local Loop.
- SPA Interoffice Channel is the dedicated point-to-point transmission path and its associated electronics between BellSouth's wire centers. This network element may be converted to a UNE Interoffice Channel.
- SPA Local Loop is the dedicated point-to-point transmission path and the associated electronics between the end user's premises and the end user's serving wire center.
- SPA Multiplexing is a function associated with transport which may be  $\bullet$ converted when all the transport connected to it is converted.

Within BellSouth central offices, SPA single network elements qualifying for conversion to UNEs must terminate in the requesting CLEC's collocation arrangement. In other words, it must look like a stand-alone UNE. Furthermore, conversions of SPA single network element to UNE network elements are "switch-as-is"; i.e., no changes will be made on the element during the conversion. Finally, the CLEC's request must adhere to the limitations outlined by the FCC's *TRO Remand Order* released February **4,** 2005 (effective March 11,2005).

The figures below represent allowable configurations.

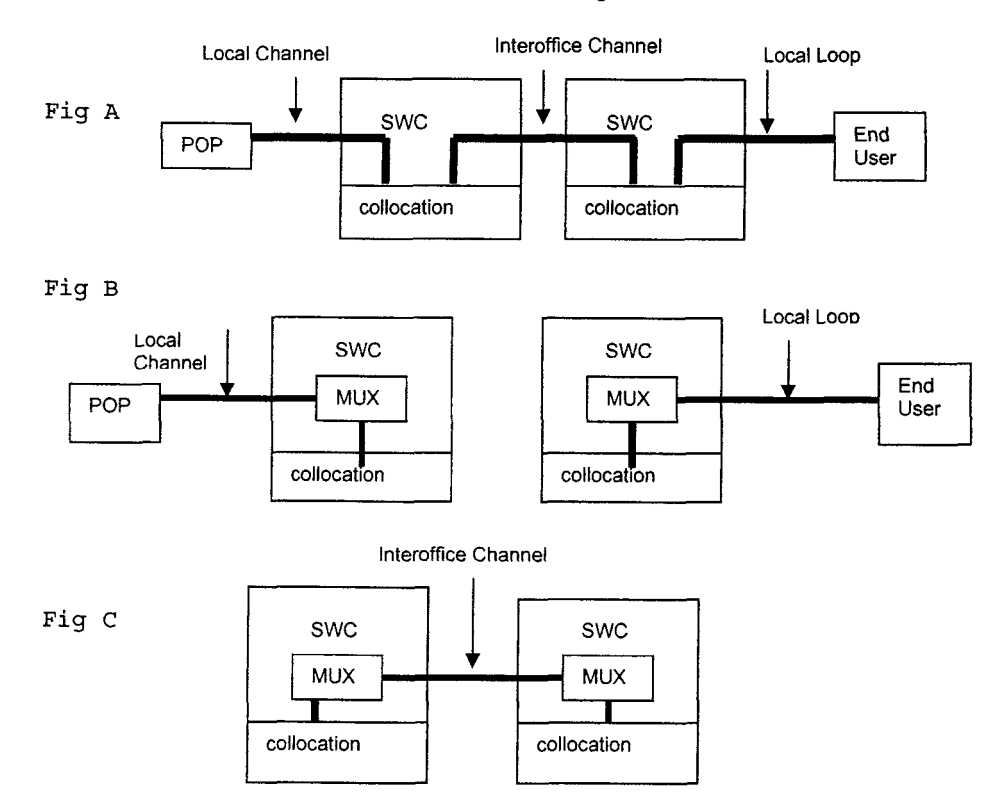

For conversions involving 15 or more circuits, the request will be project managed.

## **Study Technique**

The nonrecurring costs associated with the conversions reflect the activities required to convert the exiting special access circuit to an unbundled arrangement and to project manage requests with 15 or more circuits. Subject matter experts familiar with the activities identified the amount of time necessary to perform the applicable task. The times for each work function were multiplied by the labor rate for the work group performing the task.

Microsoft Excel spreadsheets are used to develop the nonrecurring cost input files. The BellSouth Cost Calculator applied the appropriate labor rates and the applicable factors (e.g., gross receipts tax factor and common cost factor).

## **Specific Study Assumptions**

- *<sup>0</sup>*The conversion is "switch-as-is."
- Element R.1.2 is incremental to R.1.1 and is applied on a per circuit basis.
- The costs reflect a 2005-2007 study period.

### **R.2.1 SPA TO UNE CONVERSION SWITCH-AS-IS, PER LOOP ON SINGLE LSR WITH 1-14 LOOPS** - **DSI AND LOWER CAPACITY SPA TO UNE CONVERSION SWITCH-AS-IS, PER LOOP ON SPREADSHEET WITH 15 OR MORE LOOPS** - **DSI AND LOWER R.2.2 CAPACITY**

## **Element Description**

Special Access (SPA) to UNE Loop Conversion is defined as a conversion of an existing Special Access Service Local Channel facility to a single Unbundled Network Element Loop. The existing SPA circuit can be connected to a collocation arrangement, to a higher bandwidth multiplexer or to a single bandwidth cross-connect arrangement in the end-user's Serving Wire Center. The circuit will change from a SPA Circuit ID to a UNE Loop Circuit ID. This process involves conversion to both Switched Access (SWA) and Special Access (SPA) services to a UNE Loop.

Cost of the conversion will be a non-recurring charge only. The recurring rates will apply for the converted UNE Loop, UNE Cross-connect and/or UNE COCI.

## **Study Technique**

Microsoft Excel spreadsheets are used to perform the nonrecurring cost analyses.

## **Specific Study Assumptions**

- The billing will change from the FCC Tariff #1 to the UNE Loop Interconnection Agreement.
- *<sup>0</sup>*The conversion must not require any physical work.
- Orders with 14 or less circuits will be submitted on a Local Service Request (LSR) and the nonrecurring cost will be at the UNE element R.2.1.
- Orders with 15 or more circuits will be submitted on a Spreadsheet, the nonrecurring cost billed at the UNE element R.2.2, and will be Project Managed. \*
- Only the following loops types will be allowed for conversions:
	- 2-Wire UVL-SL2
	- 4-Wire UVL
	- 4-Wire UDL/DSO (2.4, 4.8, 9.6, 19.2, 38.4, 56 and 64 Kbps)
	- 4-Wire DS1
- The costs reflect a 2005-2007 study period.
## **FLORIDA DOCKET NO. 050419-TP MCI ARBITRATION APPENDIX A**

# **R.4.2 PROJECT MANAGEMENT** - **COST FOR HANDLING ORDERS WITH 15 OR MORE CIRCUITS, PER CIRCUIT**

## **Element Description**

Project Management is an offering which allows Competitive Local Exchange Companies (CLECs) to submit spreadsheets for Service Rearrangements containing fifteen (1 *5)* or more circuits. These rearrangements involving 15 or more circuits are project managed.

### **Study Technique**

The nonrecurring costs reflect the activities required to project manage spreadsheets with fifteen (15) or more circuits. Subject matter experts familiar with the activities identified the amount of time necessary to perform the applicable task. The times for each work function were multiplied by the labor rate for the work group performing the task.

Microsoft Excel spreadsheets are used to develop the nonrecurring cost input files. The BellSouth Cost Calculator applied the appropriate labor rates and the applicable factors (e.g., gross receipts tax factor and common cost factor).

 $\mathbf{F}^{\dagger}$ 

## **Specific Study Assumptions**

• The costs reflect a 2005-2007 study period.

**Exhibit WBS-1, Page 12 of 73** 

# **FLORIDA DOCKET NO. 050419-TP MCI ARBITRATION APPENDIX A**

# COST STUDY WORK PAPERS

 $\mathbf{A} \in \mathcal{B}$  .

**College** 

 $\mathbf{r}$ 

# 11/30/2005 **Nonrecurring Cost Summary**

#### Florida H.I.86 Virtual to Physical Collocation Conversion In-Place, per Voice Grade Circuit

# **Nonrecurring Cost**

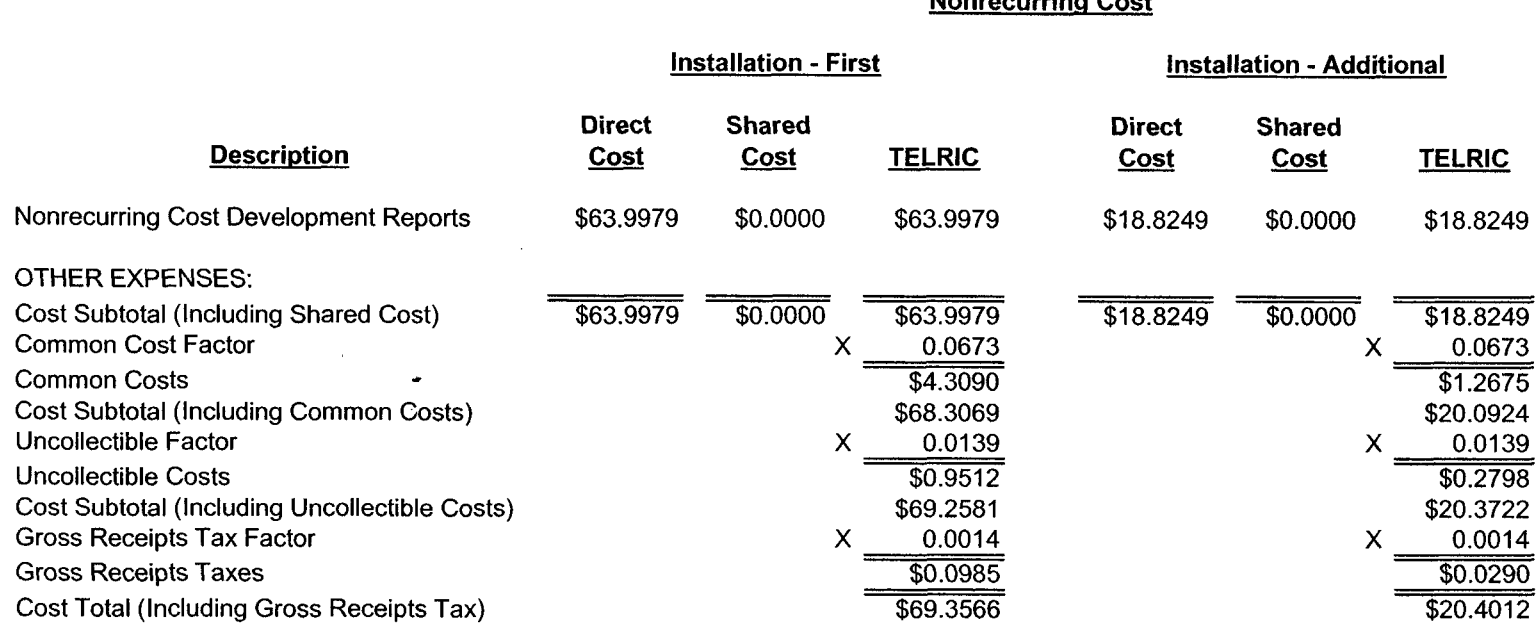

Exhibit WBS-1 Appendix A Page 1

 $\sim$  .

 $\overline{a}$ 

 $\ddot{\phantom{a}}$ 

 $\sim$ 

### **Nonrecurring Cost Summary**

### **Florida H.1.86 Virtual to Physical Collocation Conversion In-Place, per Voice Grade Circuit**

**Nonrecurrina Cost** 

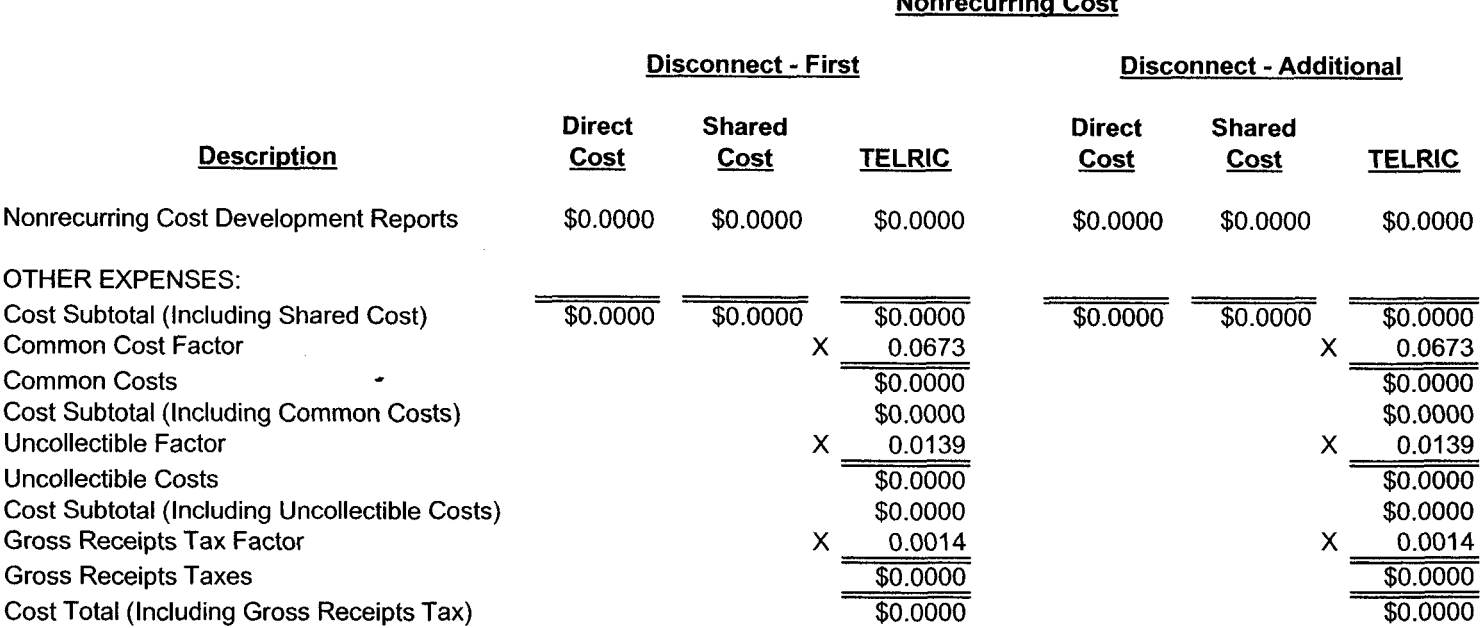

Exhibit WBS-1 Appendix A Page **2** 

FL-H.1.86.xls Printed 12/1/2005 1O:OO **AM** 

 $\mathcal{L}$ 

 $\mathcal{A}$ 

#### Nonrecurring Cost Summary

#### Florida H.1.86 Virtual to Physical Collocation Conversion In-Place, per Voice Grade Circuit

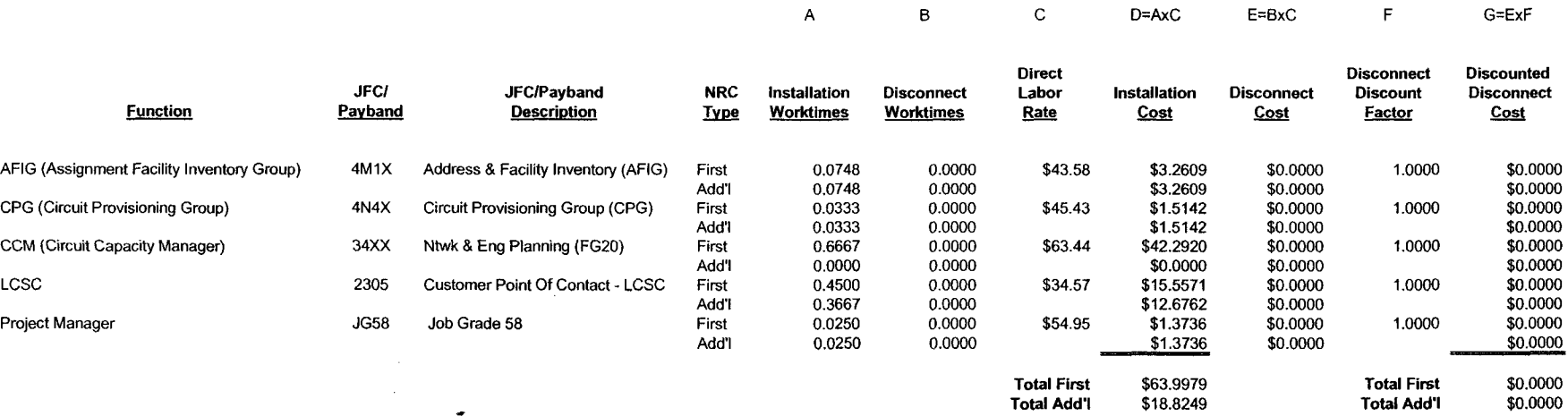

 $\mathcal{L}_{\mathbf{z}}$ 

 $\sim$ 

 $\sim$ 

#### Nonrecurring Cost Summary

#### Florida H.1.86 Virtual to Physical Collocation Conversion In-Place, per Voice Grade Circuit

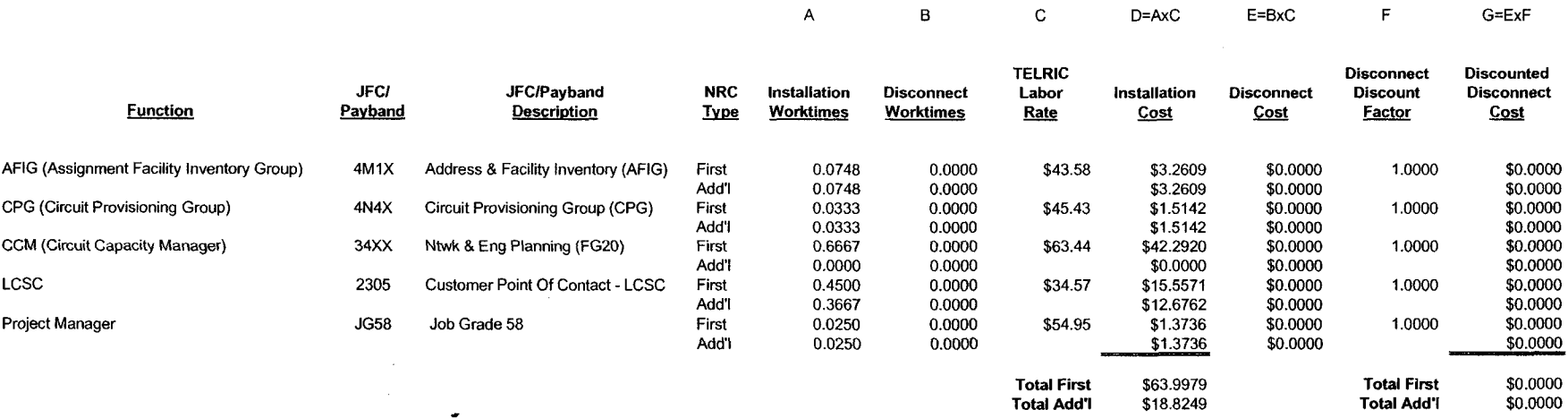

 $\sim 100$ 

 $\ddot{\phantom{0}}$ 

## **Nonrecurring Cost Summary**

### **Florida H.1.87 Virtual to Physical Collocation Conversion In-Place, per DS-0 Circuit**

**Nonrecurrinq Cost** 

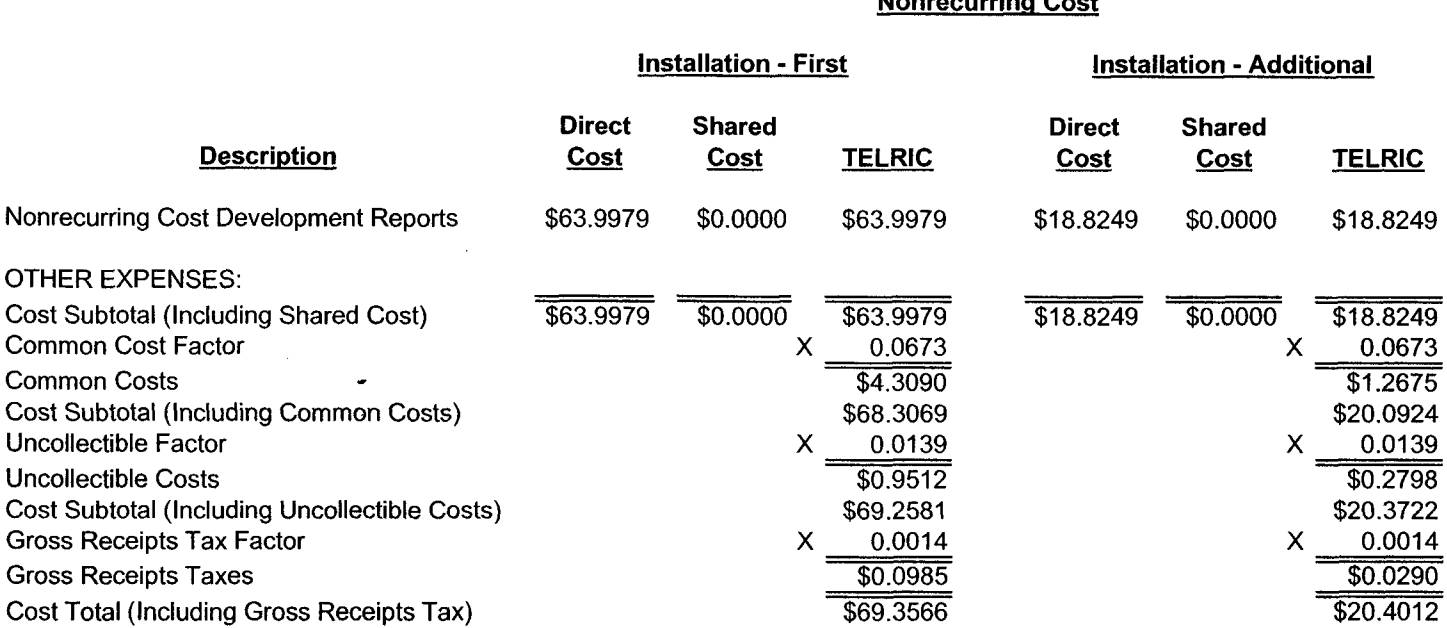

Exhibit WBS-1 Appendix **A**  Page 5

FL-H.1.86.xls Printed 12/1/2005 1O:OO AM

 $\mathbf{r}$ 

## **Nonrecurring Cost Summary**

### **Florida H.1.87 Virtual to Physical Collocation Conversion In-Place, per DS-0 Circuit**

# **Nonrecurrina** *Cost*

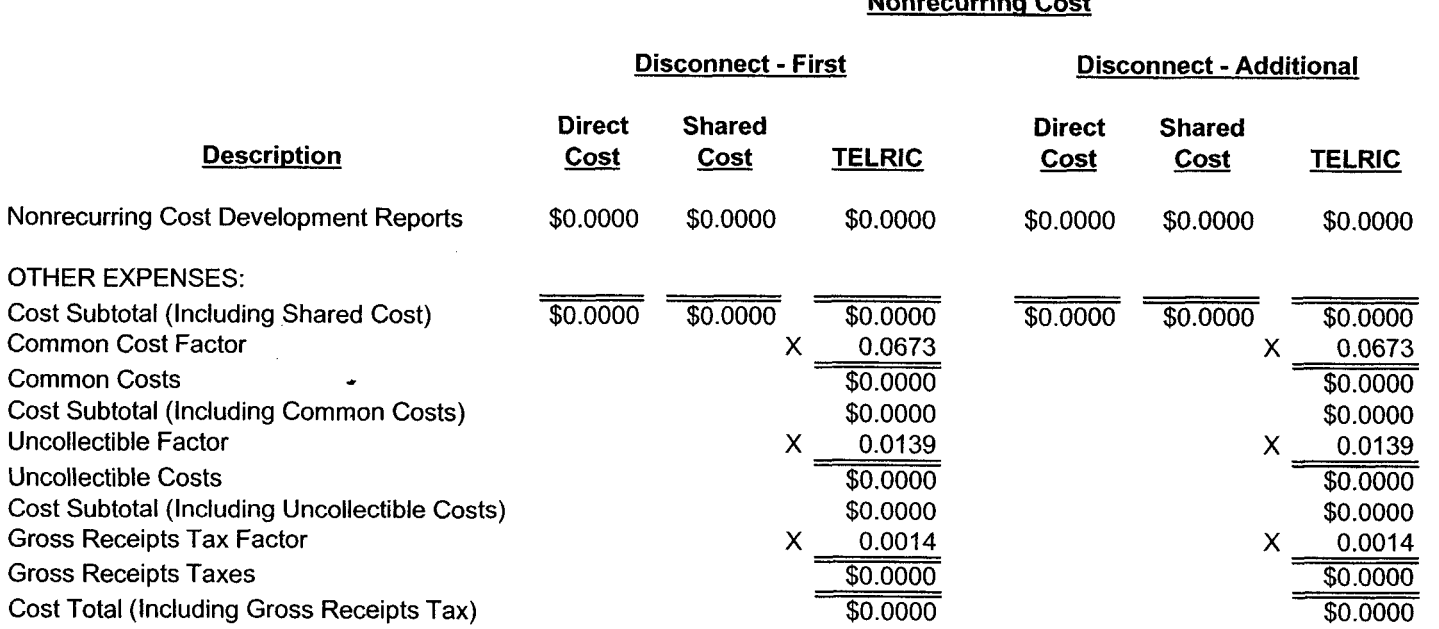

 $\omega$ 

#### **Nonrecurring Cost Summary**

#### **Florida H.1.87 Virtual to Physical Collocation Conversion In-Place, per DS-0 Circuit**

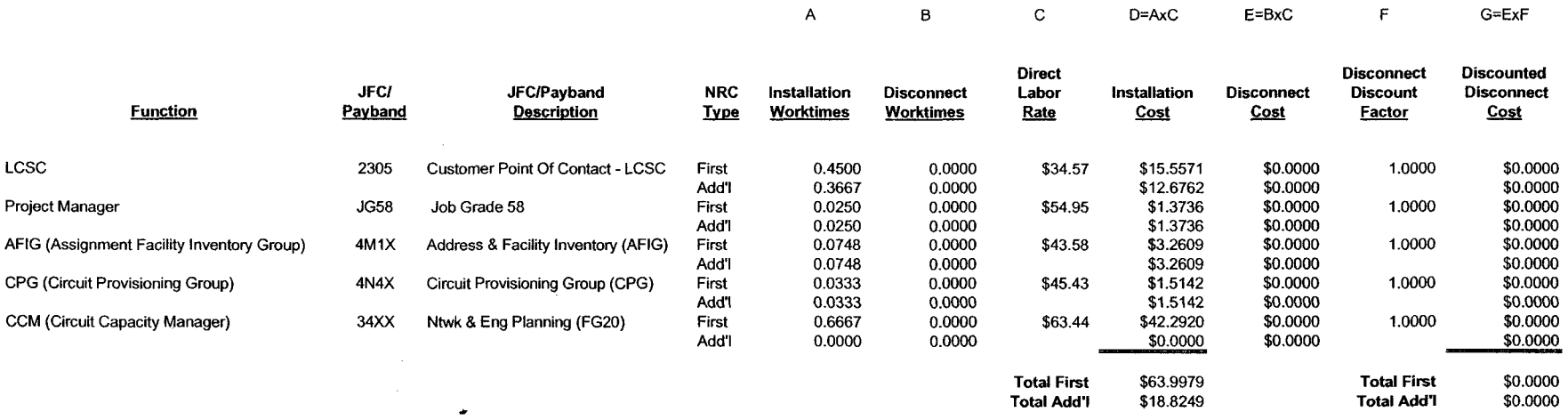

 $\cdot$  .

 $\langle \cdot \rangle$ 

11/30/2005

#### **Nonrecurring Cost Summary**

#### **Florida H.1.87 Virtual to Physical Collocation Conversion In-Place, per DS-0 Circuit**

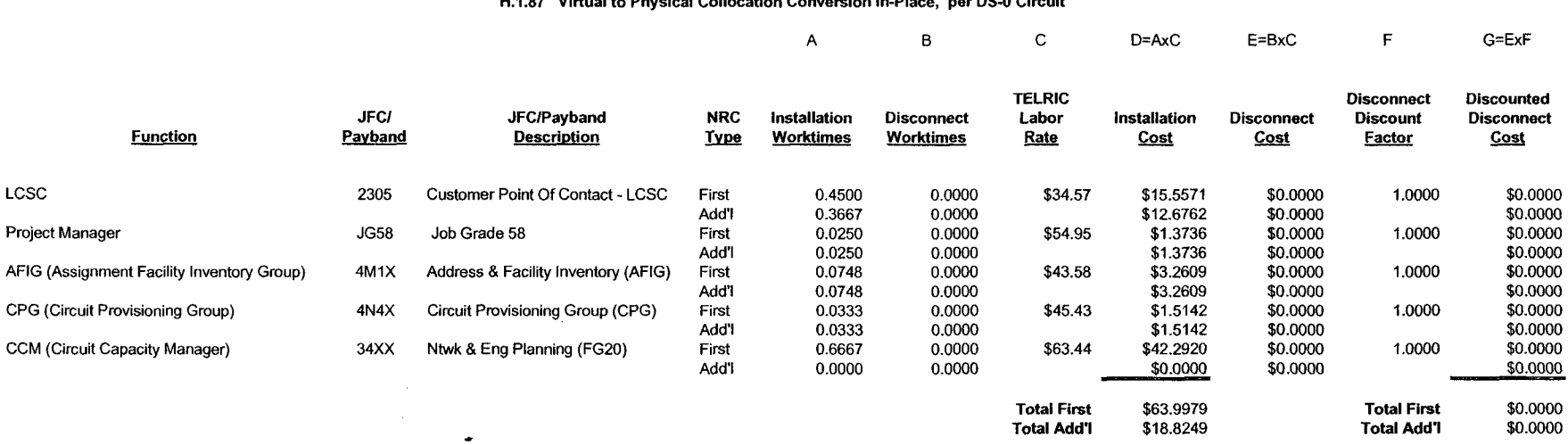

 $\sim$ 

 $\mathcal{L}$ 

### **Nonrecurring Cost Summary**

### **Florida H.1.88 Virtual to Physical Collocation Conversion In-Place, per DS-1 Circuit**

**Nonrecurrina Cost** 

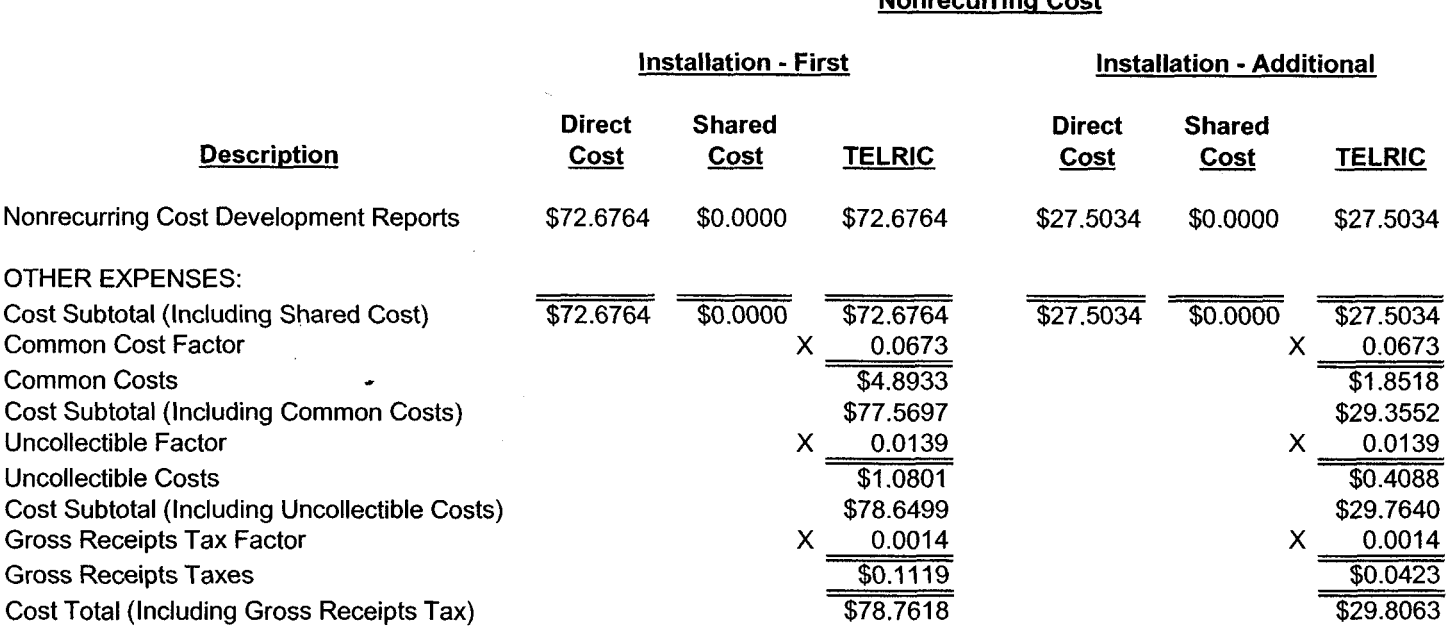

FL-H.1.86.xls Printed 12/1/2005 1O:OO AM

### Nonrecurring Cost Summary

### Florida **H.1.88** Virtual to Physical Collocation Conversion InPlace, per **DS-1** Circuit

**Nonrecurring Cost** 

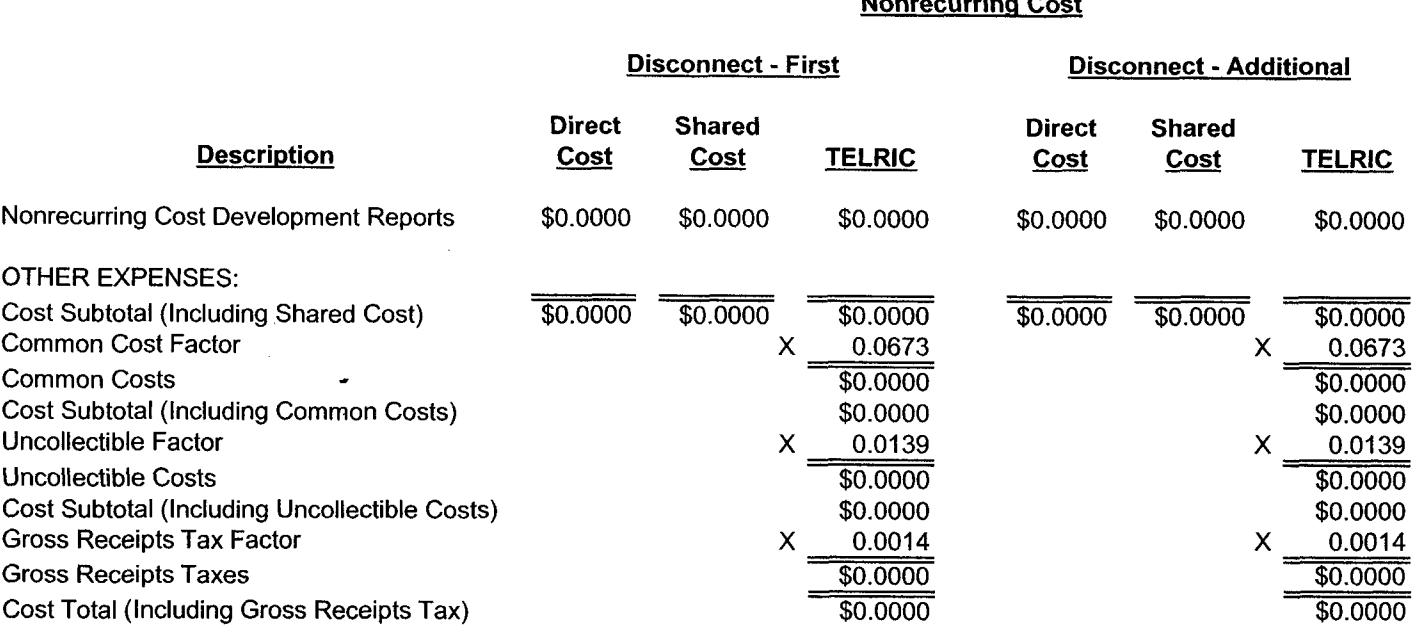

Exhibit WBS-1 Appendix A Page 10

FL-H.1.86.xls Printed 12/1/2005 1O:OO AM

 $\mathbf{r}$ 

#### 1 1/30/2005

#### Nonrecurring Cost Summary

#### Florida H.1.88 Virtual to Physical Collocation Conversion In-Place, per DS-1 Circui

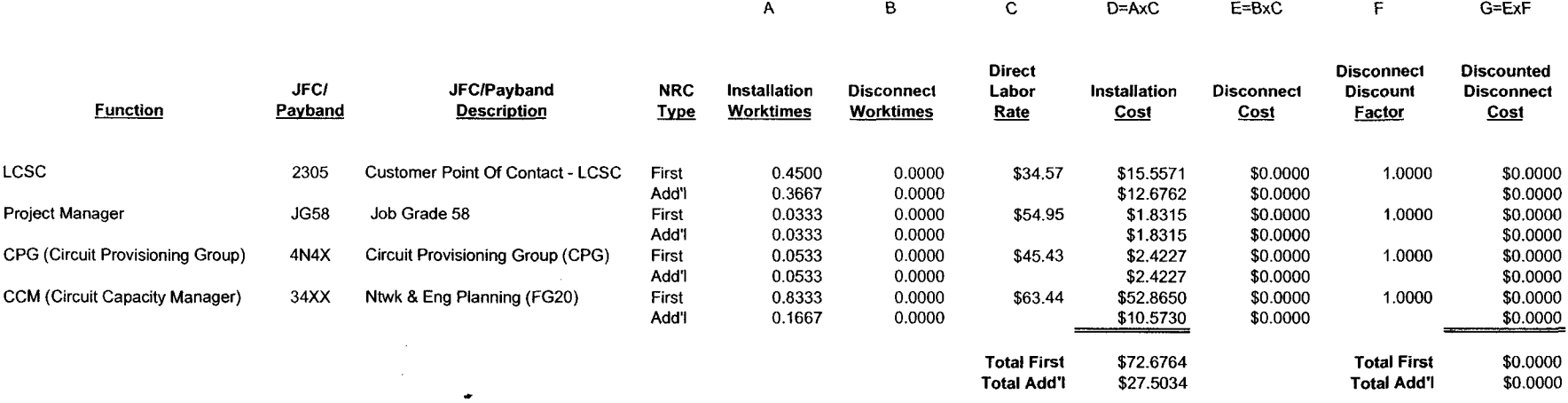

 $\sim$ 

#### Nonrecurring Cost Summary

#### Florida H.1.88 Virtual to Physical Collocation Conversion In-Place, per DS-1 Circui

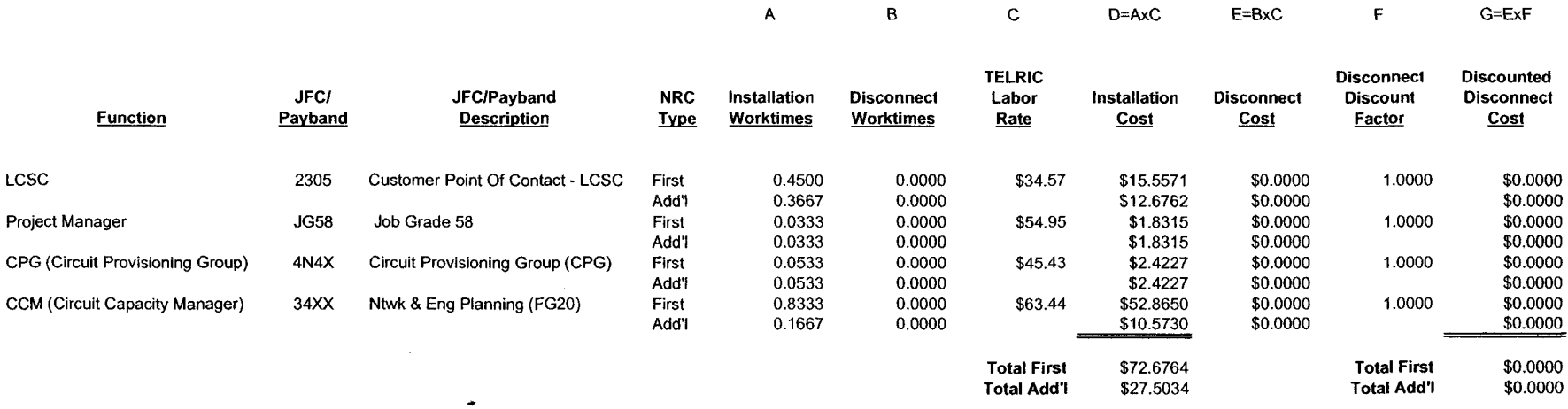

**FL-H.I.86.xls**  Printed 12/1/2005 1O:OO AM Exhibit WBS-I Appendix A Page 12

 $\cdot$ 

 $\mathbf{r}$ 

Exhibit WBS-1 Appendix A Page 13

## **Nonrecurring Cost Summary**

### **Florida H.1.89 Virtual to Physical Collocation Conversion In-Place, per DS-3 Circuit**

# **Nonrecurring Cost**

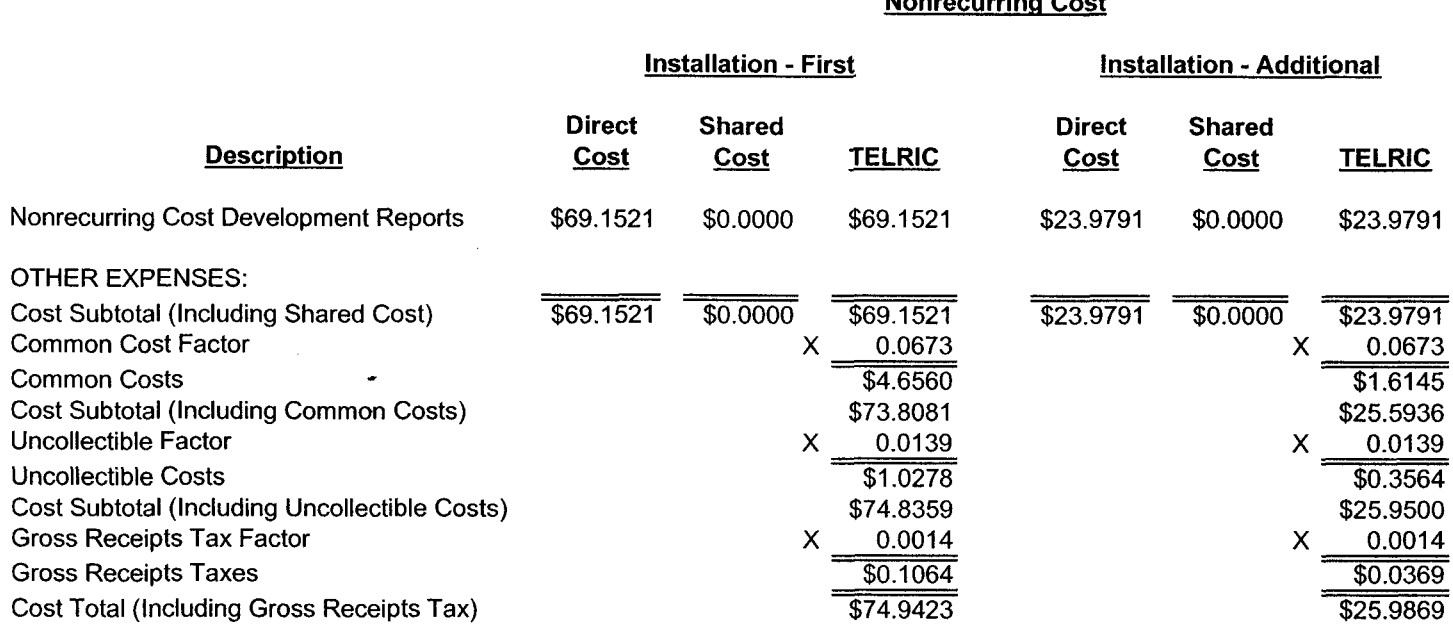

 $\sim 10^7$ 

 $\mathcal{L}$ 

 $\mathcal{A}$ 

## **Nonrecurring Cost Summary**

### **Florida H.1.89 Virtual to Physical Collocation Conversion In-Place, per DS-3 Circuit**

**Nonrecurrina Cost** 

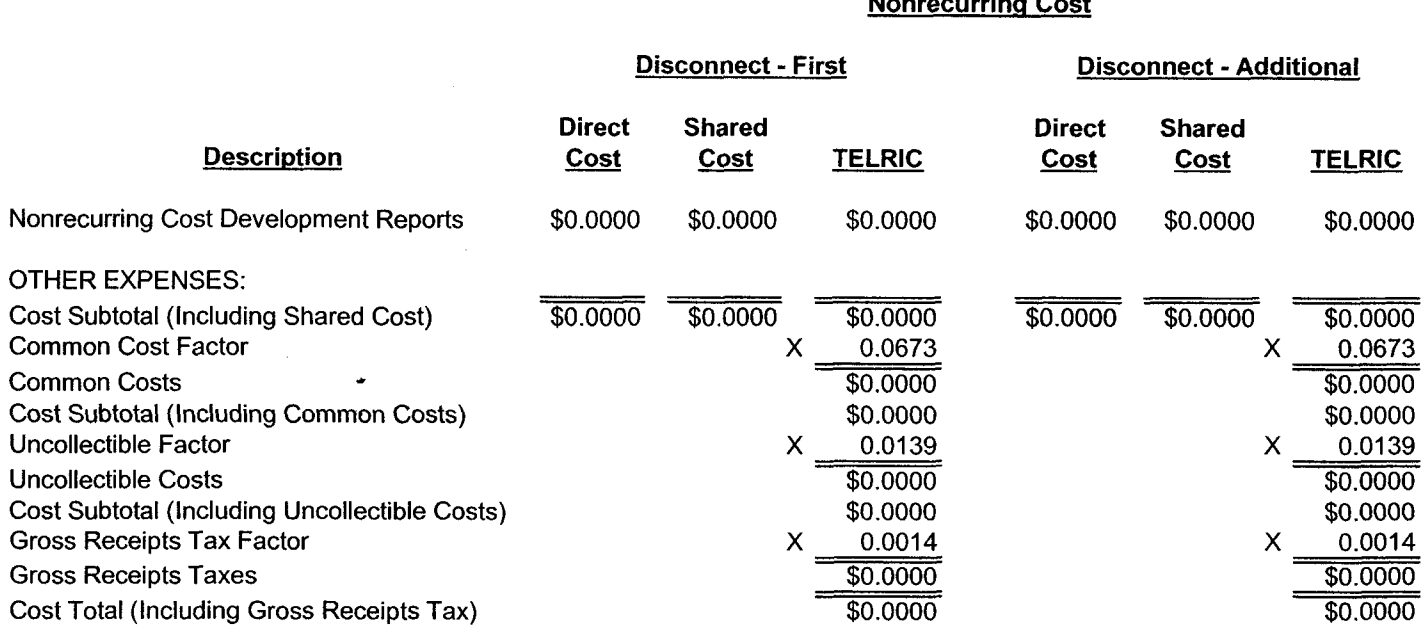

Exhibit WBS-1 Appendix A Page 14

FL-H.1.86.xls Printed 12/1/2005 1O:OO AM

 $\sim 10^{-1}$ 

 $\bar{\phantom{a}}$ 

**11 /30/2005** 

#### Nonrecurring Cost Summary

#### Florida H.1.89 Virtual to Physical Collocation Conversion In-Place, per DS-3 Circui

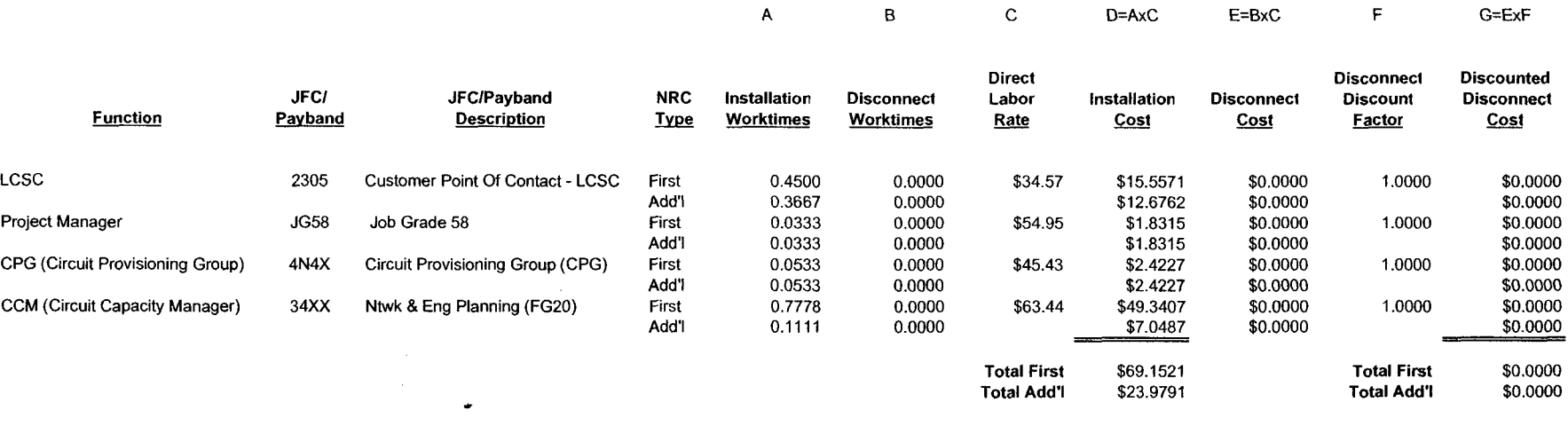

 $\sim$ 

**11/30/2005** 

 $\mathcal{L}_{\rm{max}}$ 

#### Nonrecurring Cost Summary

#### Florida H.1.89 Virtual to Physical Collocation Conversion In-Place, per DS-3 Circui

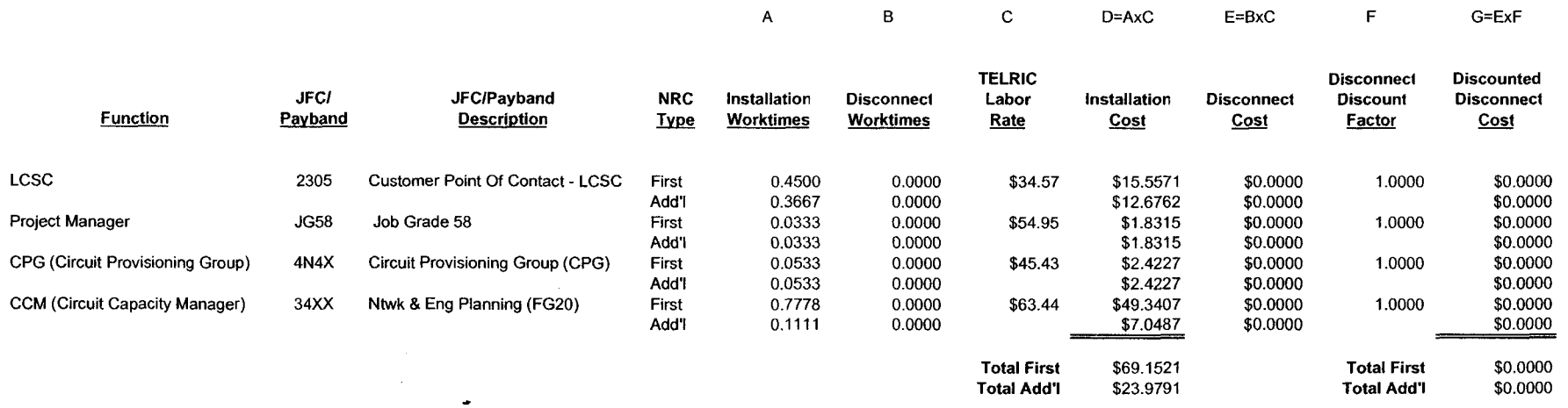

 $\sim$ 

 $\ddot{\phantom{a}}$ 

 $\overline{1}$ 

# **1** 1/30/2005 **Nonrecurring Cost Summary**

#### **Florida**

# **R.l.1 Single Network Element Special Access (SPA) Circuits To UNE Conversion** - **Switch -As-Is (SNESAI)** - **Per Circuit**

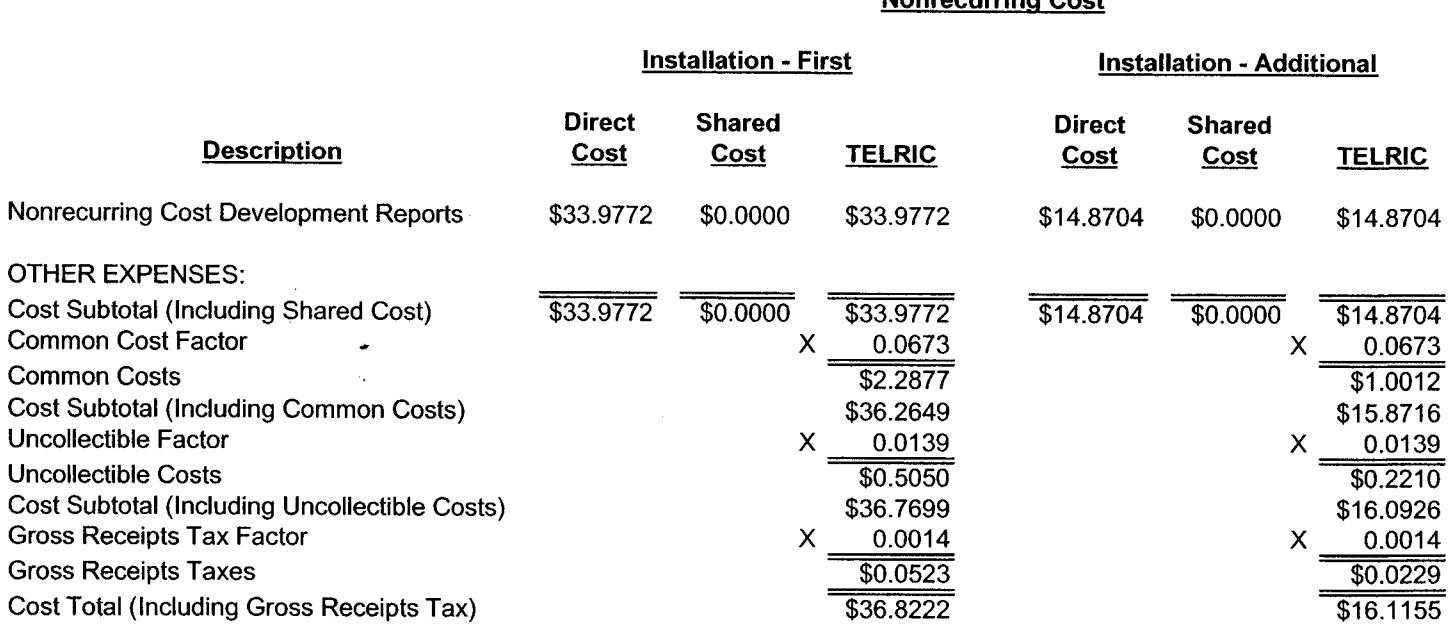

 $\sim$ 

### **Nonrecurring Cost**

FL-H.1.86.xls Printed 12/1/2005 1O:OO AM

 $\mathbb{Z}^2$ 

## 1 1 /30/2005 **Nonrecurring Cost Summary**

### **Florida Circuit R.I.1 Single Network Element Special Access (SPA) Circuits To UNE Conversion** - **Switch -As-Is (SNESAI)** - **Per**

**Nonrecurring Cost** 

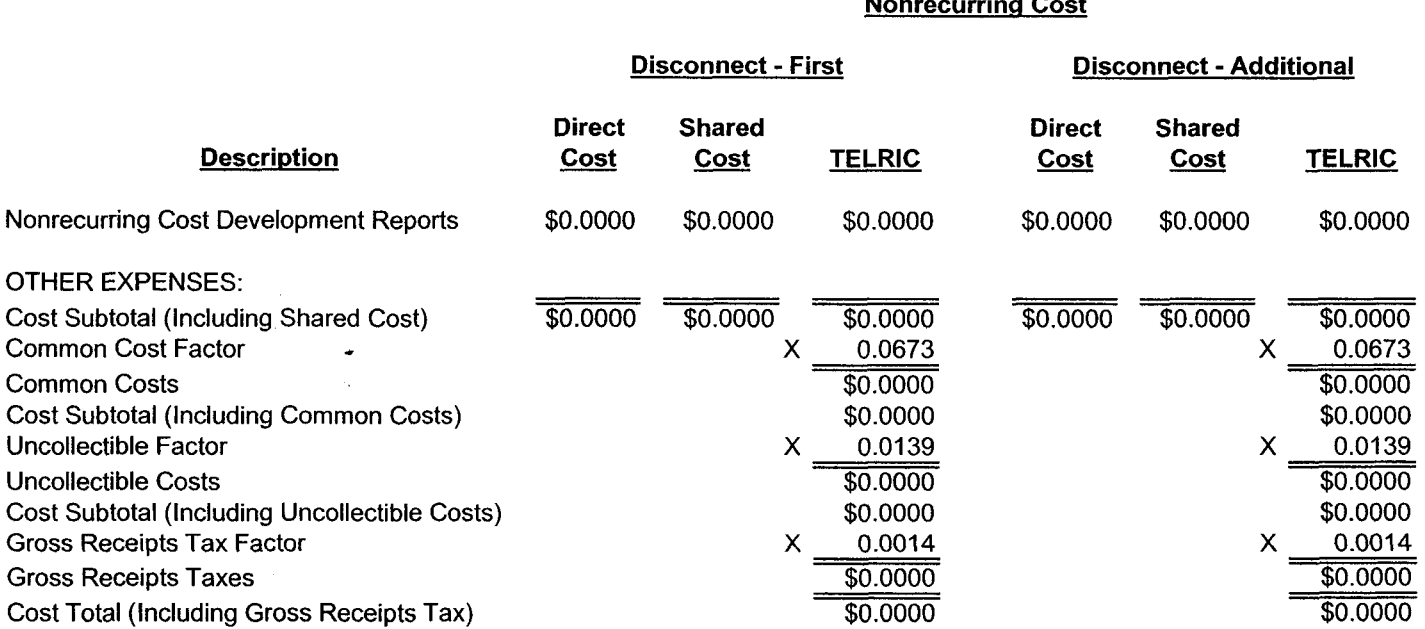

### FL-H.1.86.xls Printed 12/1/2005 1O:OO AM

 $\mathbf{A}^{\dagger}$ 

 $\mathcal{A}$ 

#### 11/30/2005 **Nonrecurring Cost Summary**

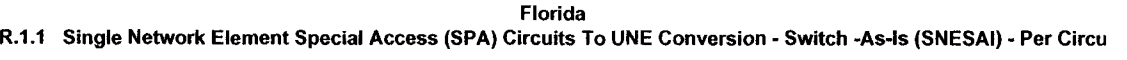

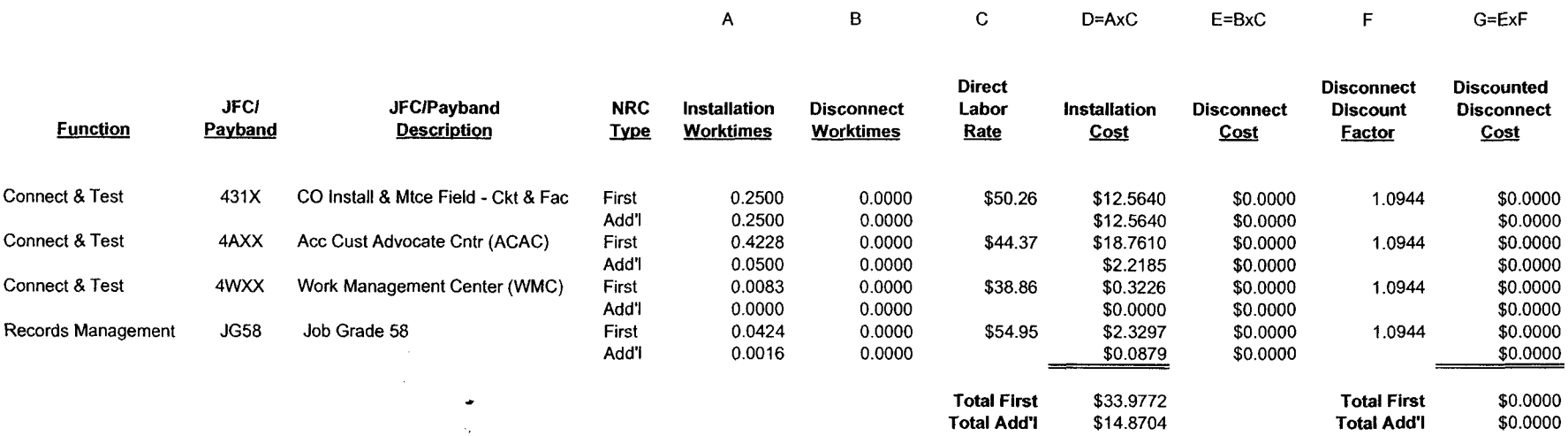

11/30/2005

#### **Nonrecurring Cost Summary**

**Florida R.l.l Single Network Element Special Access (SPA) Circuits To UNE Conversion** - **Switch -As-Is (SNESAI)** - **Per Circu** 

|                    |                        |                                          |                           | A                                | в                                     | С                                     | $D = A \times C$      | $E= B \times C$                  |                                                       | $G=ExF$                                        |
|--------------------|------------------------|------------------------------------------|---------------------------|----------------------------------|---------------------------------------|---------------------------------------|-----------------------|----------------------------------|-------------------------------------------------------|------------------------------------------------|
| <b>Function</b>    | <b>JFCI</b><br>Payband | <b>JFC/Payband</b><br><b>Description</b> | <b>NRC</b><br><u>Type</u> | <b>Installation</b><br>Worktimes | <b>Disconnect</b><br><b>Worktimes</b> | <b>TELRIC</b><br>Labor<br><b>Rate</b> | Installation<br>Cost  | <b>Disconnect</b><br><b>Cost</b> | <b>Disconnect</b><br><b>Discount</b><br><b>Factor</b> | <b>Discounted</b><br><b>Disconnect</b><br>Cost |
| Connect & Test     | 431X                   | CO Install & Mtce Field - Ckt & Fac      | First                     | 0.2500                           | 0.0000                                | \$50.26                               | \$12.5640             | \$0.0000                         | 1.0944                                                | \$0.0000                                       |
|                    |                        |                                          | Add'l                     | 0.2500                           | 0.0000                                |                                       | \$12.5640             | \$0.0000                         |                                                       | \$0.0000                                       |
| Connect & Test     | 4AXX                   | Acc Cust Advocate Cntr (ACAC)            | First<br>Add'l            | 0.4228<br>0.0500                 | 0.0000<br>0.0000                      | \$44.37                               | \$18.7610<br>\$2.2185 | \$0.0000<br>\$0.0000             | 1.0944                                                | \$0.0000<br>\$0.0000                           |
| Connect & Test     | 4WXX                   | Work Management Center (WMC)             | First<br>Add'l            | 0.0083<br>0.0000                 | 0.0000<br>0.0000                      | \$38.86                               | \$0.3226              | \$0.0000                         | 1.0944                                                | \$0.0000                                       |
| Records Management | <b>JG58</b>            | Job Grade 58                             | First                     | 0.0424                           | 0.0000                                | \$54.95                               | \$0.0000<br>\$2,3297  | \$0.0000<br>\$0.0000             | 1.0944                                                | \$0.0000<br>\$0.0000                           |
|                    |                        |                                          | Add'l                     | 0.0016                           | 0.0000                                |                                       | \$0.0879              | \$0.0000                         |                                                       | \$0.0000                                       |
|                    |                        | ٠                                        |                           |                                  |                                       | <b>Total First</b>                    | \$33.9772             |                                  | <b>Total First</b>                                    | \$0.0000                                       |
|                    |                        | ٠.                                       |                           |                                  |                                       | Total Add'I                           | \$14,8704             |                                  | Total Add'I                                           | \$0.0000                                       |

 $\mathcal{E}^{\prime}$ 

## 1 1 /30/2005 **Nonrecurring Cost Summary**

### **Florida R.1.2 SNESAI** - **Incremental Cost For Handling Orders with 15 or More Circuits, Per Request**

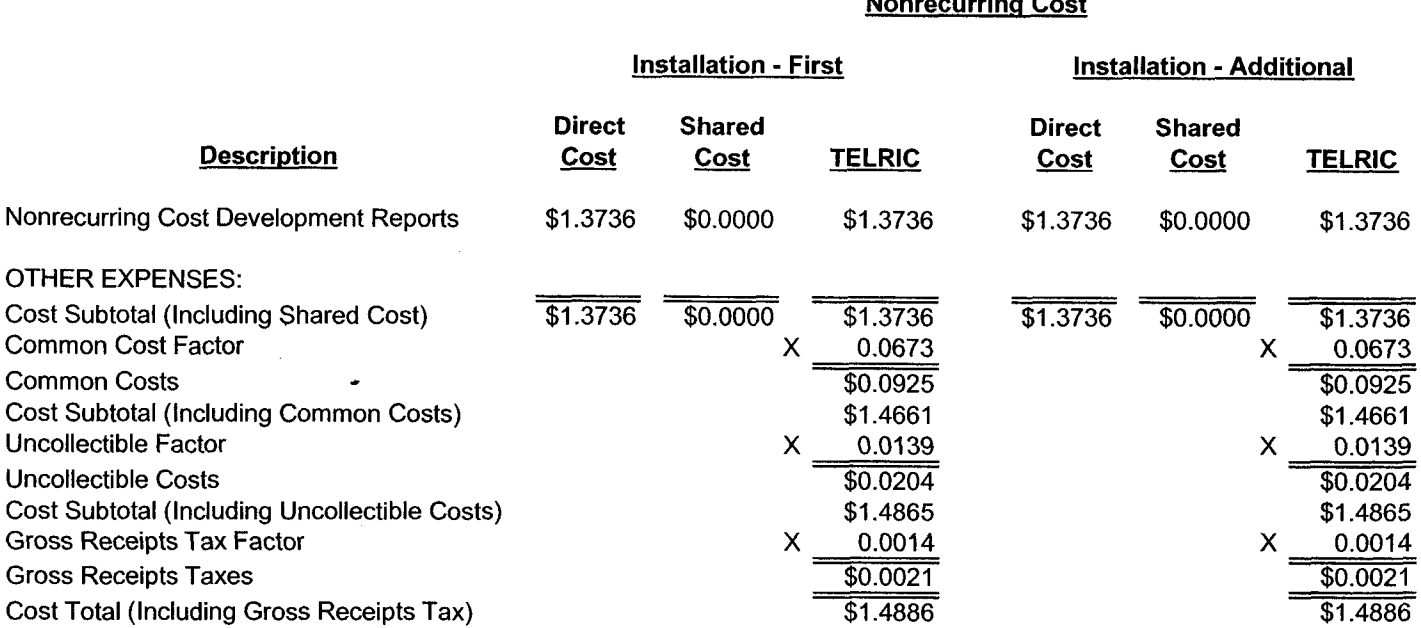

**Nonrecurrinq Cost** 

Exhibit WBS-1 Appendix A Page 21

FL-H.1.86.xls Printed 12/1/2005 1O:OO **AM** 

# 1 1/30/2005 **Nonrecurring Cost Summary**

### **Florida R.1.2 SNESAI** - **Incremental Cost For Handling Orders with 15 or More Circuits, Per Request**

**Nonrecurring Cost** 

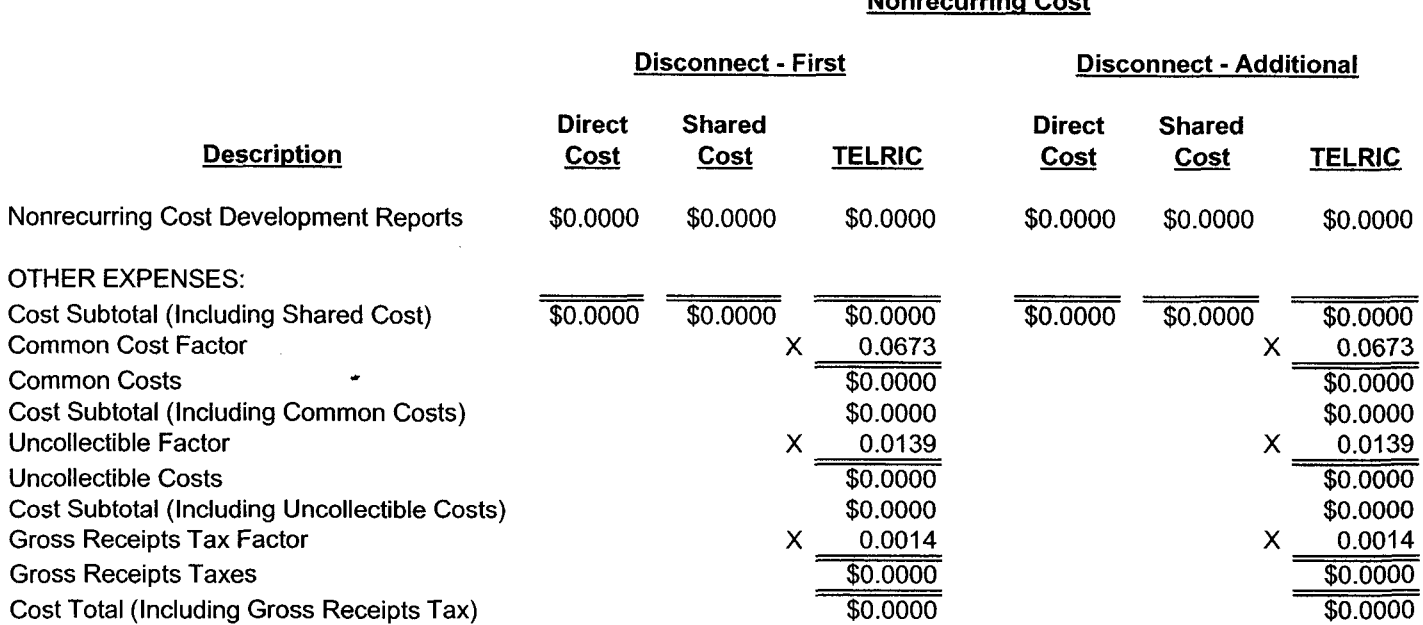

 $\sim$ 

#### 11/30/2005

### Nonrecurring Cost Summary

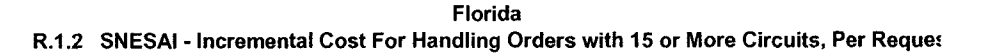

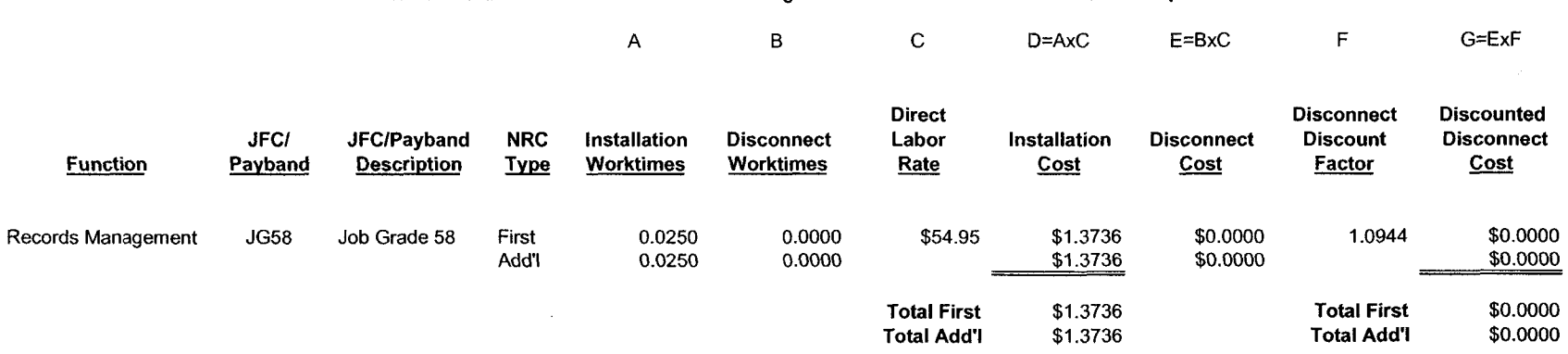

Exhibit WBS-1 Appendix A Page 23

 $\sim 10^6$ 

 $\langle \rangle$  $\mathcal{A}_\mathbf{r}$ 

 $\frac{1}{2} \mathcal{F}$ 

 $\cdot$ 

#### 11/30/2005

#### Nonrecurring Cost Summary

#### Florida R.1.2 SNESAI - Incremental Cost For Handling Orders with 15 or More Circuits, Per Reque:

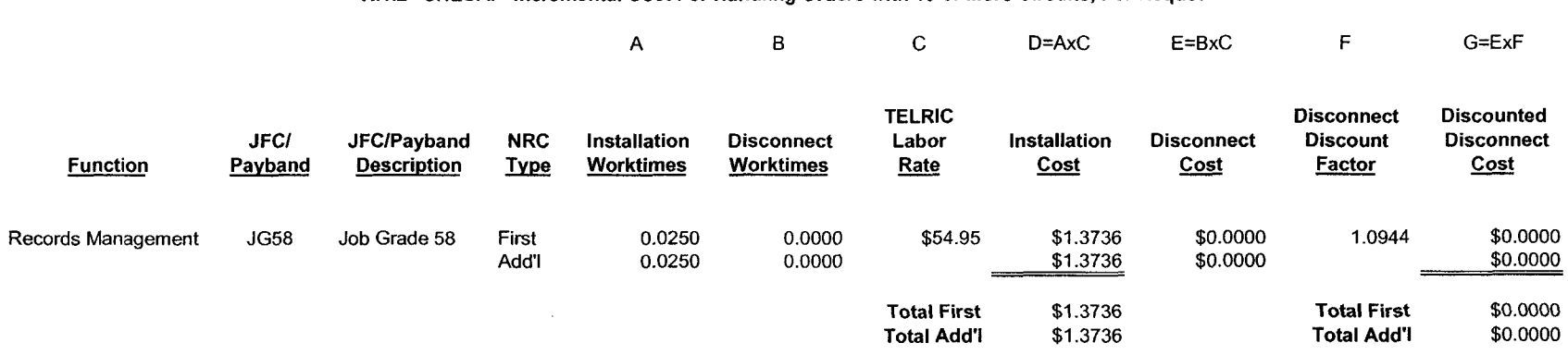

 $\sim 10^{-1}$ 

 $\bullet$ 

FL-H.1.86.xls Printed 12/1/2005 1O:OO AM

 $\sim$ 

## 1 1 /30/2005 **Nonrecurring Cost Summary**

### **Florida**

**R.Z.l SPA to UNE Conversion Switch-As-Is, Per Loop On Single LSR with 1-14 Loops** - **Less Than DSI Loop** 

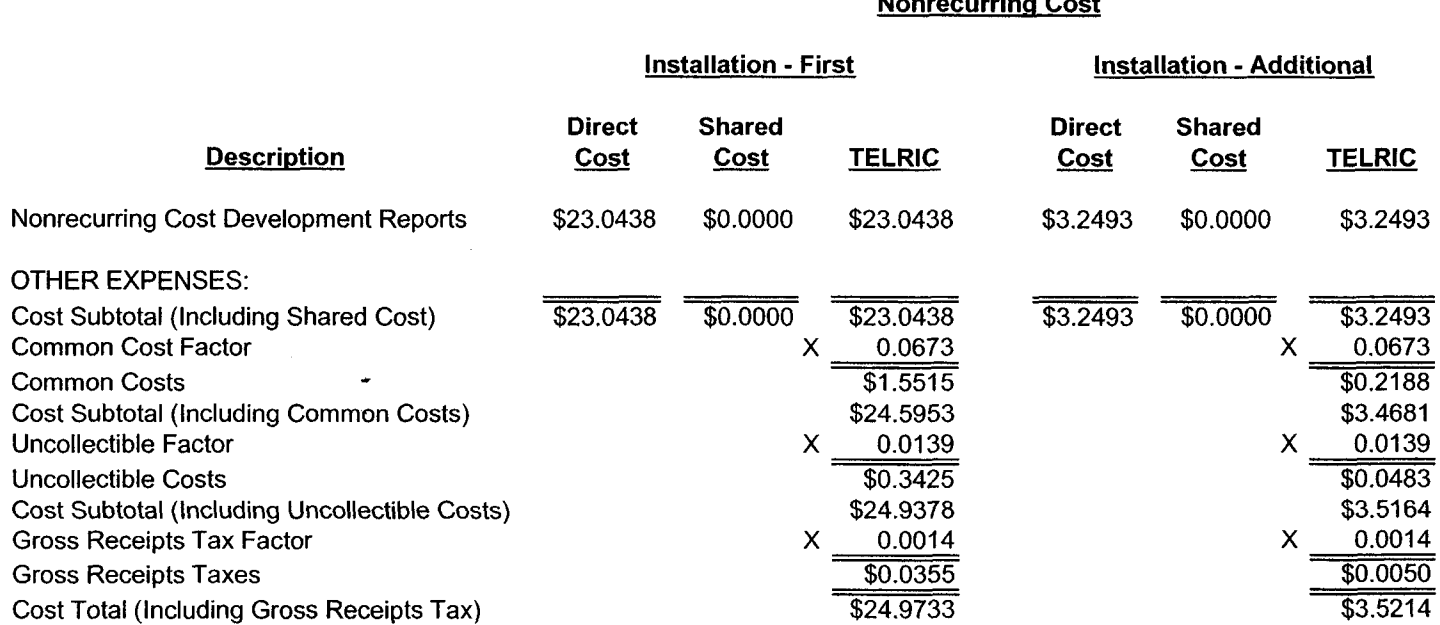

## **Nonrecurrinq Cost**

## Nonrecurring Cost Summary

#### Florida R.2.1 SPA to UNE Conversion Switch-As-Is, Per Loop On Single LSR with 1-14 Loops - Less Than DSI Loop

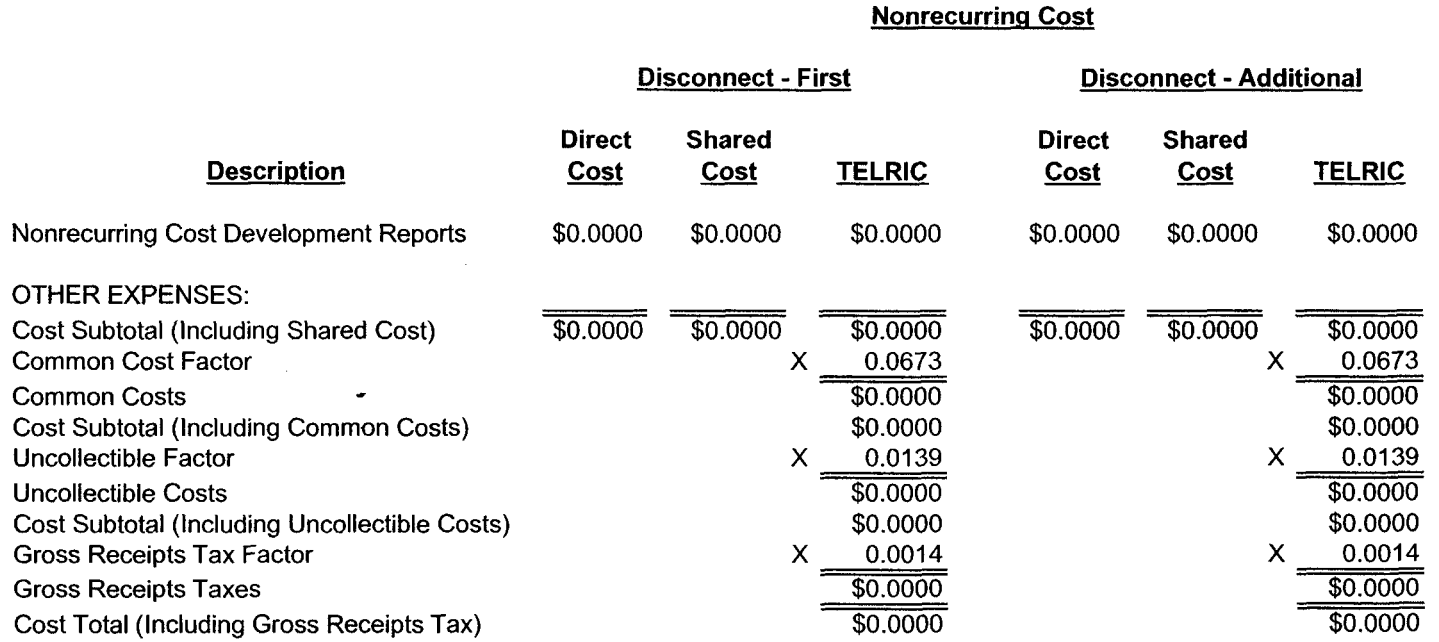

 $\mathcal{L}$ 

 $\mathcal{L}$ 

 $\mathcal{L}$ 

11/30/2005

#### **Nonrecurring Cost Summary**

#### **Florida R2.1 SPA to UNE Conversion Switch-As-Is, Per Loop On Single LSR with 1-14 Loops** - **Less Than DSl Loo**

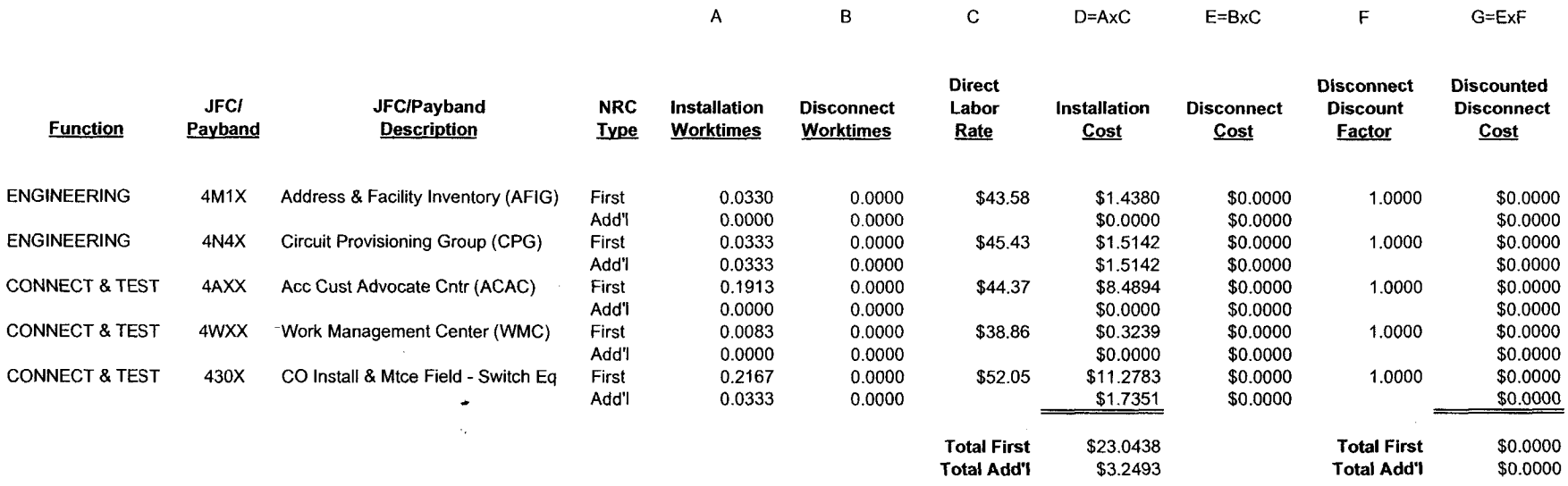

 $\sim$ 

#### 11/30/2005 **Nonrecurring Cost Summary**

#### **Florida R.2.1 SPA to UNE Conversion Switch-As-Is, Per Loop On Single LSR with 1-14 Loops** - **Less Than DSI Loo**

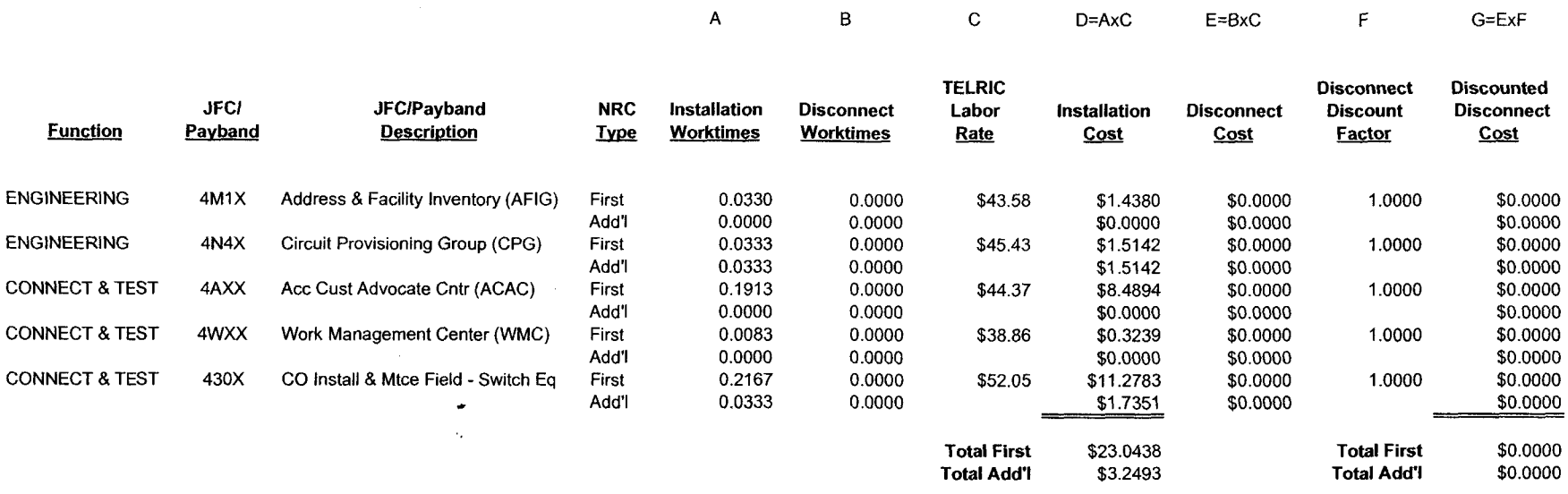

 $\epsilon$ 

 $\ddot{\phantom{a}}$ 

## 1 1 /30/2005 **Nonrecurring Cost Summary**

#### **Florida**

# **R.2.2 SPA to UNE Conversion Switch-As-Is, Per Loop on Spreadsheet With 15 Or More Loops** - **Less Than DS1 Loop**

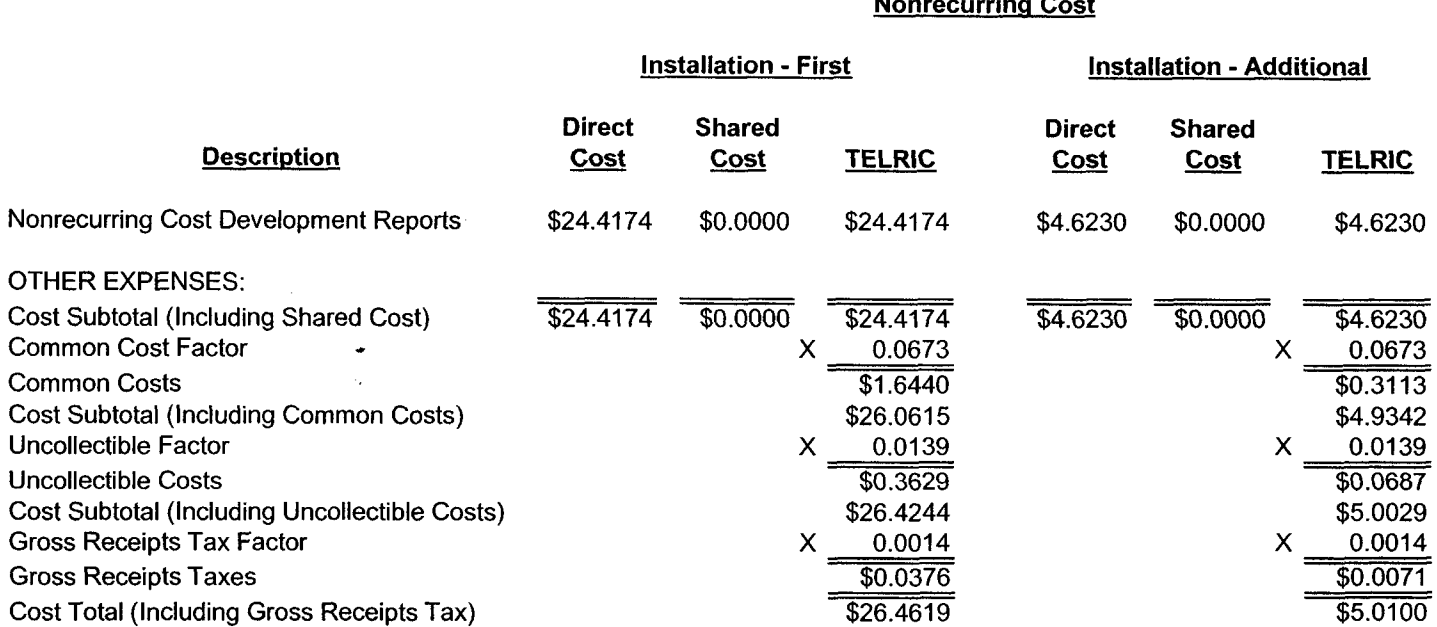

## **Nonrecurrina Cost**

FL-H.1.86.xls Printed 12/1/2005 1O:OO **AM** 

 $\ddot{\phantom{0}}$ 

# 1 1 /30/2005 **Nonrecurring Cost Summary**

#### **Florida**

# **R.2.2 SPA to UNE Conversion Switch-As-Is, Per Loop on Spreadsheet With 15 Or More Loops** - **Less Than DS1 Loop**

### **Nonrecurrina Cost**

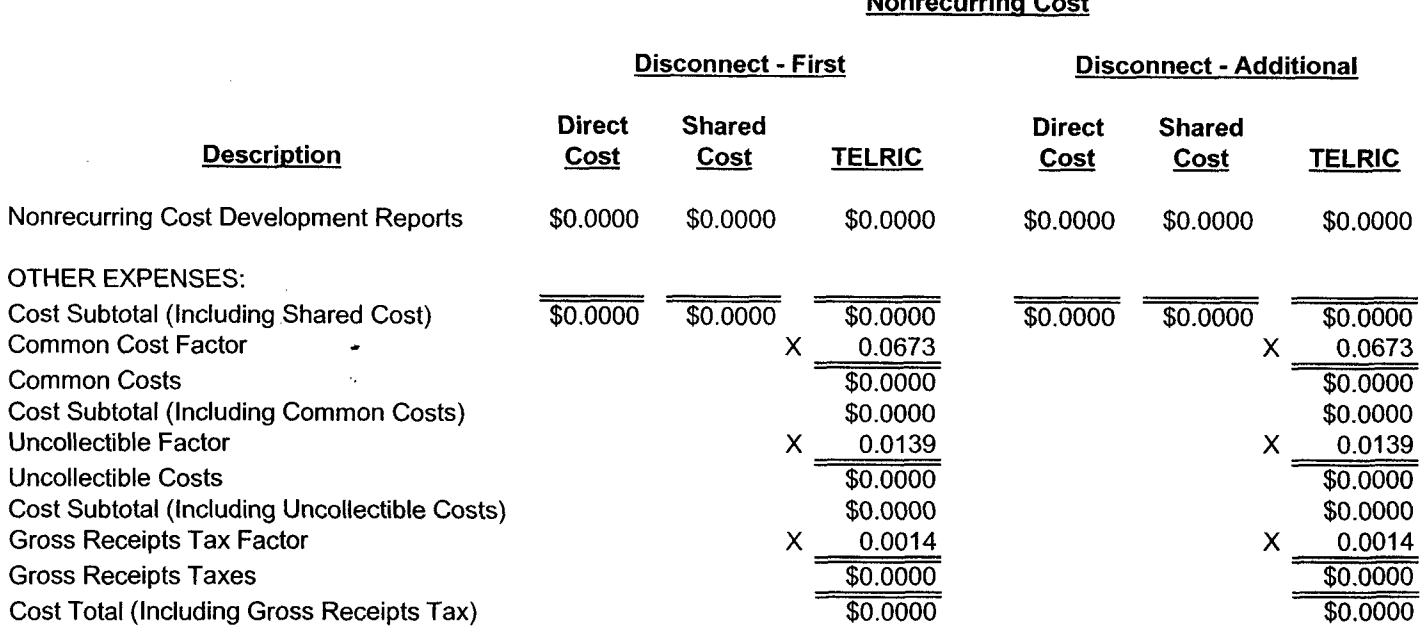

 $\mathcal{L}^{\pm}$ 

Exhibit WBS-1 Appendix A Page 30

FL-H.1.86.xls Printed 12/1/2005 10:00 AM

 $\Delta$ 

11/30/2005

#### **Nonrecurring Cost Summary**

#### **Florida R.Z.2 SPA to UNE Conversion Switch-As-Is, Per Loop on Spreadsheet With 15 Or More Loops** - **Less Than OS1 Loo**

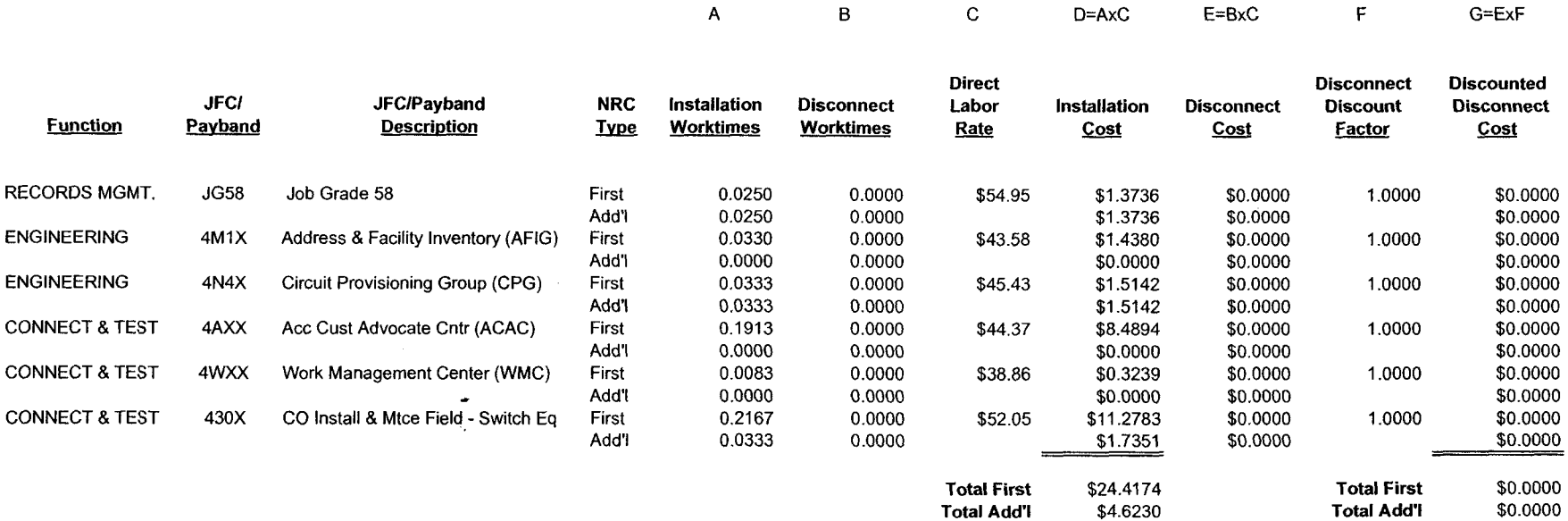

 $\blacksquare$ 

#### 11/30/2005 **Nonrecurring Cost Summary**

#### **Florida R.2.2 SPA to UNE Conversion Switch-As-Is, Per Loop on Spreadsheet With 15 Or More Loops** - **Less Than DSI Loo**

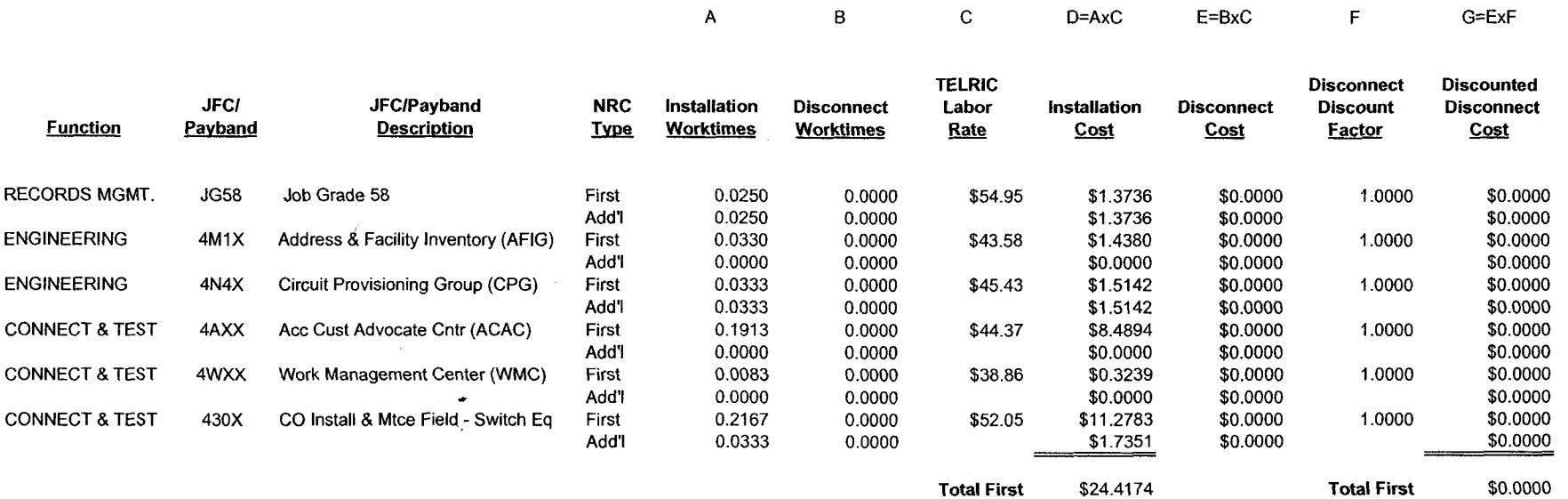

**Total Add'l** \$4.6230

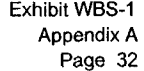

**Total Add'l** \$0.0000

#### **Nonrecurring Cost Summary**

#### **Florida R.4.2 Project Management, Cost For Handling Orders With 15 Or More Circuits**

**Nonrecurring Cost** 

#### **Installation - First Installation - Additional Description**  Nonrecurring Cost Development Reports OTHER EXPENSES: Cost Subtotal (Including Shared Cost) Common Cost Factor Common Costs Cost Subtotal (Including Common Costs) Uncollectible Factor Uncollectible Costs Cost Subtotal (Including Uncollectible Costs) Gross Receipts Tax Factor Gross Receipts Taxes Cost Total (Including Gross Receipts Tax) . **Direct Shared Direct Shared**  <u>Installation - First</u><br>
1990 <u>Installation - Additional</u><br>
2011 Direct Shared<br>
2011 Cost <u>TELRIC</u> Cost Cost TELRIC \$3.3883 \$0.0000 \$3.3883 \$3.3883 \$0.0000 \$3.3883 \$3.3883 \$0.0000 \$3.3883 \$3.3883 \$0.0000 \$3.3883 X 0.0673 X 0.0673  $\overline{30.2281}$   $\overline{30.2281}$ \$3.6164 X 0.0139  $\overline{$0.0504}$ \$3.6668  $X = 0.0014$ \$0.0052 \$3.6720 \$3.6164 X 0.0139 \$0.0504 \$3.6668 **X** 0.0014 \$0.0052 \$3.6720

Exhibit WBS-1 Appendix A Page 33

FL-H.1.86.xls Printed 12/1/2005 10:00 AM

 $\ddot{\phantom{a}}$ 

## **Nonrecurring Cost Summary**

### **Florida R.4.2 Project Management, Cost For Handling Orders With 15 Or More Circuits**

### **Nonrecurrinq Cost**

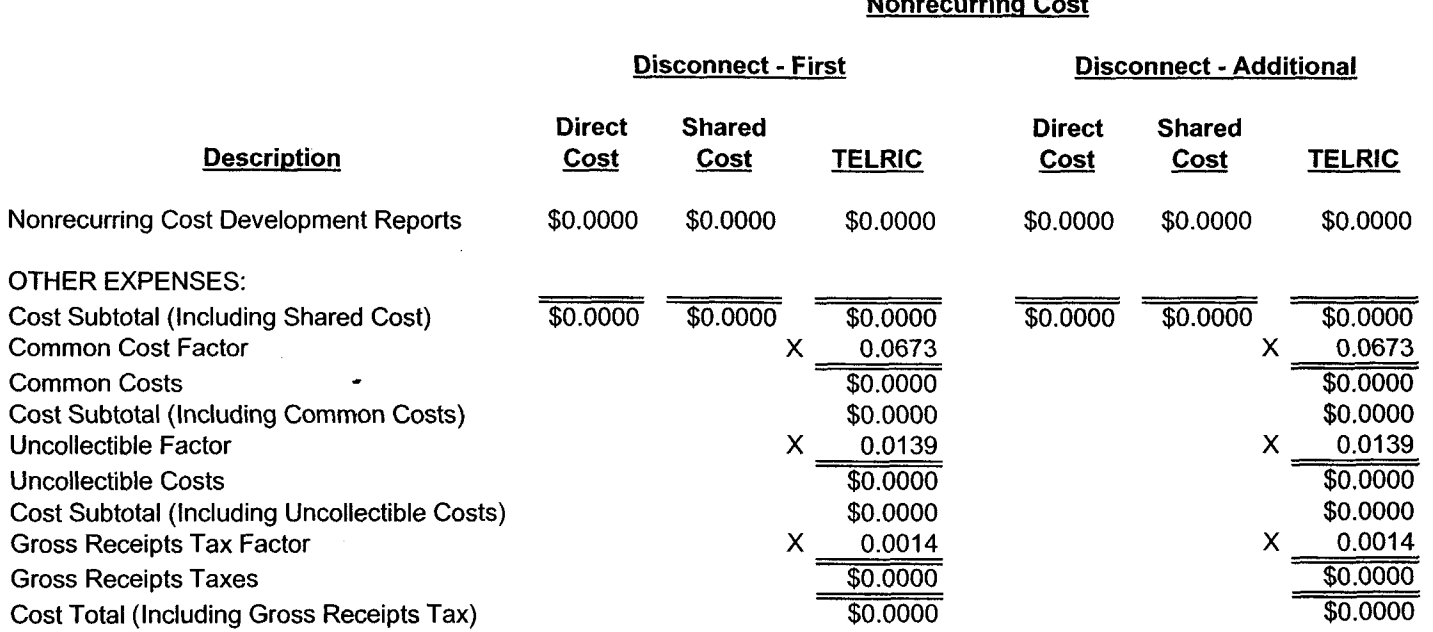

Exhibit WBS-1 Appendix A Page 34

 $\bar{z}$ 

**FL-H.1.86.A~**  Printed 12/1/2005 10:00 AM
$\mathbb{R}^2$ 

### z 1/30/2005

## **Nonrecurring Cost Summary**

## **Florida R.4.2 Project Management, Cost For Handling Orders With 15 Or More Circuit**

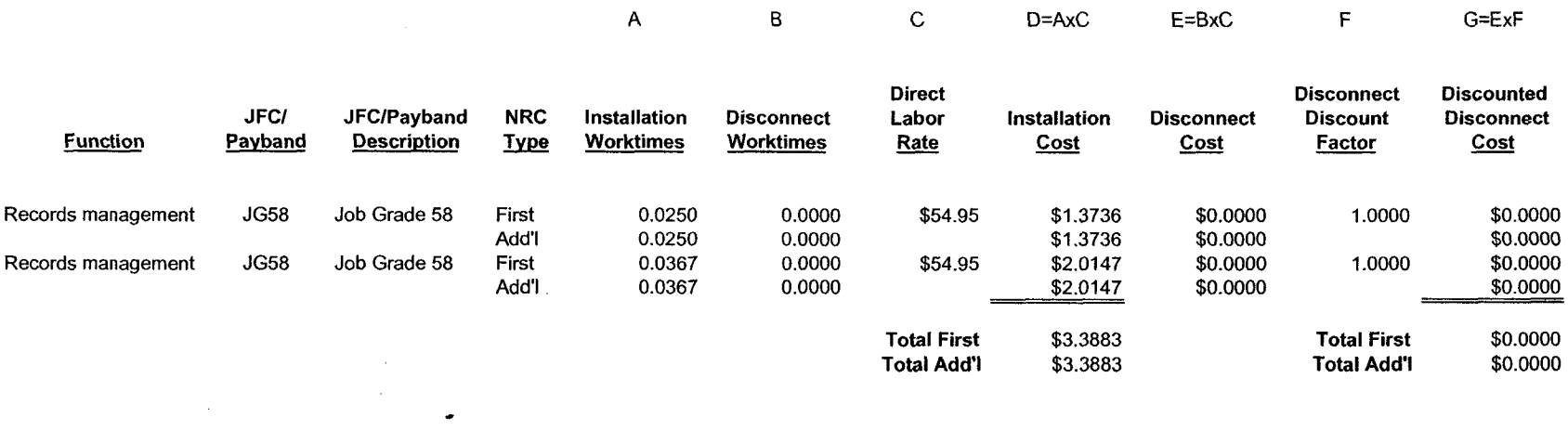

 $\mathcal{L}(\mathcal{L}(\mathcal{L}))$ 

 $\bullet$  $\tilde{\mathcal{A}}$ 

 $\epsilon$ 

## 11/30/2005

## **Nonrecurring Cost Summary**

### **Florida R.4.2 Project Management, Cost For Handling Orders With 15 Or More Circuit**

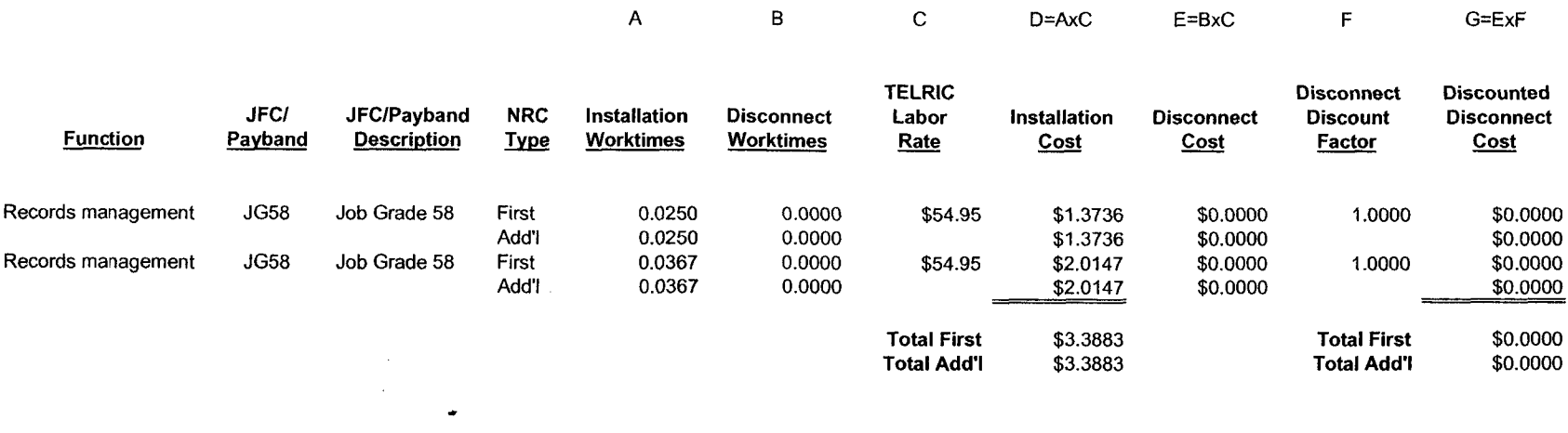

## **FLORIDA DOCKET NO. 050419-TP MCI ARBITRATION APPENDIX B**

 $\sim$ 

## COST STUDY INPUT WORK PAPERS

 $\mathbf{A}$  and  $\mathbf{A}$ 

 $\mathcal{O}(\mathcal{F}^{\mathcal{O}}_{\mathcal{F}}(\mathbf{x}))$  .

 $\Delta_{\rm{eff}}$ 

## Virtual to Physical Collocation-Conversion In-Place

Index Study Date: 1012005  $\mathbf{r}$ 

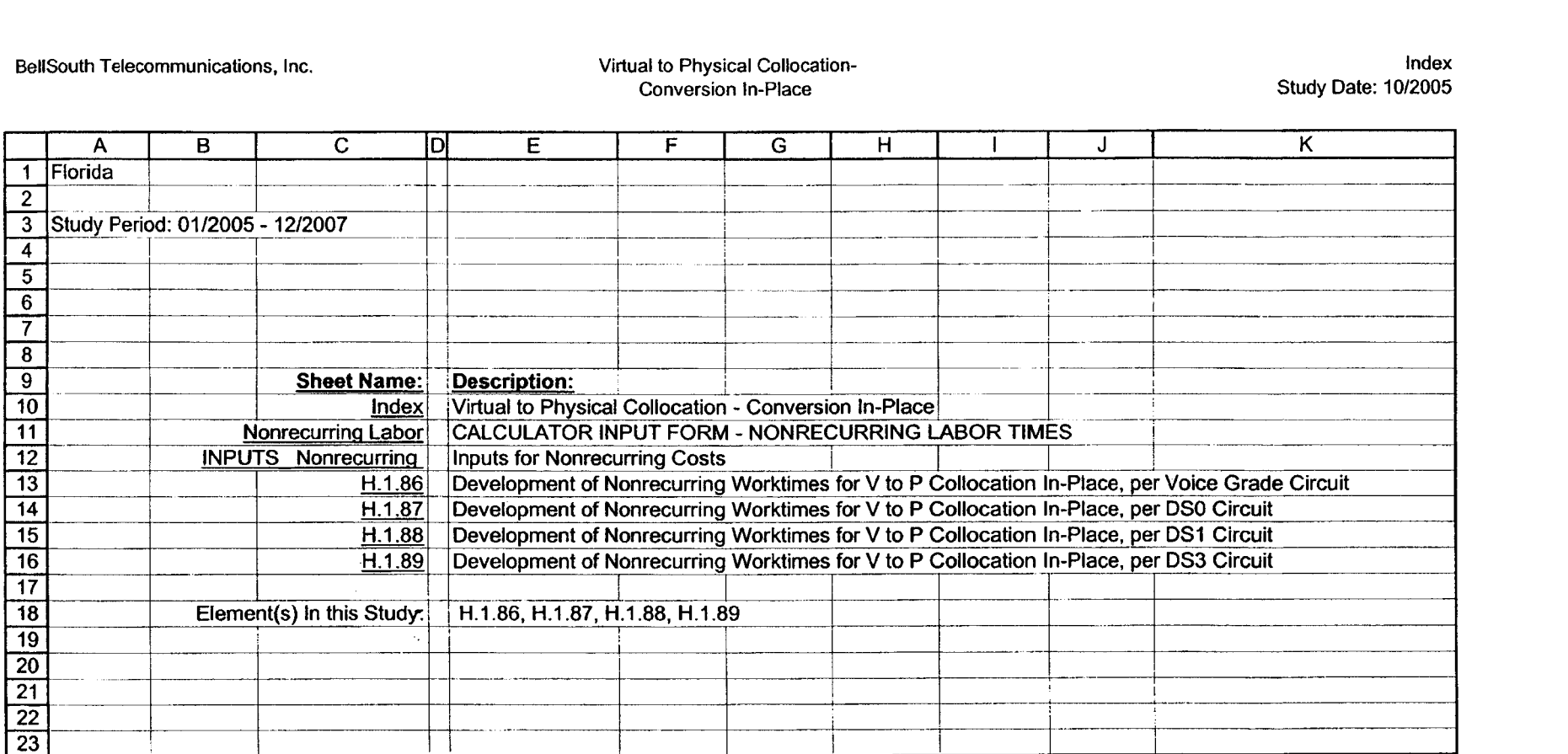

Exhibit WBS-1 Appendix **B** Page 1

 $\sim$ 

## Virtual to Physical Collocation-<br>Conversion In-Place

Nonrecuming Labor<br>Study Date: 10/2005

 $\star$ 

 $\mathcal{L}^{\pm}$ 

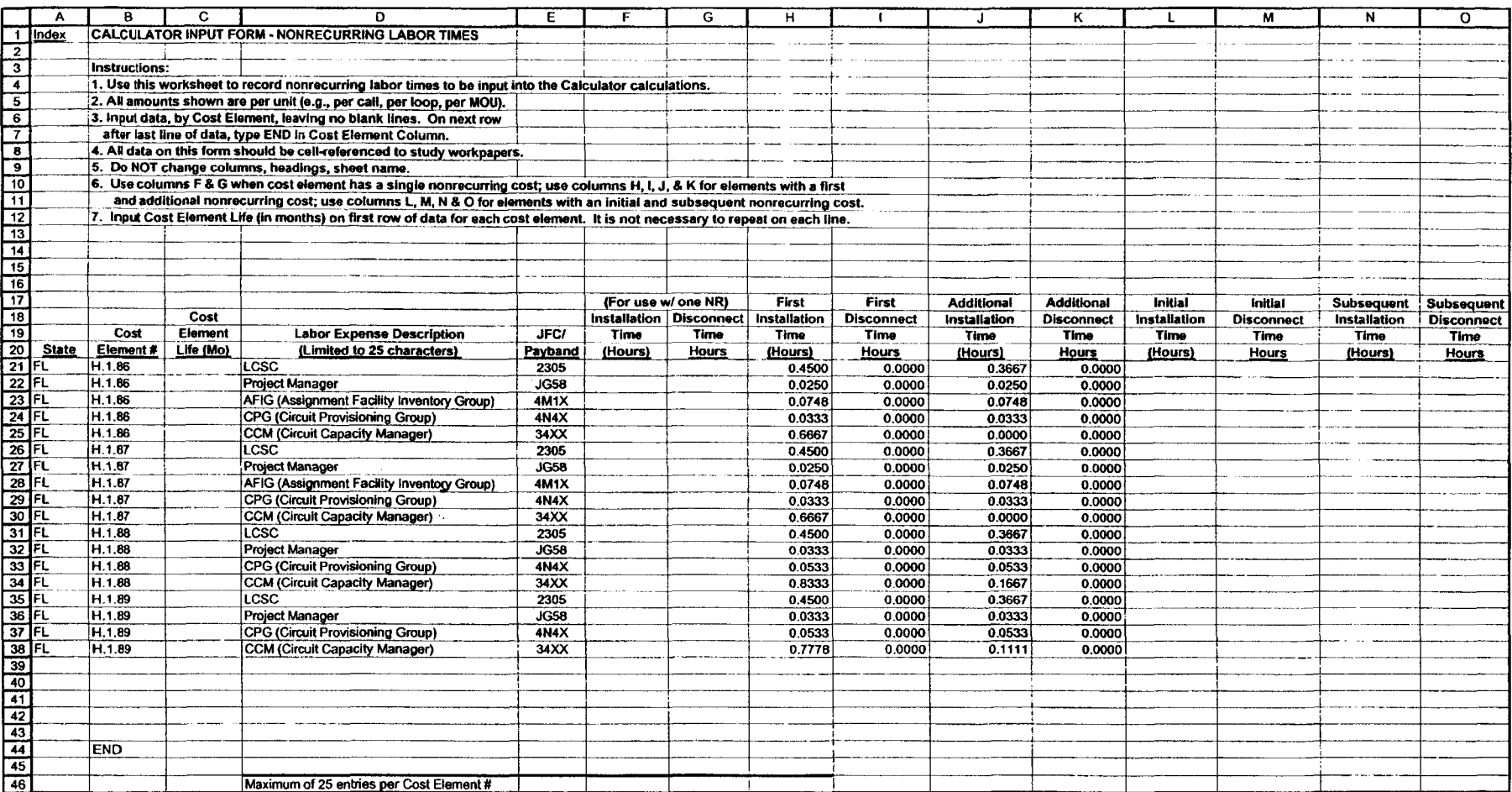

**Exhibit WBS-1, Page 52 of 73** 

Virtual to Physical Collocation-<br>
INPUTS\_Nonrecurring

Conversion In-Place **Study Date: 10/2005 Study Date:** 10/2005

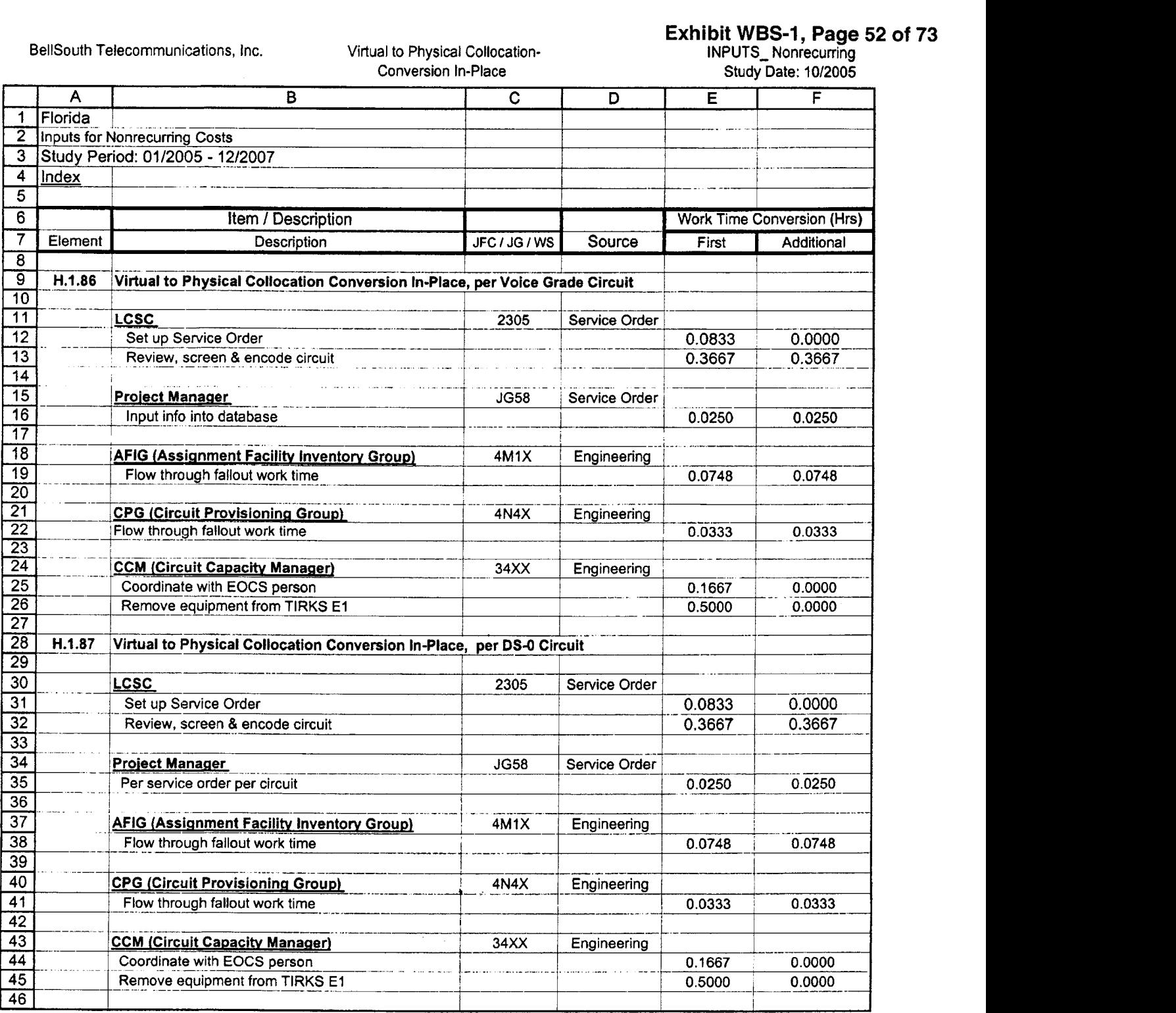

BellSouth Telecommunications, Inc.

 $\bar{\mathbf{r}}$ 

 $\hat{\mathcal{A}}$ 

 $\overline{\phantom{a}}$ 

**Exhibit WBS-1, Page 53 of 73** 

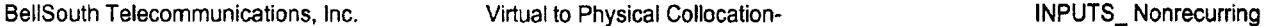

 $\hat{\mathbf{r}}$ 

 $\overline{\phantom{a}}$ 

Conversion In-Place **Study Date: 10/2005 Study Date: 10/2005** 

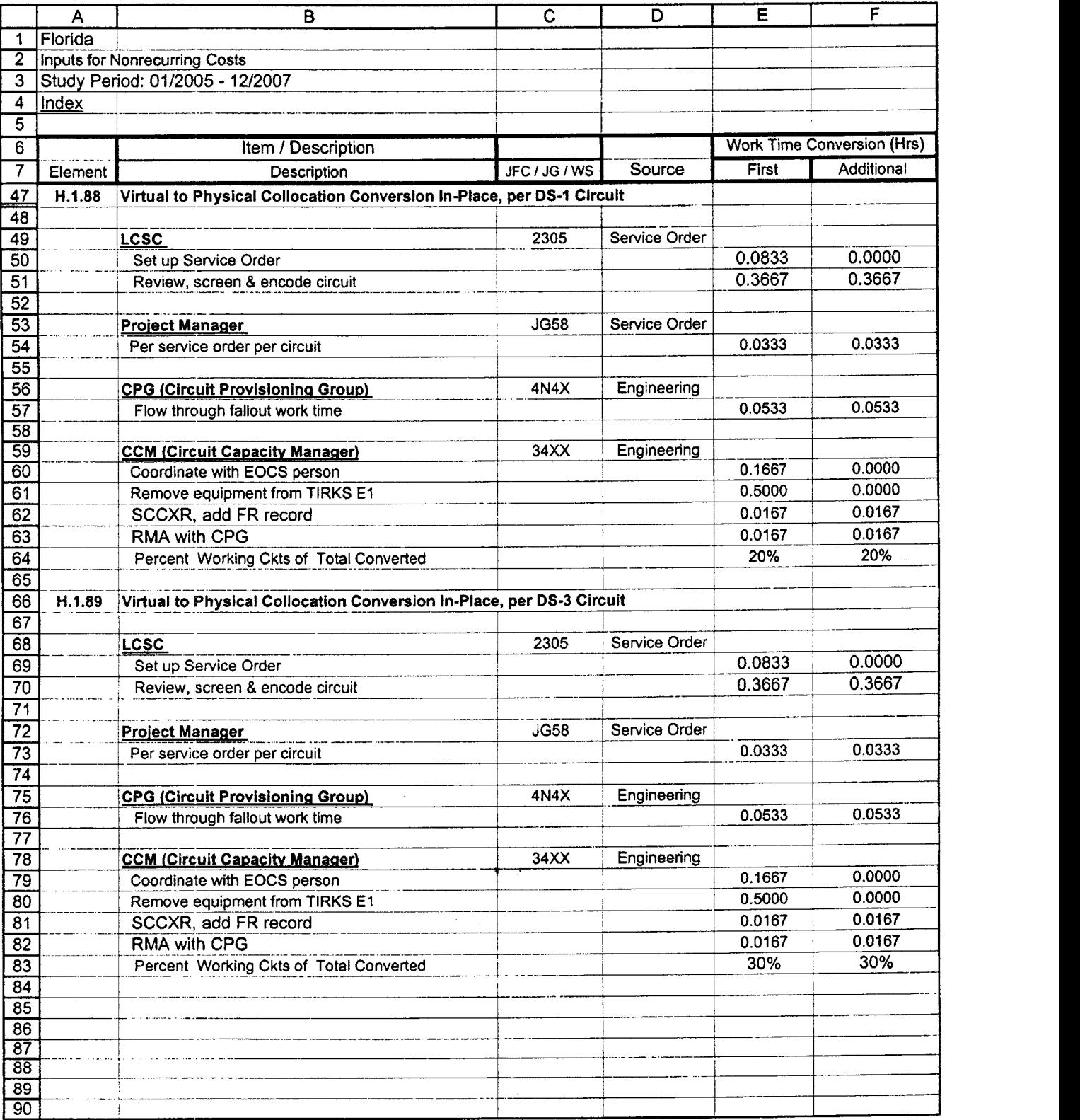

 $\bar{\mathcal{A}}$ 

## **Conversion In-Place**

**Study Date: 10l2005 H.1.86** 

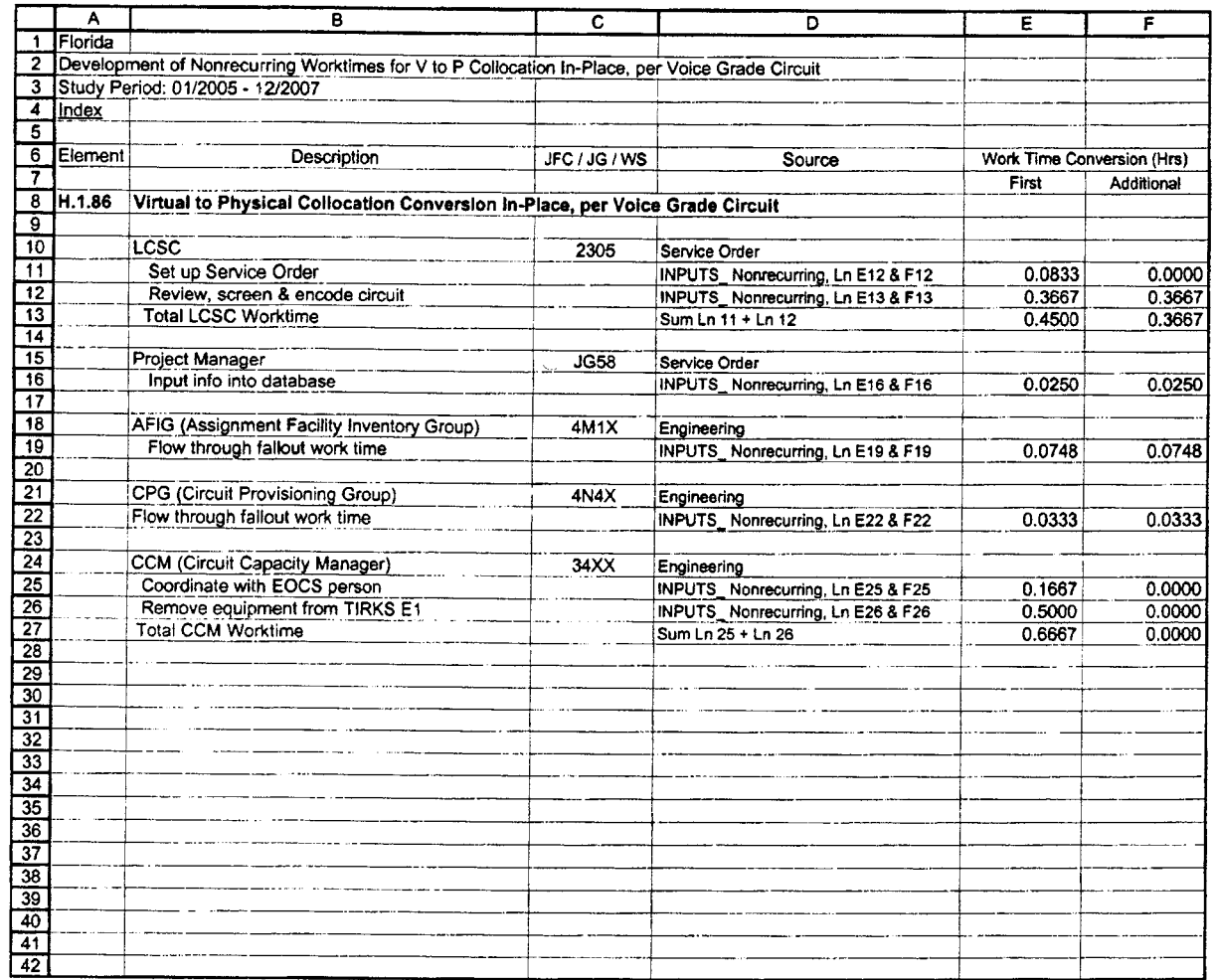

 $\sim 10^7$ 

 $\mathcal{L}^{\mathcal{L}}(\mathbf{A})$  ,  $\mathcal{L}^{\mathcal{L}}(\mathbf{A})$  ,  $\mathcal{L}^{\mathcal{L}}(\mathbf{A})$ 

 $\mathcal{L}(\mathcal{A})$  and  $\mathcal{L}(\mathcal{A})$  .

 $\ddot{\phantom{1}}$ 

## **BellSouth Telecommunications, Inc. Virtwl** *to* **Physical Collocation-Conversion In-Place**

**H.1.87**<br>**Study Date: 10/2005** 

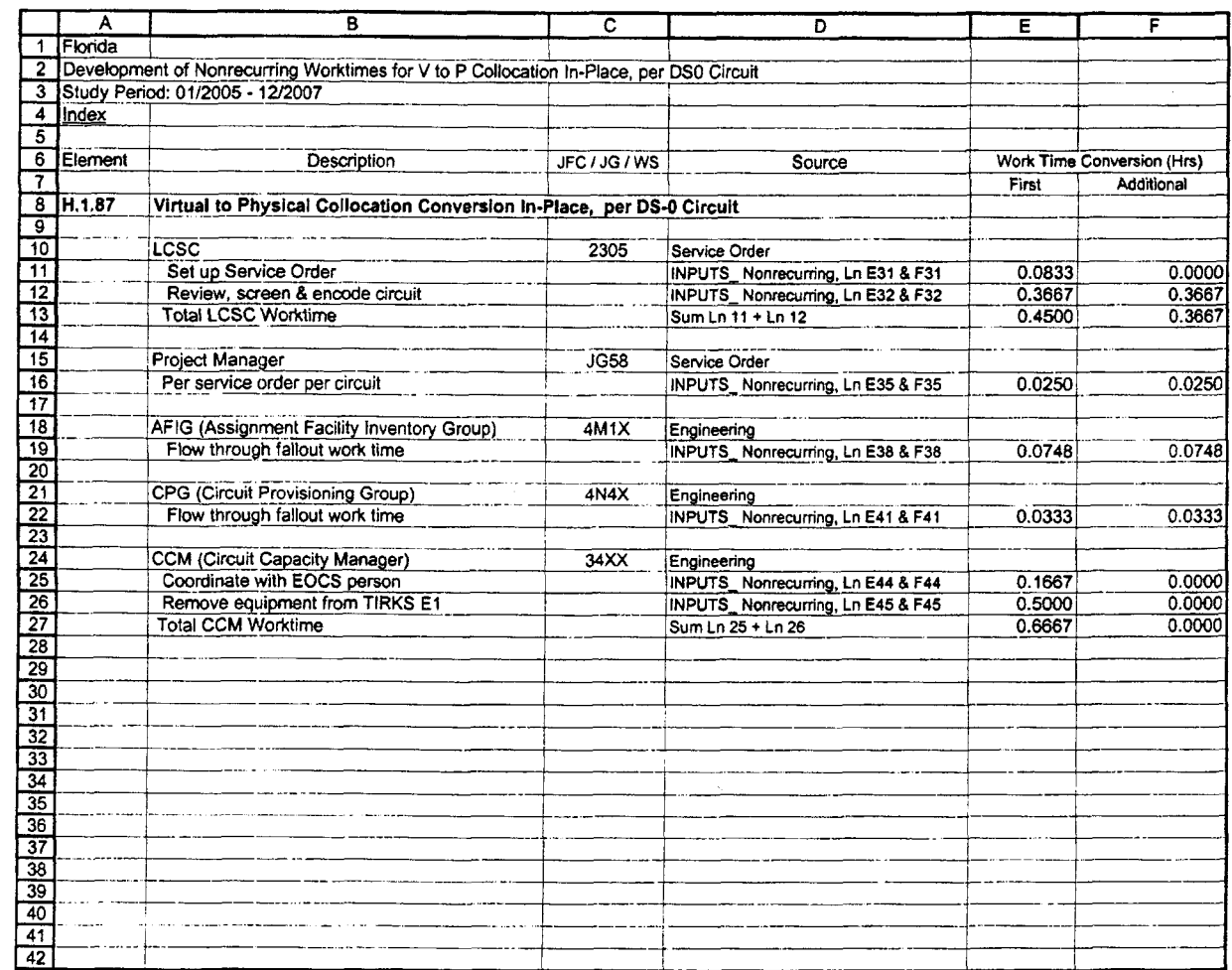

 $\sim 10^{-1}$  km  $^{-1}$ 

 $\mathcal{F}^{\text{max}}_{\text{max}}$  and

 $\sim$ 

 $\Delta_{\rm c}$ 

## Virtual to Physical Collocation-<br>Conversion In-Place

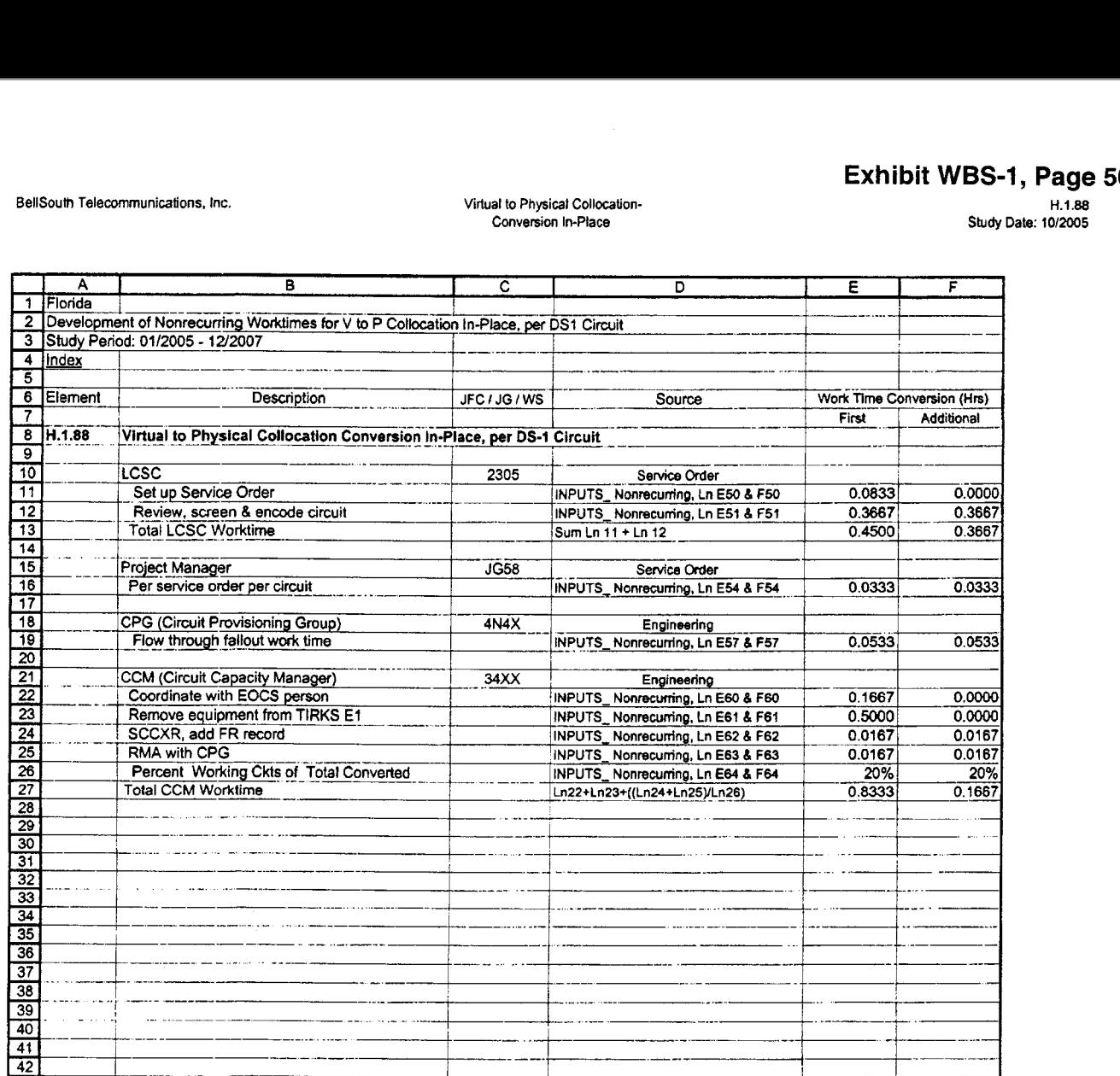

 $\mathcal{L}^{\mathcal{L}}(\mathcal{A})$  . As  $\mathcal{L}^{\mathcal{L}}(\mathcal{A})$  , we have

 $\mathcal{O}(\mathcal{O}(\log n))$ 

 $\ddot{\phantom{a}}$ 

# Virtual to Physical Collocation-<br>Conversion In-Place

H.1.89<br>Study Date: 10/2005

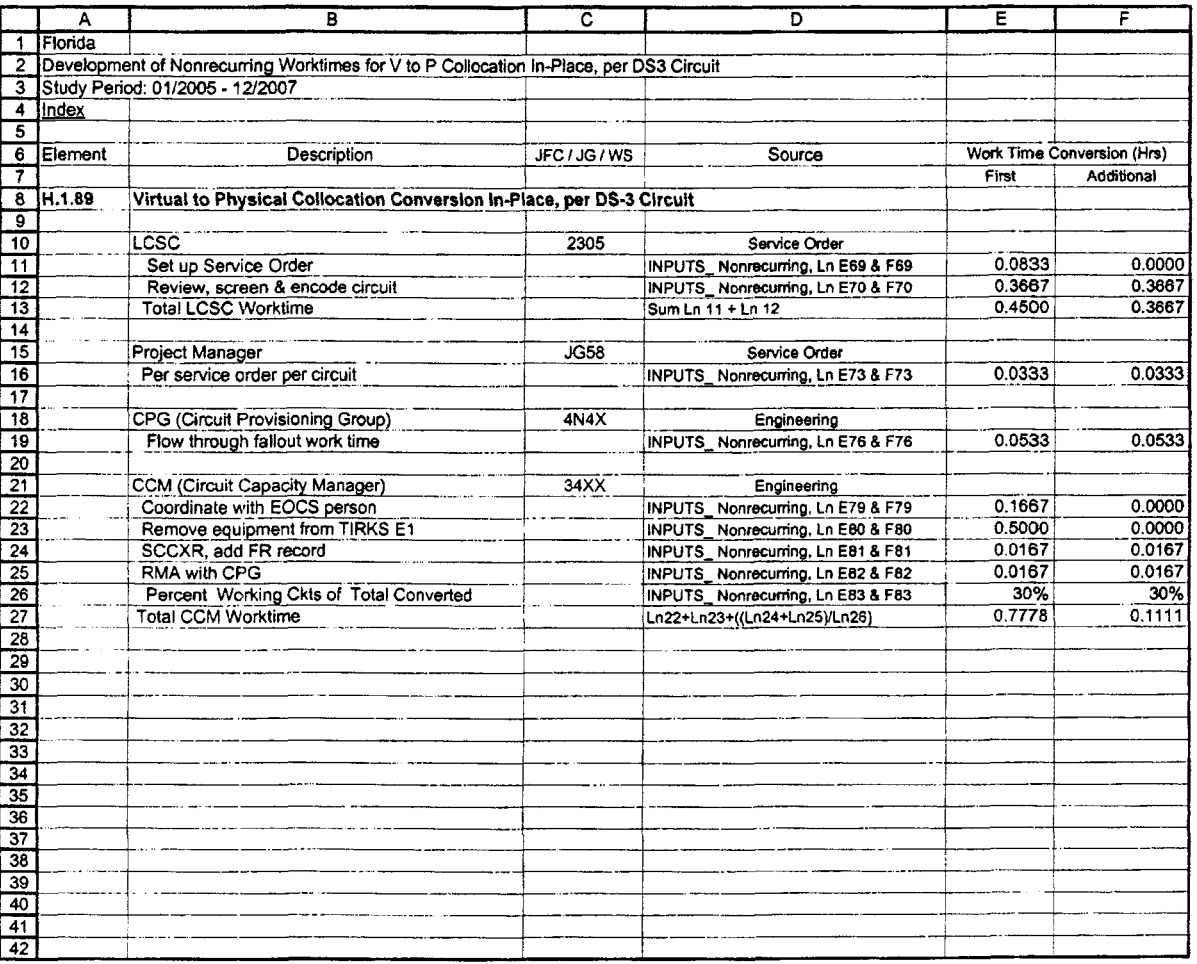

 $\hat{\mathcal{A}}$ 

 $\sim 30\,$  km  $^{-1}$ 

## Nonrecurring Cost for Loop or<br>Channel or IOF Switched-AS-IS

## Nonrecurring Labor<br>Study Date: 4/2005

 $\ddot{\phantom{a}}$ 

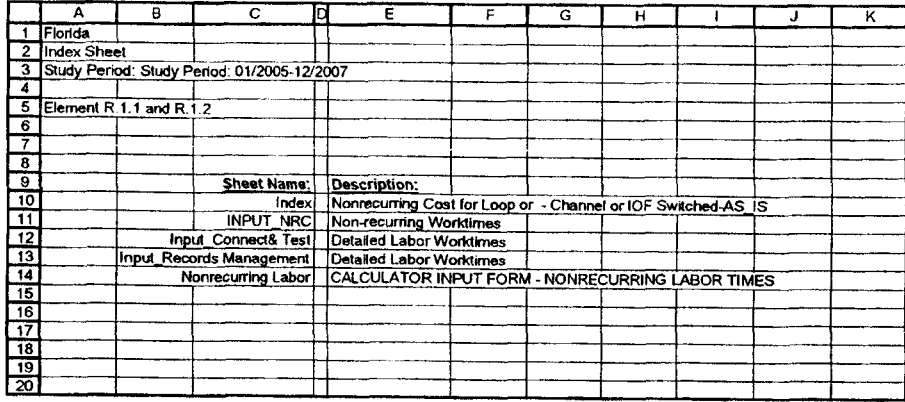

 $\sim$ 

 $\sim$ 

 $\bullet$  $\sim$ 

 $\mathcal{A}_{\mathcal{A}}$ 

F\_PSAINRC.XLS

Printed 12/1/2005 10:02 AM

## Nonrecurring Cost for Loop or<br>Channel or IOF Switched-AS-IS

Nonrecuming Labor<br>Study Date: 4/2005

 $\mathcal{A}^{\prime}$ 

 $\mathcal{L}$ 

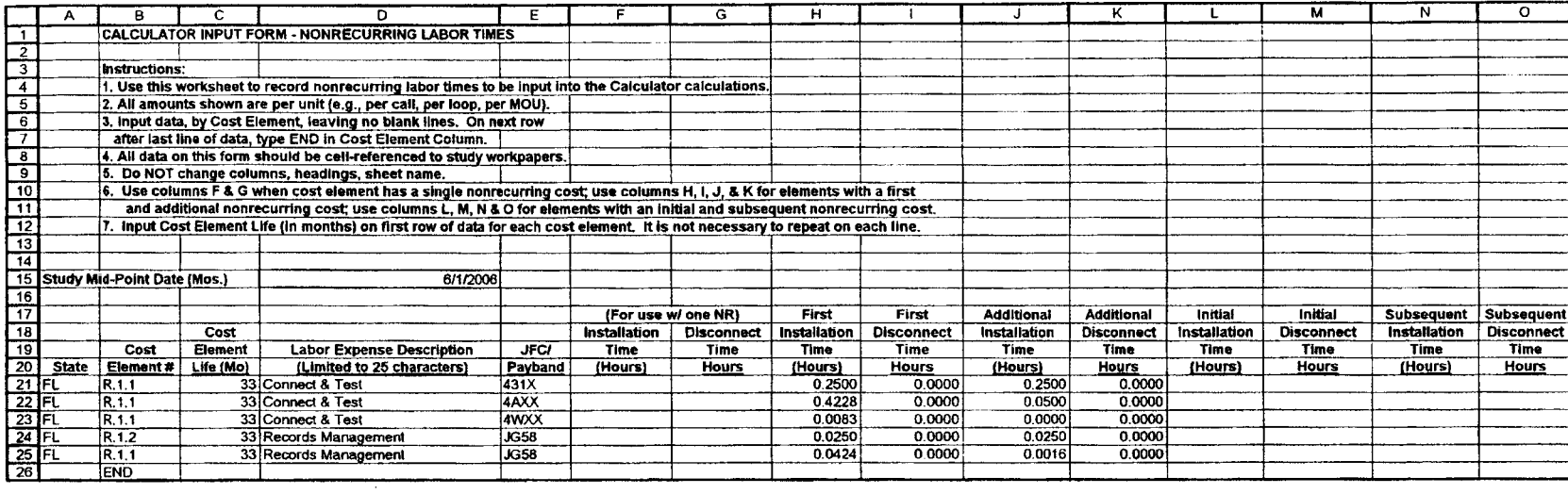

 $\sim 10$ 

 $\bullet$  $\mathcal{A}_\mu$  ľ

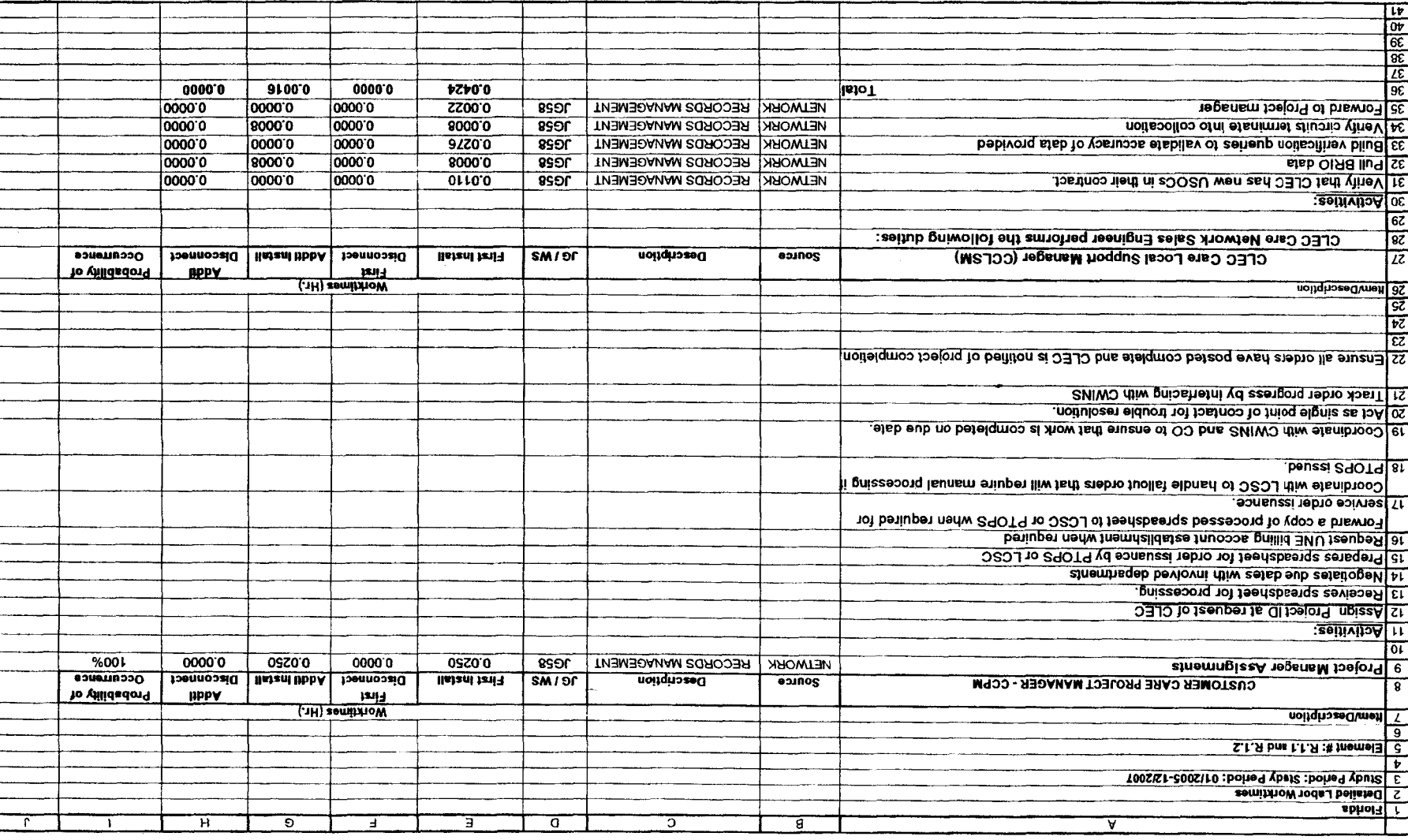

 $\sim$ 

## Nonrecurring Cost for Loop or<br>Channel or IOF Switched-AS-IS

INPUT\_Connect Test<br>Study Date: 4/2005

 $\ddot{\phantom{a}}$ 

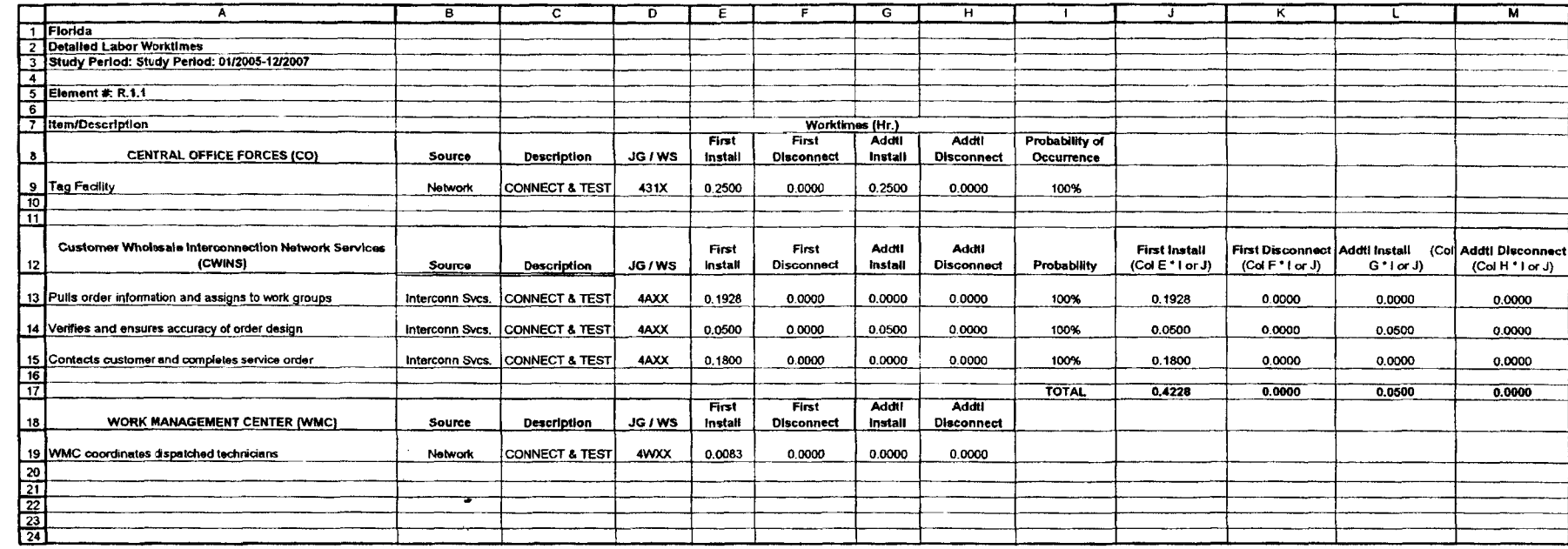

Andrew<br>Appendix B<br>Page 12

F-PSAINRC.XLS

Printed 121112005 **10:02** AM

**BellSouth** Telecommunications. **Inc** 

1 Florida

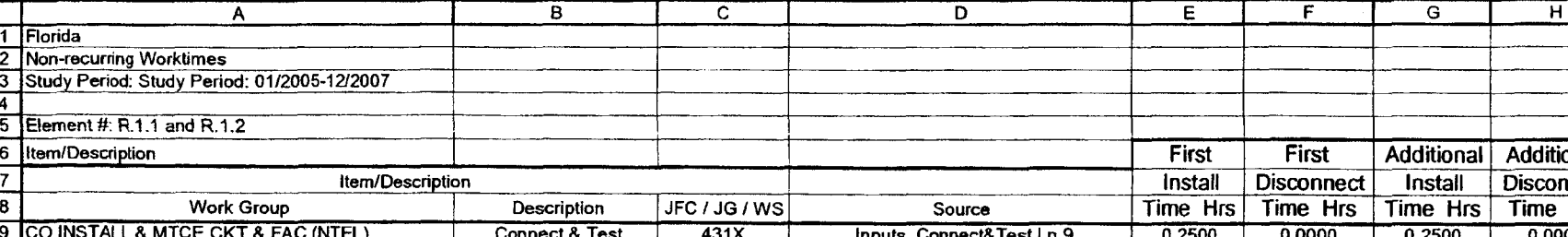

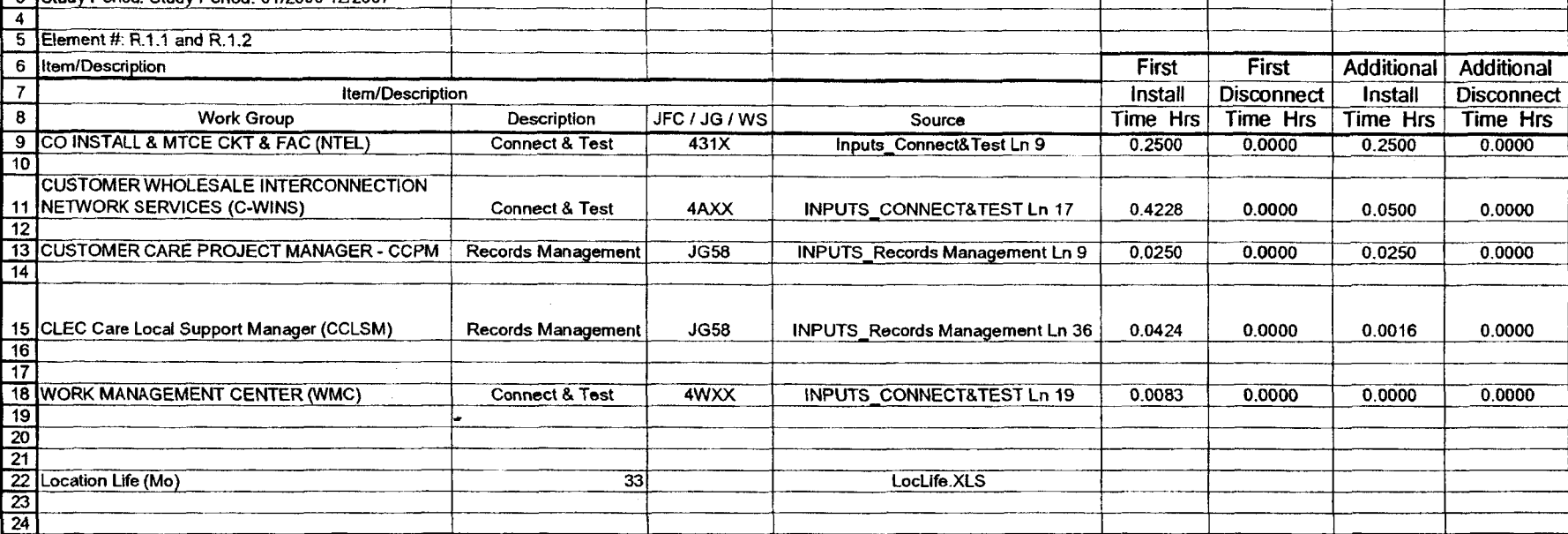

#### Nonrecuning Cost for Loop *or*  Channel or IOF Switched-AS-IS

## **BellSouth** Telecommunications, Inc **2005-001** *22-000*

## **Switch-As-Is Conversion** Rate

Index **Study Date:** 05/2005

 $\ddot{\phantom{a}}$ 

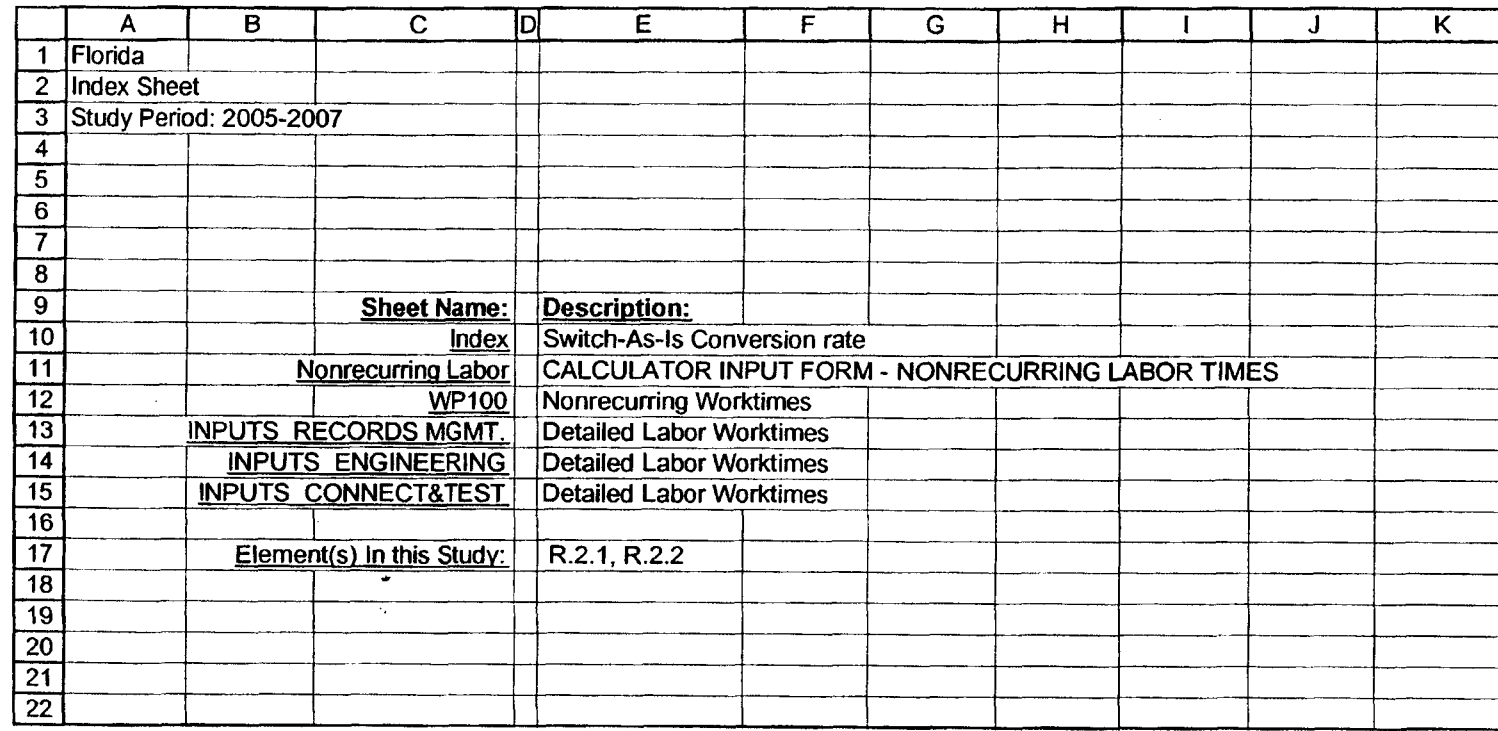

Exhibit WBS-1, Page 63 of 73

Page 14

FL-SPA.xls Printed 12/1/2005 **1O:OZ** AM Exhibit WBS-1 Appendix B

8ell Sout h Telecommunications, **Inc. 2005-001** *22-000* 

## Switch-As-Is Conversion **Rate Index**

Study Dale: *05l2005* 

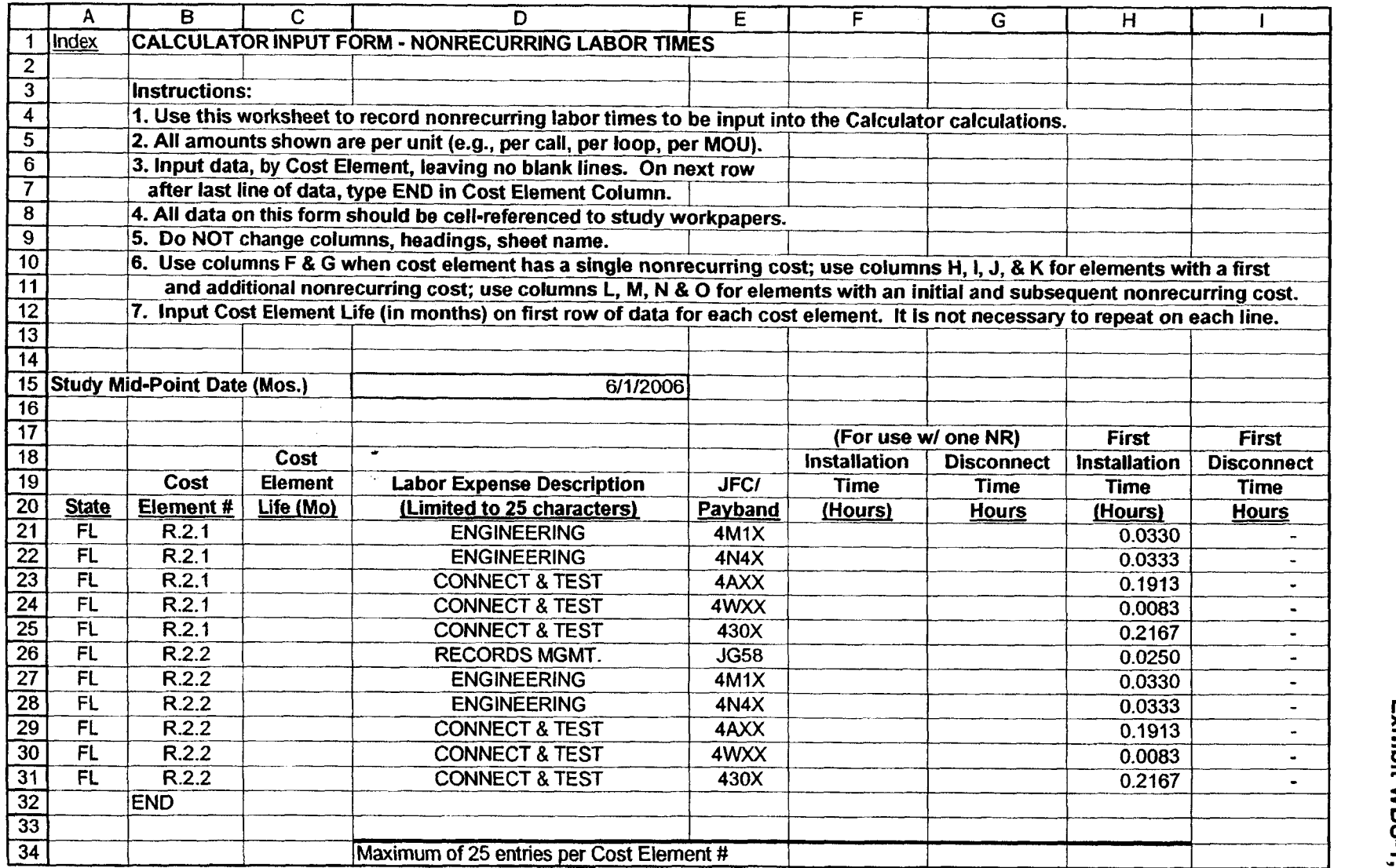

**FL-SPA.xls Printed 12/1/2005 10:02 AM**  **Exhibit WBS-1 Appendix B Page 15** 

## BellSouth Telecommunications, inc. 2005-00122-000

## Switch-As-is Conversion Rate

## Index Study Date: 05/2005

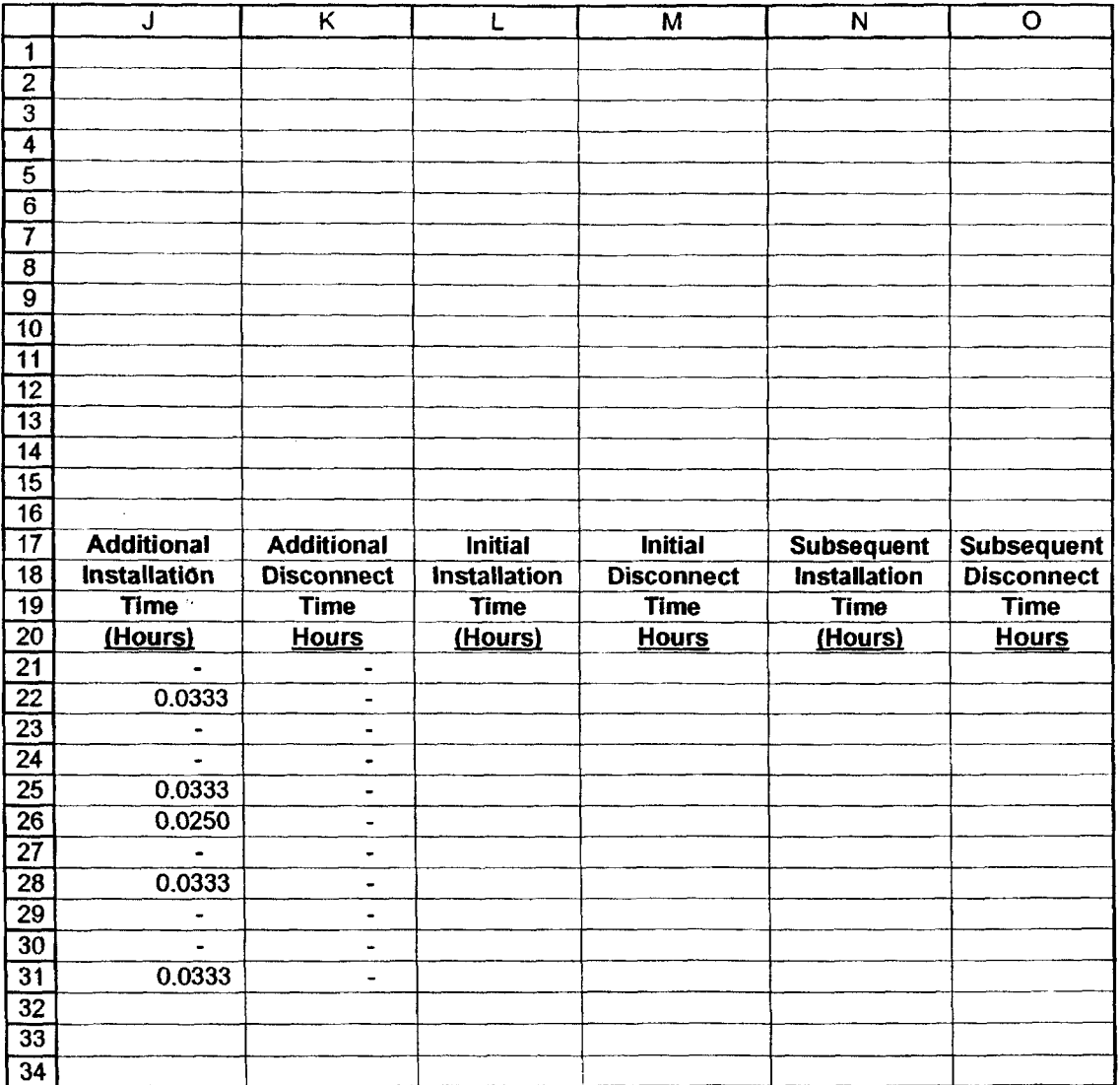

**Exhibit WBS-1 Appendix B Page 16 s**  BellSouth Telecommunications, Inc.<br>2005-00122-000

#### Switch-As-is Conversion Rate

 $\overline{a}$ 

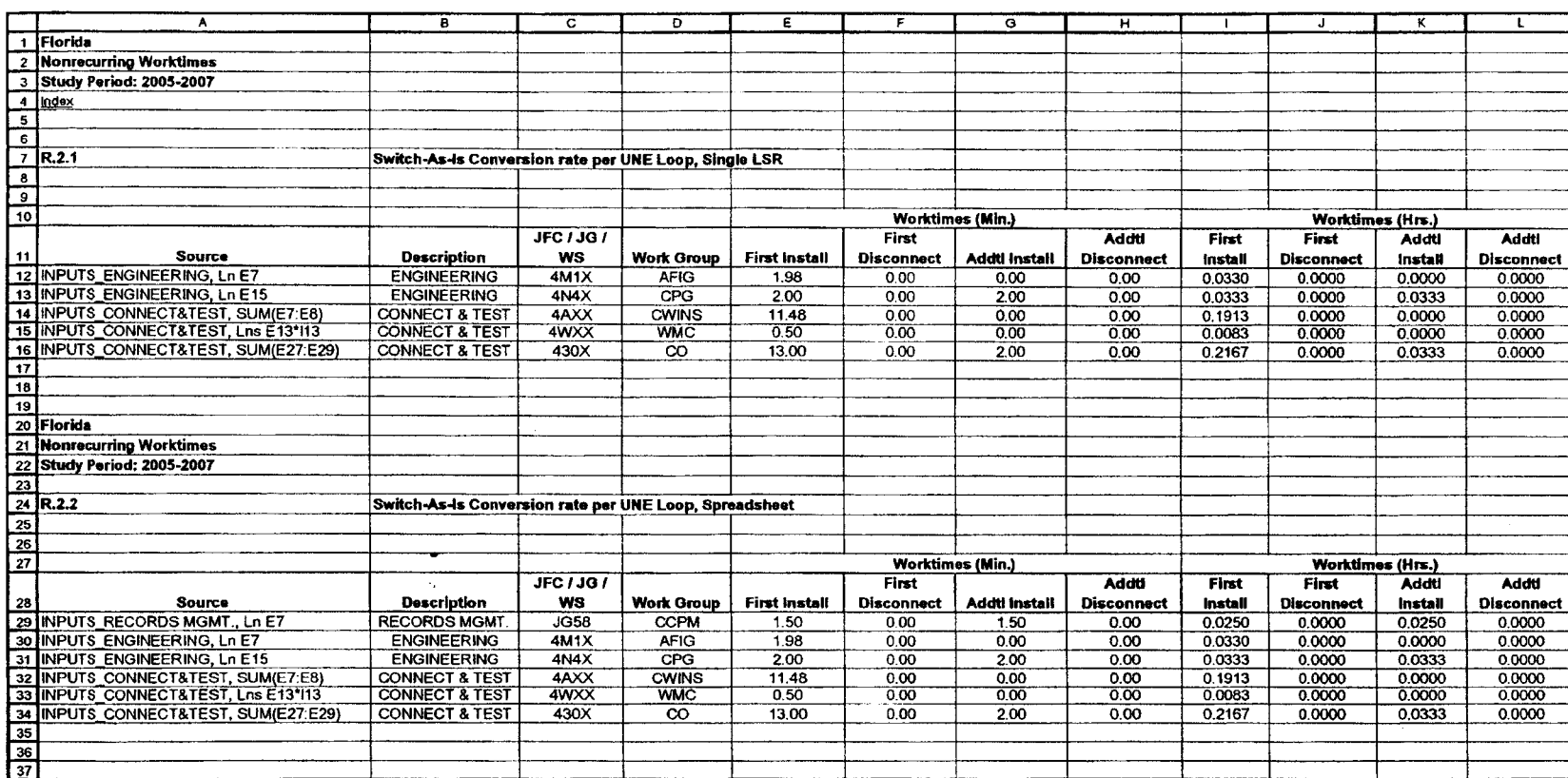

BellSouth Telecommunications, Inc. 2005-00122-000

#### Switch-As-Is Conversion Rate

**INPUTS-RECORDS MQMT. Study Date: OYZ005**   $\alpha$ 

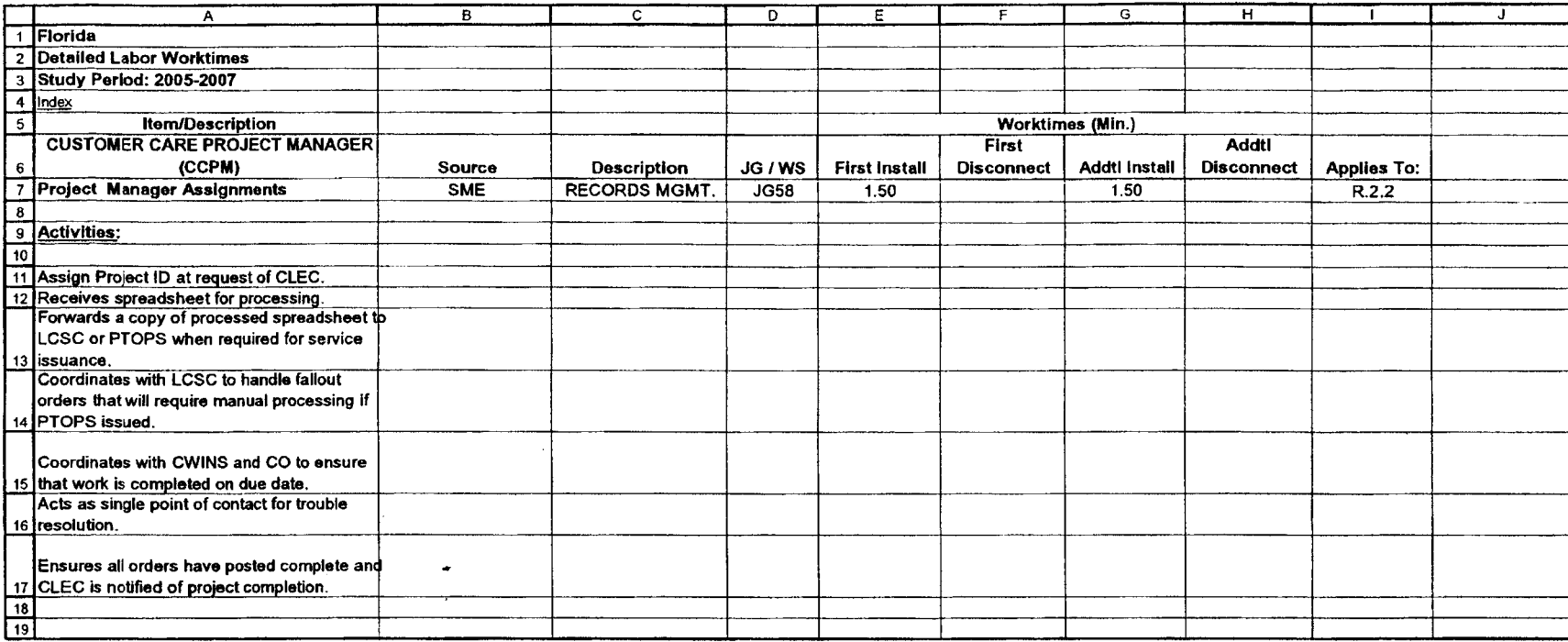

Bell:South Telecommunications, Inc.<br>2005-00122-000

#### Switch-As-Is Conversion Rate

INPUTS\_ENGINEERING<br>Study Date: 05/2005

 $\lambda$ 

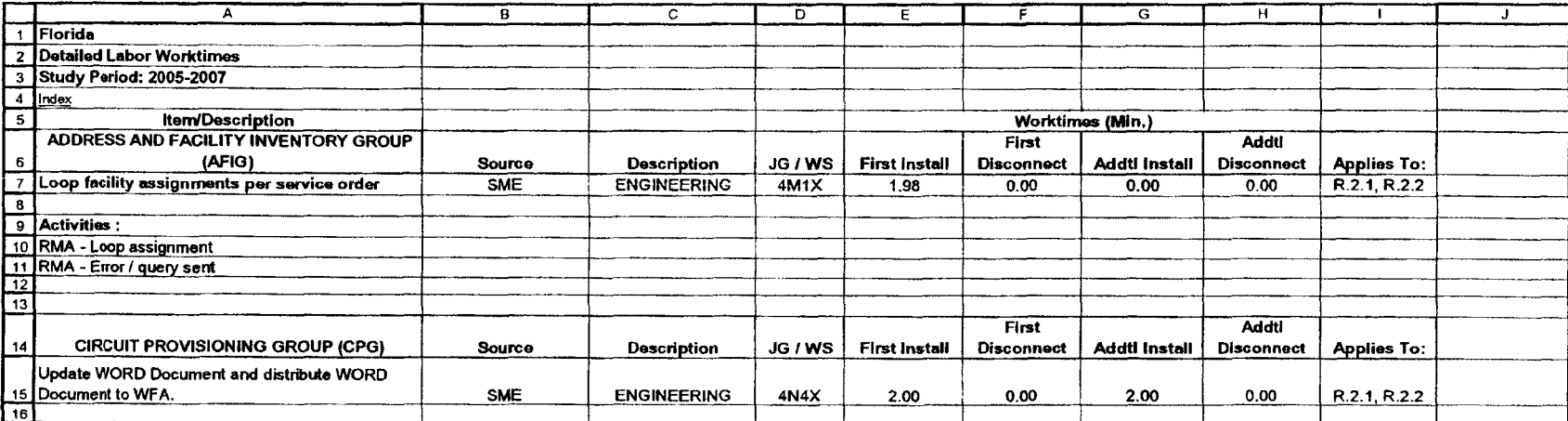

 $\bullet$  $\lambda_{\rm{z}}$ 

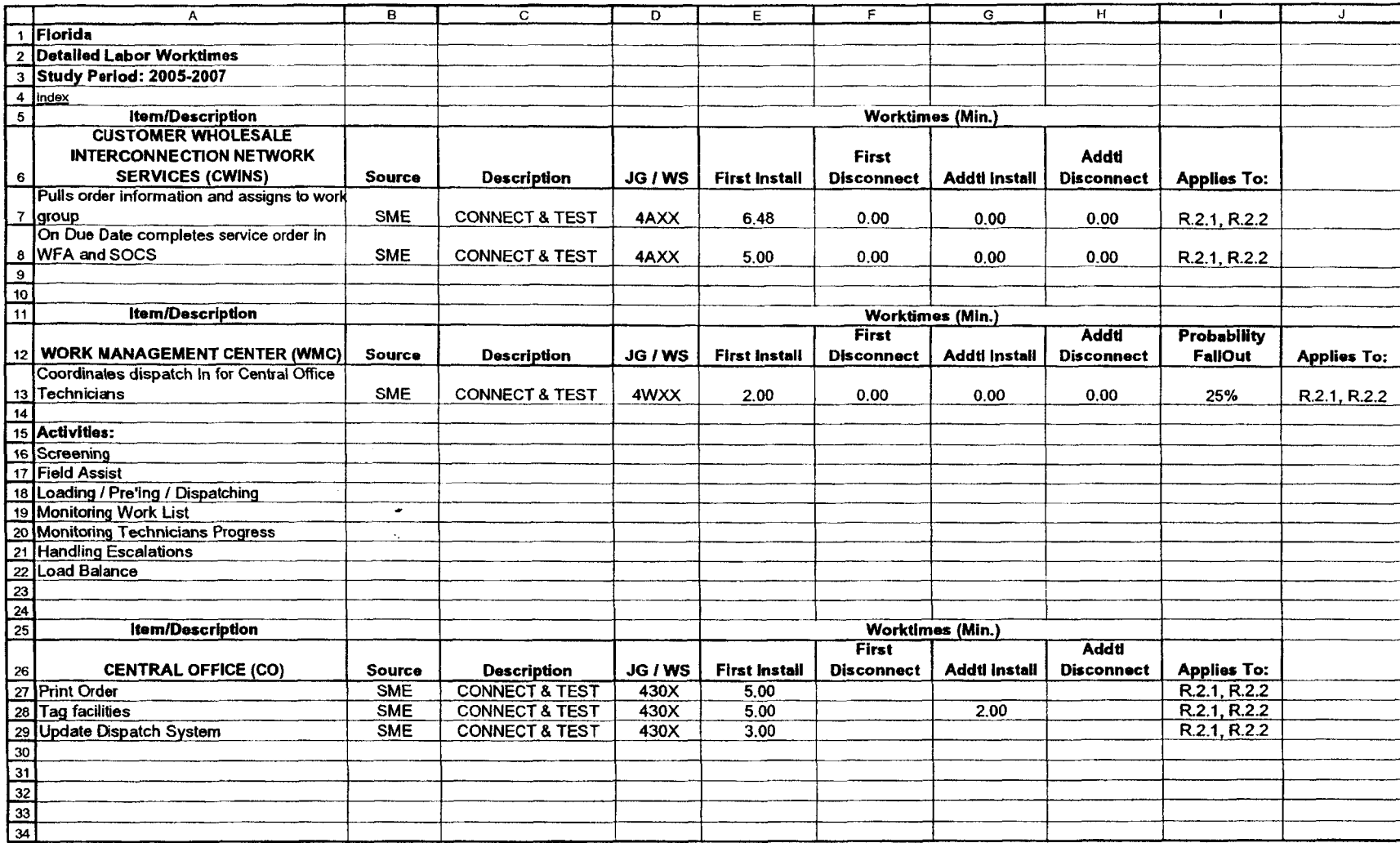

Exhibit WBS-1 Appendix **B**  Page 20

### **PROJECT MANAGEMENT**

**Index Study Date:** 1112005  $\bullet$ 

 $\alpha$ 

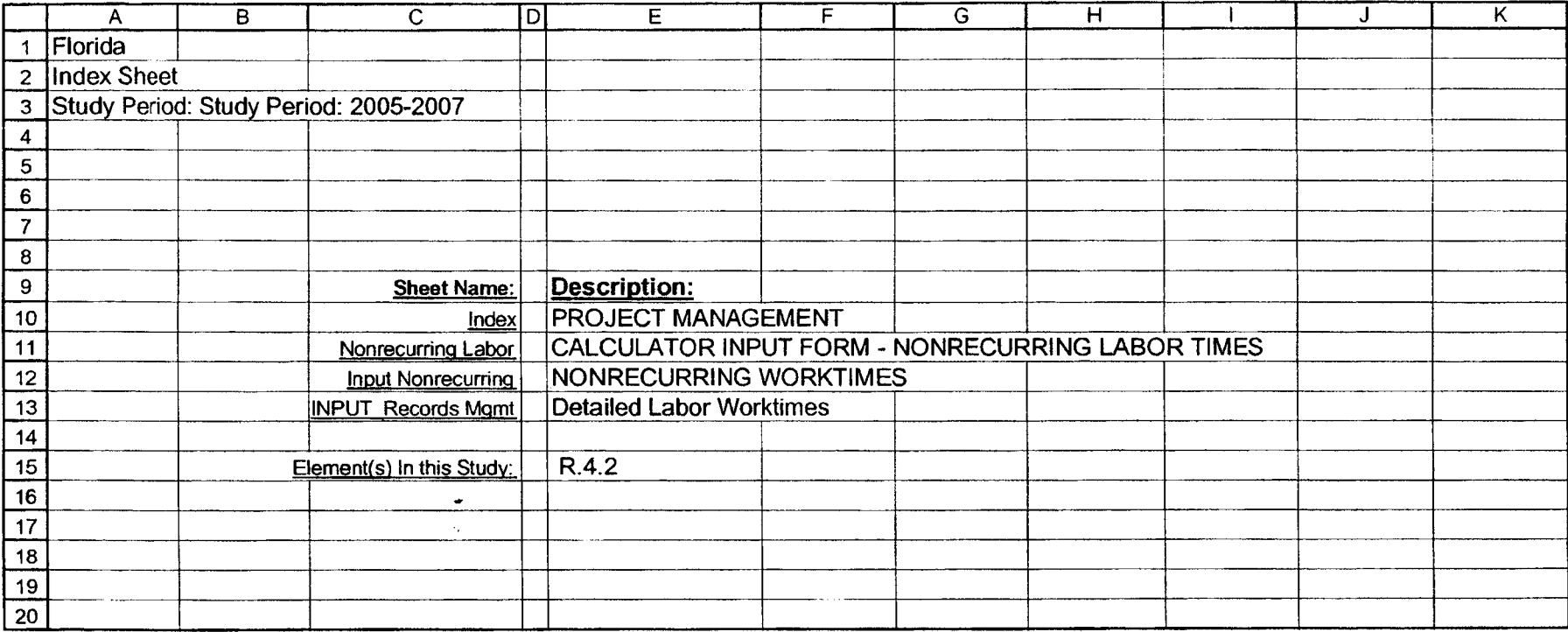

#### PROJECT MANAGEMENT

Index<br>Study Date: 11/2005

 $\mathbf{r}$ 

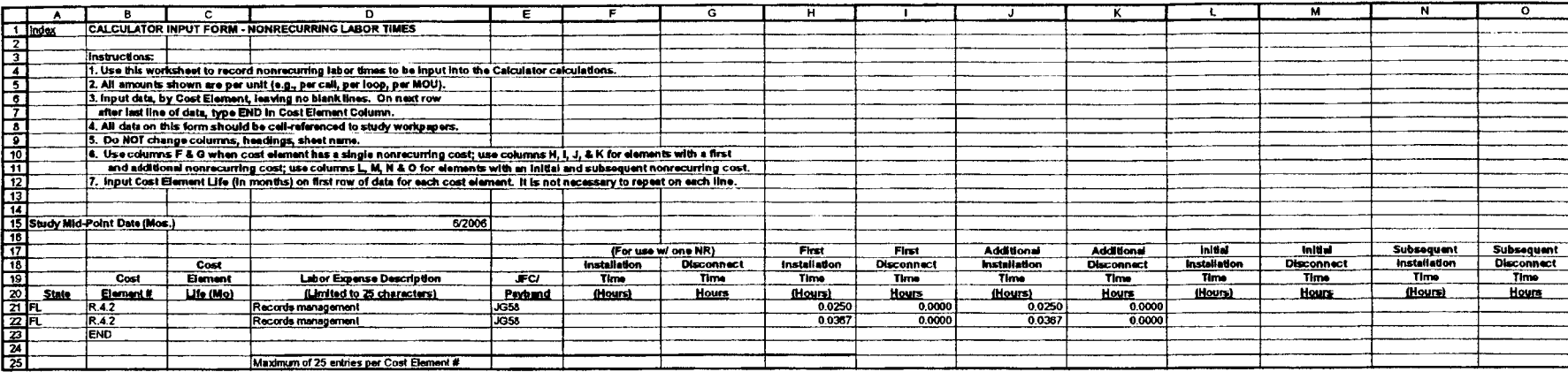

 $\sim$ 

 $\bullet$ 

 $\sim$ 

 $\bullet$  $\lambda_{\rm s}$ 

#### PROJECT MANAGEMENT

Input Nonrecurring<br>Study Date: 11/2005

 $\ddot{\phantom{a}}$ 

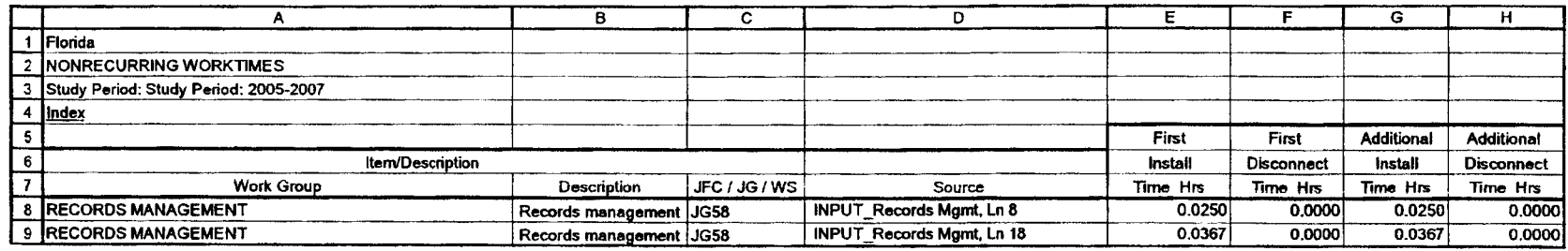

in 19

 $\mathbf{r}$ 

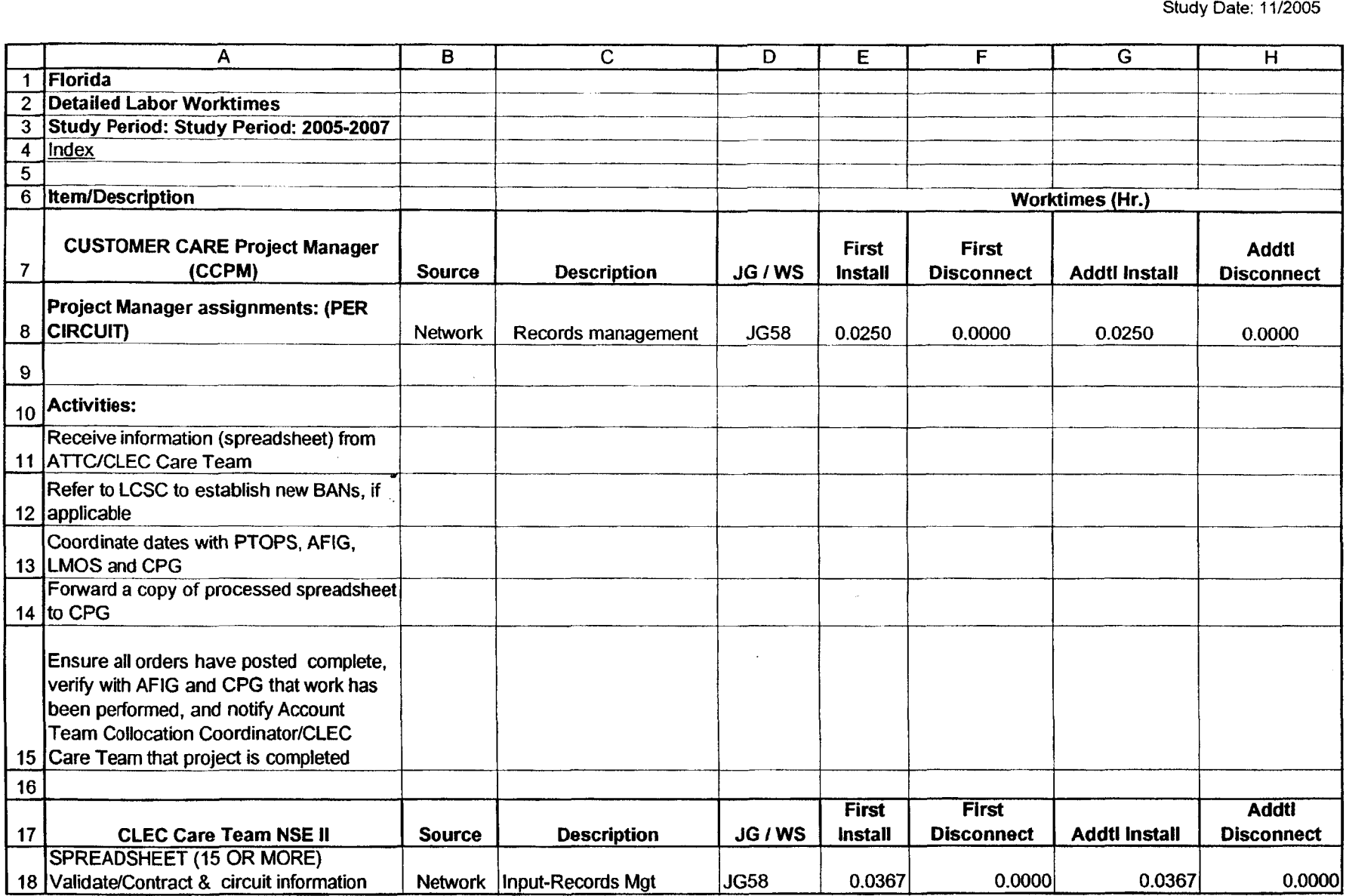

 $\sim$   $\sim$ 

 $\sim$ 

Exhibit WBS-1 Appendix B Page 24

 $\sim 10^{-1}$ 

BellSouth Telecommunications, Inc. Florida Commission Docket No. 050419-TP Exhibit wb5-2 Page 1 of 1  $\ddot{\phantom{0}}$ 

### Element Summary Report

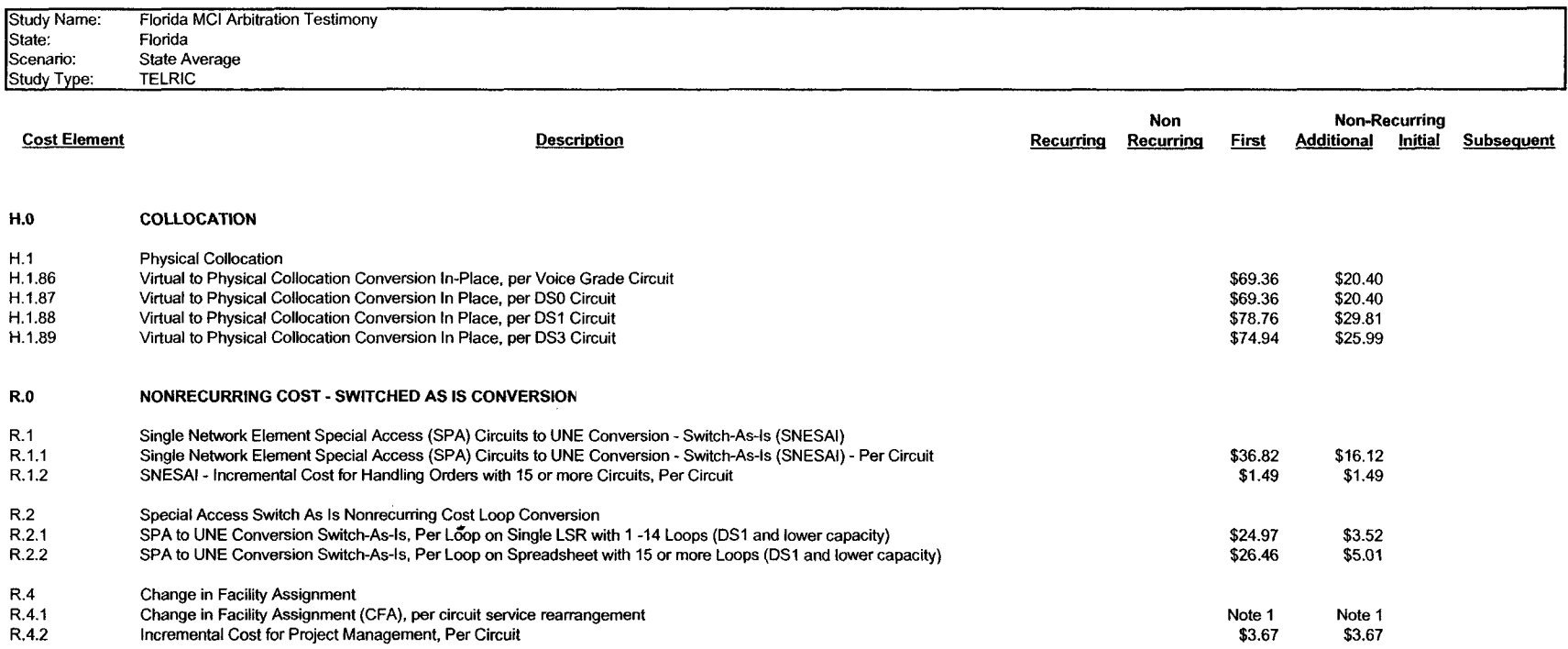

 $\sim 10$ 

Note 1: BellSouth is proposing that the non-disputed rate for the **DSI** CLEC-to-CLEC conversion apply for this element.